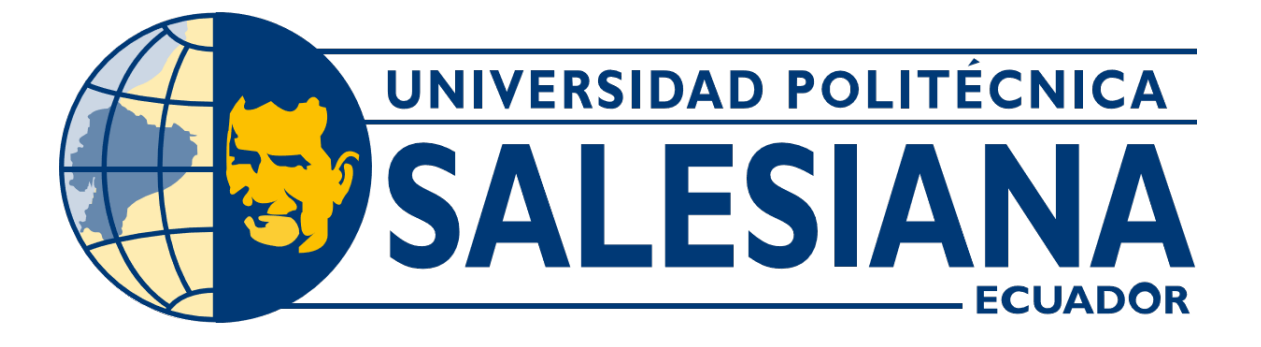

# UNIVERSIDAD POLITÉCNICA SALESIANA SEDE GUAYAQUIL CARRERA DE MECATRÓNICA

# IMPLEMENTACIÓN DE UNA BANDA CLASIFICADORA CONTROLADA REMOTAMENTE CON DIFERENTES SISTEMAS EMBEBIDOS

Trabajo de titulación previo a la obtención del Título de Ingeniero en Mecatrónica

AUTORES: Jefferson Iván Riofrío Montalvo John Bryan Ortiz González TUTOR: MSc. José Alexander Zambrano García

> Guayaquil-Ecuador 2022

## CERTIFICADO DE RESPONSABILIDAD Y AUTORÍA DEL TRABAJO DE TITULACIÓN

Nosotros, Jefferson Iván Riofrío Montalvo con documento de identificación Nº 0931235543 y John Bryan Ortiz González con documento de identificación Nº 0950794040; manifestamos que:

Somos los autores y responsables del presente trabajo; y, autorizamos a que sin fines de lucro la Universidad Politécnica Salesiana pueda usar, difundir, reproducir o publicar de manera total o parcial el presente trabajo.

Guayaquil, 03 de marzo del año 2022

Atentamente,

Jefferson Iván Riofrío Montalvo 0931235543

John Bryan Ortiz González

0950794040

## CERTIFICADO DE CESIÓN DE DERECHOS DE AUTOR DEL TRABAJO DE TITULACIÓN A LA UNIVERSIDAD POLITÉCNICA SALESIANA

Nosotros, Jefferson Iván Riofrío Montalvo con documento de identificación Nº 0931235543 y Jöhn Bryan Ortiz González con documento de identificación Nº 0950794040, expresamos nuestra voluntad y por medio del presente documento cedemos a la Universidad Politécnica Salesiana la titularidad sobre los derechos patrimoniales en virtud de que somos autores del Implementación de una banda clasificadora controlada remotamente con diferentes sistemas embebidos, el cual ha sido desarrollado para optar por el título de: Ingeniero en Mecatrónica, en la Universidad Politécnica Salesiana, quedando la Universidad facultada para ejercer plenamente los derechos cedidos anteriormente.

En concordancia con lo manifestado, suscribimos este documento en el momento que hacemos la entrega del trabajo a final en formato digital a la Biblioteca de la Universidad Politécnica Salesiana

Guayaquil, 03 de marzo del año 2022

Atentamente,

Jefferson Iván Riofrío Montalvo 0931235543

John Bryan Ortiz González 0950794040

## CERTIFICADO DE DIRECCIÓN DEL TRABAJO DE TITULACIÓN

Yo, José Alexander Zambrano García, docente de la Universidad Politécnica Salesiana, declaro que bajo mi tutoría fue desarrollado el trabajo de titulación: Implementación de una banda clasificadora controlada remotamente con diferentes sistemas embebidos, realizado por Jefferson Iván Riofrío Montalvo con documento de identificación Nº 0931235543 y por John Bryan Ortiz González con documento de identificación Nº 0950794040, obteniendo como resultado final el trabajo de titulación bajo la opción Dispositivo Tecnológico que cumple con todos los requisitos determinados por la Universidad Politécnica Salesiana.

Guayaquil, 03 de marzo del año 2022

Atentamente,

Ing. José Alexander Zambrano García, MSc. 0703175521

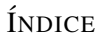

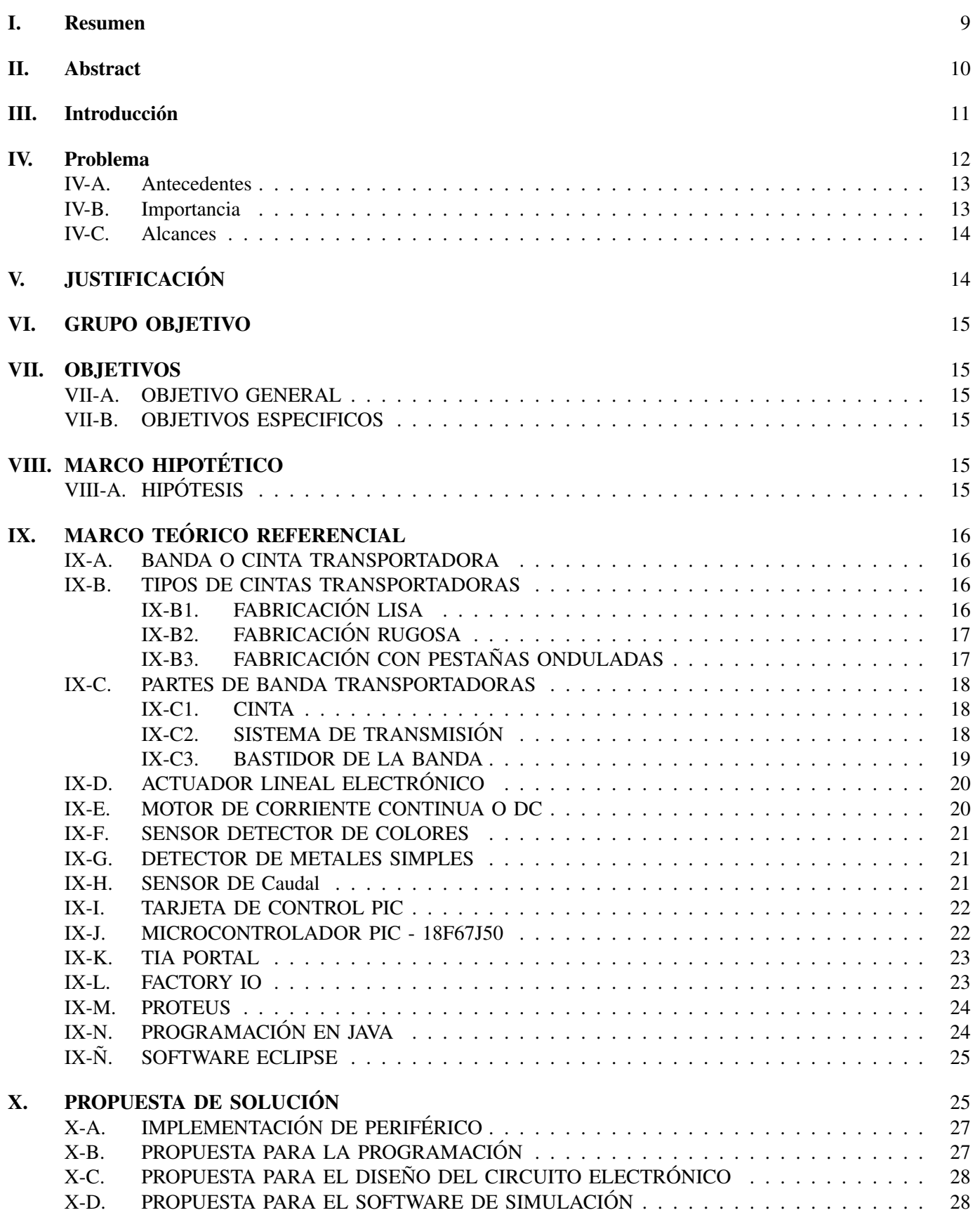

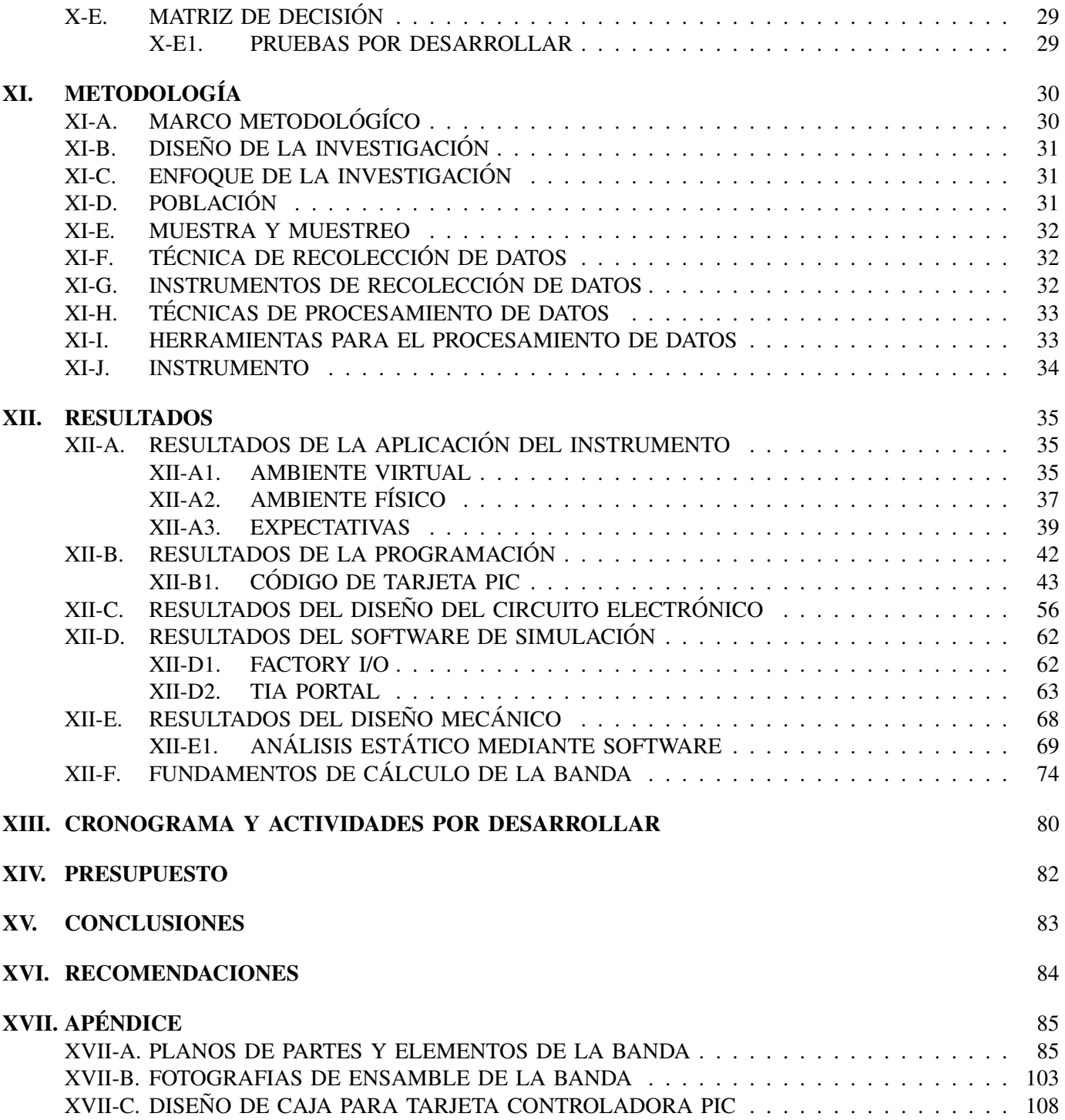

# ÍNDICE DE FIGURAS

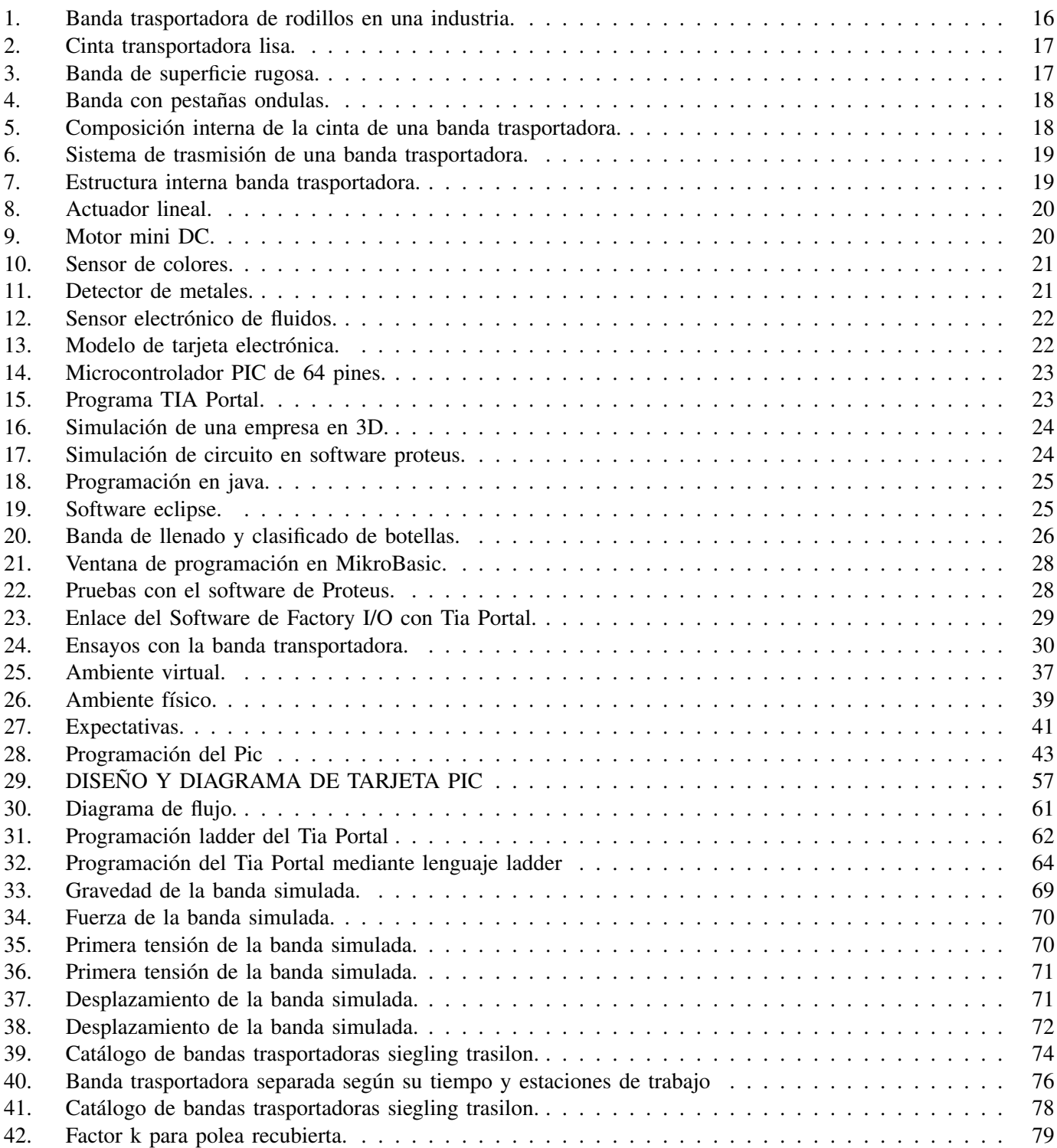

# ÍNDICE DE CUADROS

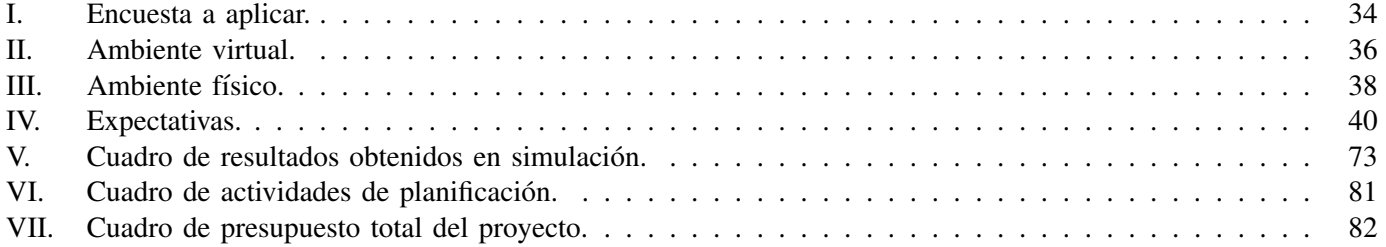

#### I. RESUMEN

Las universidades se han visto afectadas por la pandemia del COVID-19, pues esto obligo a la población mundial a mantener una cuarentena estricta, en aras de evitar la propagacion de la misma, la cual se ha mantenido a lo ´ largo del año 2021 y durante los primeros meses del 2022; lo que trajo como consecuencia la suspensión de las actividades académicas de manera presencial, situación que afectó el buen desarrollo de las asignaturas que requirieren de prácticas de laboratorio para la consolidación de conocimientos y destrezas específicas; razón por la cual, se recurrió al uso de las herramientas tecnológicas con el fin de crear entornos virtuales de aprendizaje para afrontar de la mejor manera, la no presencialidad. En este sentido, el objetivo general fue el de Implementar un modelo instructivo de mando y praxis de una banda transportadora controlada de manera presencial o remota para los laboratorios y los objetivos específicos fueron Realizar el control y automatización del proceso de selección y llenado de botellas; Vincular el diagrama lógico de contactos ladder del software Tia portal con el programa Factory IO 3D y Analizar el uso y manejo de banda transportadora de manera remota y presencial; por lo que la propuesta de solución busca brindar a los estudiantes de la Universidad, la accesibilidad a prácticas tanto virtuales como presenciales de tal forma que puedan realizar con sus propias manos y conocimientos, prácticas de un proceso de llenado y clasificado de botellas en tiempo real por medio de una banda trasportadora relacionada con una tarjeta Pic además de ser simulada con lo software Tia Porta y Factory IO.

#### Palabras clave: Banda o cinta transportadora, Tia portal, Factory IO.

## II. ABSTRACT

Universities have been affected by the COVID-19 pandemic, as this forced the world population to maintain a strict quarantine, in order to prevent its spread, which has been maintained throughout the year 2021 and during the first months of 2022; which resulted in the suspension of face-to-face academic activities, a situation that affected the proper development of the subjects that require laboratory practices for the consolidation of specific knowledge and skills; For this reason, the use of technological tools was resorted to in order to create virtual learning environments to deal with non-attendance in the best way. In this sense, the general objective was to implement an instructional model of command and praxis of a conveyor belt controlled in person or remotely for laboratories and the specific objectives were to control and automate the process of selecting and filling bottles; Link the ladder contact logic diagram of the Tia portal software with the Factory IO 3D program and Analyze the use and management of the conveyor belt remotely and in person; Therefore, the proposed solution seeks to provide university students with accessibility to both virtual and face-to-face practices so that they can carry out, with their own hands and knowledge, practices of a process of filling and classifying bottles in real time. by means of a carrier band related to a Pic card as well as being simulated with the Tia Porta and Factory IO software.

### Keywords: Belt or conveyor belt, Tia portal, Factory IO.

#### III. INTRODUCCIÓN

Las universidades se han visto afectadas por la pandemia del COVID-19, donde se exigió a la población mundial a mantener una cuarentena estricta, en aras de evitar la propagación de la misma y que se ha extendido y mantenido a lo largo del año 2021 y durante los primeros meses del año 2022, lo que trajo como consecuencia la suspensión de las actividades académicas de manera presencial, situación que afectó el buen desarrollo de las asignaturas que requirieren de prácticas de laboratorio para la consolidación de conocimientos y destrezas específicas; generando que los estudiantes alzaran su voz ante la falta de prácticas presenciales en laboratorios.

Razón por la cual, los estudiantes en confinamiento y las universidades se han visto obligadas a hacer uso de las herramientas tecnológicas disponibles para crear entornos virtuales de aprendizaje improvisados, para abastecer la educación en tiempos de crisis, por lo que fue necesario un "ajuste de emergencia" que recurre a las tecnologías de la información y la comunicación (TIC) para afrontar de la mejor manera, la no presencialidad de la educación, en aras de garantizar que los estudiantes no se vean afectados por la falta de prácticas de laboratorio donde aplicar los conocimientos teóricos adquiridos, es así, que surge la necesidad de realizar proyectos que permitan a los estudiantes desarrollar las prácticas desde la virtualidad.

En este sentido, la instrucción académica en modalidad virtual se convierte en un desafío, ya que, en la enseñanza online se van desarrollando nuevas habilidades como el pensamiento crítico, exploración, análisis de información y el uso de herramientas técnicas. De esta manera, este nuevo método de enseñanza obtendría la aceptación de quienes deseen recibir las clases en esta nueva modalidad, con tan solo usar una computadora, Tablet o celular, a la vez sugiriendo e impulsando a que cada determinado tiempo se incluyan más instrumentos de apoyo académico que complementen la necesidad del sistema educativo online.

Por esta razón, la investigación proponer implementar un modelo instructivo de mando y praxis de una banda transportadora controlada de manera presencial y simulada de manera remota para los laboratorios de la Universidad Politécnica Salesiana. Finalmente, la investigación está estructurada de la siguiente manera: El problema, sus antecedentes, importancia, alcance, justificación, objetivo general y específicos. Un marco teórico referencial, propuesta de solución, marco metodológico, resultados, cronograma, presupuesto, conclusiones y recomendaciones.

#### IV. PROBLEMA

Actualmente las universidades se han visto afectadas por la pandemia del COVID-19, la cual fue declarada por la Organización Mundial de la Salud en el año 2020, donde se obligó a la población mundial a una cuarentena estricta, en aras de evitar la propagación de la misma y que se ha extendido y mantenido a lo largo del año 2021 y durante los primeros meses del año 2022; hechos estos que trajeron como consecuencia la suspensión de las actividades académicas de manera presencial, situación que afecto el buen desarrollo de las asignaturas que requirieren de prácticas de laboratorio para la consolidación de conocimientos y destrezas específicas; generando que los estudiantes alzaran su voz ante la falta de practicas presenciales en laboratorios. ´

En este sentido, [25] refiere que "La situación mundial generada por el COVID-19 ha ocasionado que diversas instituciones y académicos recomienden la apropiación del e-learning como medida de contención para la continuidad de la educación que ahora debe sumar a sus retos las implicaciones del aislamiento". (P. 188). Todo ello, con el fin de mantener activos a los estudiantes y así evitar la deserción estudiantil, lo que sin duda, constituye un reto para la educacion en todos sus niveles; pues tanto docentes como estudiantes deben romper el paradigma ´ tradicionalista, para adentrarse, en la educacion virtual, a distancia y/o mixta; la cual debe ser entendida como una ´ oportunidad de aprendizaje que puede resultar muy enriquecedora, si se aprovechan las bondades que ofrece la internet.

Ante la situación planteada, la Organización de las Naciones Unidas (ONU, 2019) señalo que a nivel mundial "La crisis de COVID-19 ha provocado un cambio de paradigma en la forma en que los estudiantes de todas las edades reciben educación en todo el mundo", mientras que la (UNESCO, 2017), manifiesta "Por lo tanto, es más importante que la comunidad internacional se una ahora, para promover la difusión de información y conocimiento a través de recursos educativos abiertos", que permitan y desarrollen un aprendizaje significativo y de calidad en tiempos de pandemia.

En efecto, las universidades a nivel mundial como las de ecuador, no se encuentran ajenas a este tipo de situaciones, pues a pesar de que existe una flexibilización en cuanto las actividades sociales y académicas, aun en la actualidad se generan conflictos y desesperación ante la incertidumbre que se genera con cada nueva variante que surge; razón por la cual, los estudiantes en confinamiento y las universidades se han visto obligadas a hacer uso de las herramientas tecnologicas disponibles para crear entornos virtuales de aprendizaje improvisados para ´ abastecer la educación en tiempos de crisis.

Hecha la observación anterior, se puede señalar que diversos estudios de talla internacional han señalado que no se trata de un cambio de métodos, al contrario es un .ªjuste de emergencia"que recurre a las tecnologías de la información y la comunicación (TIC) para afrontar de la mejor manera, la no presencialidad de la educación. Esto significa que el proceso de formación se transforma de presencial a virtual sin perder la forma típica del aula presencial: sincronización de tiempo y espacio, actividades y retroalimentación, horarios estrictos y la misma cantidad de contenido.

Cabe agregar que, el uso de las TIC no solo se limita al campo educativo, desde hace algunos años, estas son muy utilizadas por las personas en general en la vida cotidiana, por ello, sus usos a nivel educativo, deben ser vistos como una herramienta que facilite los procesos, ya que pueden ser empleadas, a través, de computadoras personales o desde los dispositivos móviles; sobre este particular [15], exponen que:

El uso de la tecnología puede tener un impacto en el aprendizaje de los estudiantes, si hay una mejor comprensión de los potenciales pedagógicos, y una mayor difusión del uso adecuado de estas tecnologías para mostrar cómo se pueden integrar en la enseñanza para mejorar la calidad. Por lo tanto, es natural utilizar esta tecnología, que ya está disponible para los estudiantes a fin de comprobar, fortalecer y practicar los conocimientos teóricos adquiridos en el aula. (p. 176).

Sin embargo, la (UNESCO, 2020), señala que más de 160 millones de niños en América Latina no pueden asistir a la escuela debido a la crisis de salud que provocó la pandemia. En otras palabras, el COVID-19 ha profundizado la brecha educativa en la región, siendo la más desigual del mundo: en 21 países / regiones, el 20 % de los estudiantes de los sectores socioeconómicos de nivel medio alto y alto completan sus estudios en promedio se han quintuplicado las oportunidades, su educación secundaria es un  $20\%$  más que la de los más pobres.

#### *IV-A. Antecedentes*

[26] mencionan que debido al cambio repentino de la presencialidad a la virtualidad, la educacion se ha visto ´ muy afectada, pues los docentes no estaban preparados para enfrentarse a este reto, ya que para abordar las clases a través de e-learning, se requiere de preparación y formación previa, con el fin de lograr los objetivos propuestos por la asignatura. A nivel nacional, el Sistema Economico Latinoamericano y del Caribe (SELA) menciono que ´ a medida que la nueva epidemia de la enfermedad del coronavirus (COVID-19) ha estado circulando en el país durante seis meses, más de 1.8 millones de estudiantes de Sierra y Amazonia del Ecuador iniciaron un nuevo curso virtual para el año escolar 2020-2021. Además, el gobierno implementa la educación a distancia, permitiendo que los estudiantes de las escuelas públicas reciban tutorías virtuales y cursos a través de la radio y la televisión. (SELA, 2020).

Sobre este particular, [18] en su disertacion sobre la pandemia afirma entre otras palabras que se ha transformado ´ la educación de un modelo fuertemente arraigado en las nociones tradicionales de capacitación y asistencia de maestros y estudiantes, a una situación en la que el aprendizaje está mediado en gran medida por la tecnología y esencialmente por Internet, por medio de encuentros síncronos o asíncronos.

Es así que en la Provincia del Guayas, se han realizado varios estudios donde se destaca que la educación virtual es una alternativa bastante económica a la educación presencial. Se necesitan menos instructores, aulas y personal administrativo para atender a más estudiantes. Este ahorro de costes está impulsando la oferta de cursos virtuales en cada vez más instituciones. A medida que las universidades ofrezcan más cursos y programas en línea, se intensificará la competencia para atraer estudiantes. Esta competencia, junto con los bajos costos, puede reducir significativamente la cantidad de estudiantes que solicitan programas presenciales.

Ante la situación planteada, [19] destacan que "uno de los mayores desafíos que enfrentan los estudiantes y profesores es el uso de nuevas plataformas tecnológicas con las que no están familiarizados debido a las habilidades digitales subdesarrolladas", especialmente en materia educativa; pudiéndose mencionar algunas en herramientas como Zoom, la cual es una aplicacion de video y audio que incluye conferencias que permite que profesores y ´ estudiantes realicen lecciones virtuales de forma interactiva.

#### *IV-B. Importancia*

La Universidad Politécnica Salesiana "Ecuador" es una prestigiosa institución de educación superior, que se encuentra ubicada en la ciudad de Guayaquil sede Centenario y como primera reaccion a las actuales emergencias ´ sanitarias del país, los docentes se han capacitado para brindar educación de calidad a sus estudiantes durante la pandemia, asimismo los directores de cada carrera citaron mantenerse en contacto con los estudiantes en línea y discutir la importancia de un enfoque virtual colaborativo e interactivo.

Entre las situaciones que se identificaron fueron:

- 1. La gran mayoría de estudiantes no se adaptaron al cambio de tecnología.
- 2. Las clases en línea requiere que el estudiante tenga un alto rendimiento para el aprendizaje autónomo.
- 3. Se requiere de más inversión de tiempo tanto para el estudiante como para el docente.
- 4. Muchos recursos y contenidos que no todos tienen la accesibilidad.
- 5. No es cómodo para el estudiante.
- 6. Falta de est´ımulos ambientales, demanda de infraestructura, equipos y practicas de laboratorios presenciales. ´

Estas situaciones generaron inconformidad en los estudiantes, especialmente en lo que a simulación de prácticas y software se refiere, pues el contenido proporcionado no está pensado como parte de un curso de educación a distancia; lo que hace más complejo el proceso de enseñanza-aprendizaje; sin embargo, para avanzar, se hace necesario superar estas barreras tecnológicas, a fin de que los estudiantes, puedan explotar al máximo las bondades de la virtualidad y de los contenido impartidos

Dadas las condiciones que anteceden, es necesario realizar proyectos que permitan a los estudiantes desarrollar las prácticas desde la virtualidad, por ello, se propone implementar un prototipo didáctico de dos bandas transportadoras, las cuales realizarán el transporte de botellas vacías, hacia la sección de llenado, allí, con el fin de que, a través, de sensores se pueda identificar que botellas poseen residuos de metales para desviarlos hacia el área de productos rechazados; cumpliendo así el proceso de clasificación controlada.

#### *IV-C. Alcances*

Por ello, el proyecto será efectuado para que los estudiantes puedan realizar diversos tipos de prácticas tantos físicas como virtuales, es decir, el proyecto no solo será de uso remoto sino también de uso presencial, gracias a que contará con dos opciones de control y visualización, permitiendo reducir las aglomeraciones en los laboratorios, por constituir estos lugares cerrado, además de reducir el aumento de contagios, haciendo mucho más fácil la movilización, ya que, las practicas se podrán realizar desde cualquier punto con acceso a internet, motivando así al estudiante para que se acople a la nueva modalidad y uso de herramientas tecnológicas virtuales que la Universidad Politecnica Salesiana facilita para todos estudiantes con el fin de formar nuevos profesionales con ´ excelencia académica.

## V. JUSTIFICACIÓN

El impacto de la pandemia ocurrida a finales del año 2019 ha afectado considerablemente la educación y las instituciones, puesto que se ha debido ejercer el cierre masivo de las instalaciones en donde se realizaban las actividades académicas de manera presencial con el fin evitar la transmisión del virus.

A consecuencia de ello, se recurrió a un sistema de educación virtual con ayuda de plataformas y aplicaciones diseñadas con fines educativos, así como a las redes sociales, a fin de evitar suspender las clases; sin embargo, en el caso de las asignaturas prácticas, de ningún modo se las podía realizar de manera virtual, debido a que es necesaria la presencia física de los estudiantes, docentes y materiales de apoyo para poder efectuar la praxis.

No obstante, de no darse la presencialidad para la ejecucion de las practicas los estudiantes una vez egresados, ´ estarían frente a un escenario de debilidad, ante la imposibilidad de realizar práctica, que les permita consolidar los conocimientos adquiridos a lo largo de su formación, además, de poseer inexperiencia en el uso de equipos y material pedagógico que les permita prepararse para la vida laboral.

Debido a esto, el trabajo se justifica desde el punto de vista social, porque al crear un prototipo de praxis de manera remota sin tener que estar presencialmente, se evita aglomeraciones en lugares cerrados como lo son los laboratorios. Desde el punto de vista académico, se fomenta la práctica remota, a través, de una banda clasificadora controlada por medio de inteligencia de mando electronico donde se puede practicar, aprender e implementar en ´ materias como Electrónica, Microprocesadores, Sistemas embebidos, PLC y Redes industriales, Automatización, entre otros, con el propósito que los estudiantes puedan adquirir todos los conocimientos necesarios de una manera remota y eficiente como si fueran clases presenciales, previniendo así la concentración de personas para evitar contagios en puntos de encuentro como lo son los laboratorios de la universidad.

Al lograr consolidar, la modalidad de impartir clases y prácticas de manera virtual, quedaría demostrado que una buena formación académica necesaria para estudiantes universitarios en tiempos de pandemia, se puede lograr, gracias al uso prototipos bien equipados, ademas, de estar complementados con softwares que aportan al desarrollo ´ académico en los alumnos.

Por lo que, la instrucción académica en modalidad virtual se convierte en un desafío, ya que, en la enseñanza online se van desarrollando nuevas habilidades como el pensamiento crítico, exploración, análisis de información y el uso de herramientas técnicas. De esta manera, este nuevo método de enseñanza obtendría la aceptación de quienes deseen recibir las clases en esta nueva modalidad, con tan solo necesitar de una computadora, Tablet o celular, a la vez sugiriendo e impulsando a que cada determinado tiempo se incluyan más instrumentos de apoyo academico que complementen la necesidad del sistema educativo online. ´

Desde el punto de vista tecnológico, el presente proyecto es viable, porque permite un mejor desarrollo en el campo de la educación y la tecnología, puesto que ambos han avanzado y complementado a favor de la humanidad y enseñanza.

### VI. GRUPO OBJETIVO

El presente proyecto busca captar la atención de estudiantes universitarios, para que promuevan la innovación y el uso de nuevas herramientas tecnológicas con los sistemas embebido, en simulación y la digitalización en 3D de escenarios industriales para el control manufacturero en tiempo real, de modo que se pueda lograr un método de enseñanza de calidad y eficiencia en la educación de manera presencial o remota; especialmente los estudiantes de la Universidad Politécnica Salesiana.

#### VII. OBJETIVOS

#### *VII-A. OBJETIVO GENERAL*

Implementar un modelo instructivo de mando y praxis de una banda transportadora controlada de manera presencial, la cual, podra ser visualizada virtualmente de manera remota para los laboratorios de la Universidad ´ Politécnica Salesiana.

#### *VII-B. OBJETIVOS ESPECIFICOS*

- Realizar el control y automatización del proceso de selección y llenado de botellas.
- Vincular el diagrama logico de contactos ladder del software Tia portal con el programa Factory IO 3D. ´
- Analizar el uso y manejo de banda transportadora de manera presencial y simulada.

## VIII. MARCO HIPOTÉTICO

## *VIII-A. HIPOTESIS ´*

La Banda clasificadora controlada por medio de inteligencia de mando electrónico ayudará y además mejorará la técnica de educación de manera remota ya que se podrá evidenciar prácticas sin obstaculizar el proceso de aprendizaje en los estudiantes que por motivos de la pandemia han suspendido la asistencia a clases en los laboratorios de la universidad.

## IX. MARCO TEÓRICO REFERENCIAL

## *IX-A. BANDA O CINTA TRANSPORTADORA*

Es un sistema de transporte continuo que consta de una cinta o banda transportadora que se mueve hacia una dirección entre dos tambores para movilizar un producto de un lugar a otro en poco tiempo y con mucha más facilidad en cualquier industria, en este sentido, [12] deduce citando a [9], las definen como "(. . . ) Aparatos fijos y portables utilizados para transportar materiales entre dos puntos fijos a traves de movimientos intermitentes ´ o continuos (...)". (p. 61). Por lo que, pueden clasificarse según el tipo de productos a transportar, velocidad, arranque por hora e incluso dependiendo de la inclinación que esta posea; pueden ser para productos empacados o para productos a granel. En la "Figura 1".se puede observar, una banda para productos ya empaquetados.

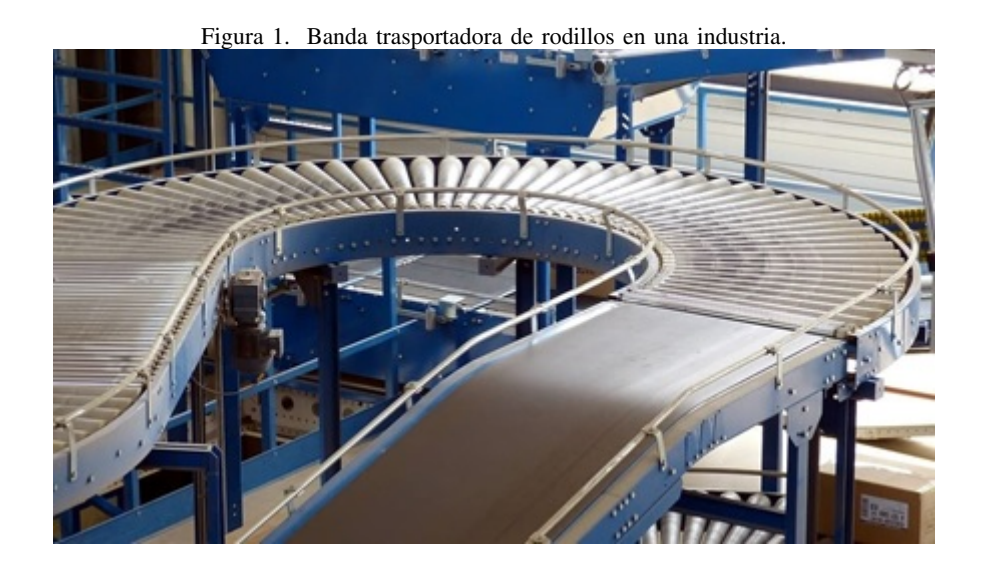

## *IX-B. TIPOS DE CINTAS TRANSPORTADORAS*

Dependiendo de la estructura de la banda transportadora, se pueden fundamentar las siguientes clasificaciones.

*IX-B1. FABRICACIÓN LISA:* Las bandas transportadoras lisas son de un material y superficie uniforme como se observa en la "Figura 2" se usa para transportar material de poco peso normalmente.

[22]planteo que "la correa o banda lisa es para trasporte de material en sentido horizontal y el ángulo de inclinación debe ser pequeño. La calidad del revestimiento y la carcasa exterior se pueden adaptar según corresponda de acuerdo con las necesidades operativas".

Figura 2. Cinta transportadora lisa.

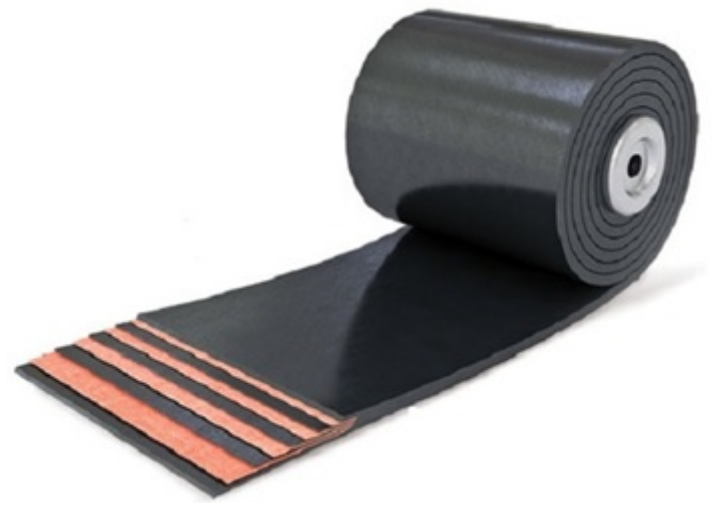

*IX-B2. FABRICACIÓN RUGOSA:* La superficie rugosa ayuda a evitar que al trasportarse se sufra de caídas o derrames de material. este tipo de banda se la puede observar irregularidades en la textura como se puede visualizar en la "Figura 3" y se usa en el transporte de productos a granel ligeros y de formas irregulares como frutas, piensos y aridos. ´

[22] "Menciona" en el aumento en el coeficiente de adherencia o fricción del material transportado y pueden trabajar tanto en superficies horizontales como inclinadas.

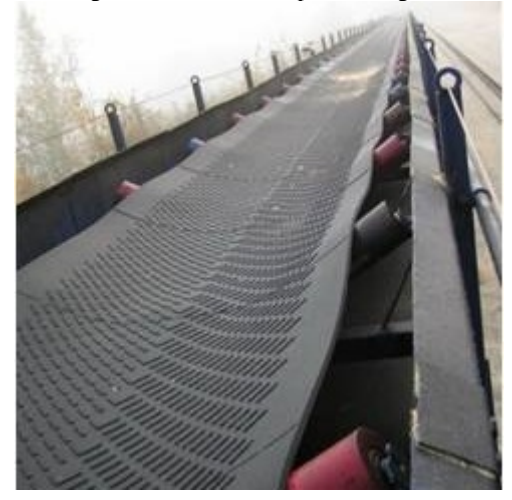

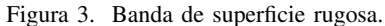

*IX-B3. FABRICACIÓN CON PESTAÑAS ONDULADAS:* Hecho de esta manera para ensamblajes de fábrica en ángulos pronunciados para que el material se adhiere firmemente con su característica principal el cual es sus pestañas uniformes en el acabado como se observa en la "Figura 4" y no sufra pérdidas del componente a transportar. [22] deduce "en el uso de este tipo de material para trabajar con ángulos mucho más inclinados a comparación de otro tipo de material de fabricación".

Figura 4. Banda con pestañas ondulas.

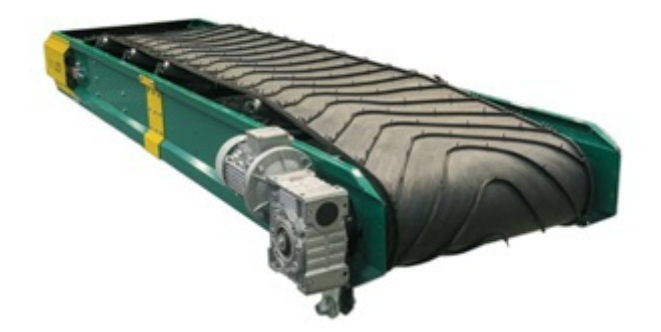

#### *IX-C. PARTES DE BANDA TRANSPORTADORAS*

La banda transportadora consta de los siguientes elementos:

*IX-C1. CINTA:* La banda es la parte principal de la cinta transportadora. Es el elemento que sostienen el material y que se mueven de un punto a otro y ademas debe soportar el peso del producto que transporta, Por lo tanto, ´ debido al trabajo de la fricción de rotación continua, es la pieza con más desgaste a sufrir al momento de trabajar. Las cintas transportadoras pueden estar hechas de diferentes tipos de materiales como se observa en la "Figura 5", dependiendo al trabajo y peso que tengas que mover. Las bandas metálicas sirven para transportar materiales pesados, pero también pueden transportar materiales más blandos como caucho negro, alimentos o textiles. [22] afirma que "el material de la cinta consta de hilos de urdimbre que resisten la tensión del peso y que son generalmente mucho más resistentes a impactos".

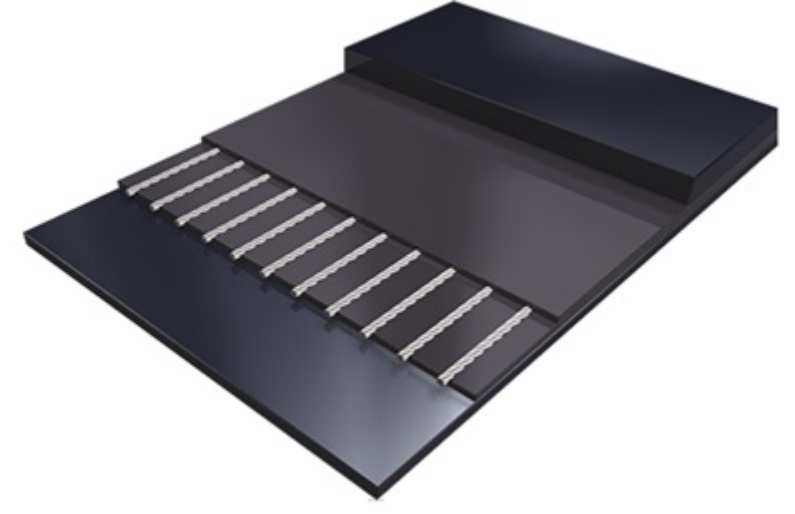

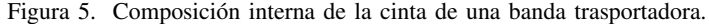

*IX-C2. SISTEMA DE TRANSMISIÓN:* El sistema de transmisión consta de tambor, rodillos y un motor. El motor es un elemento eléctrico que ejerce una fuerza sobre el tambor a través del eje tal como se visibiliza en la "Figura 6". El tambor es el elemento sobre el que gira la banda trasportadora. La guía y el soporte del transportador son una serie de rodillos que mantienen el peso y la tension de la banda trasportadora en toda la estructura. Al ´ menos la banda tiene dos tambores, en total, uno en cada extremo del prototipo. Esta es la unica forma de garantizar ´ un movimiento constante. El tambor que recibe la fuerza del motor se denomina tambor motriz, y el otro recibe el nombre de tambor conducido.

 $[22]$  menciona que "cuando se da inicio al arranque del motor, la transmisión está fijado a la bancada dándole movimiento a la banda por completa".

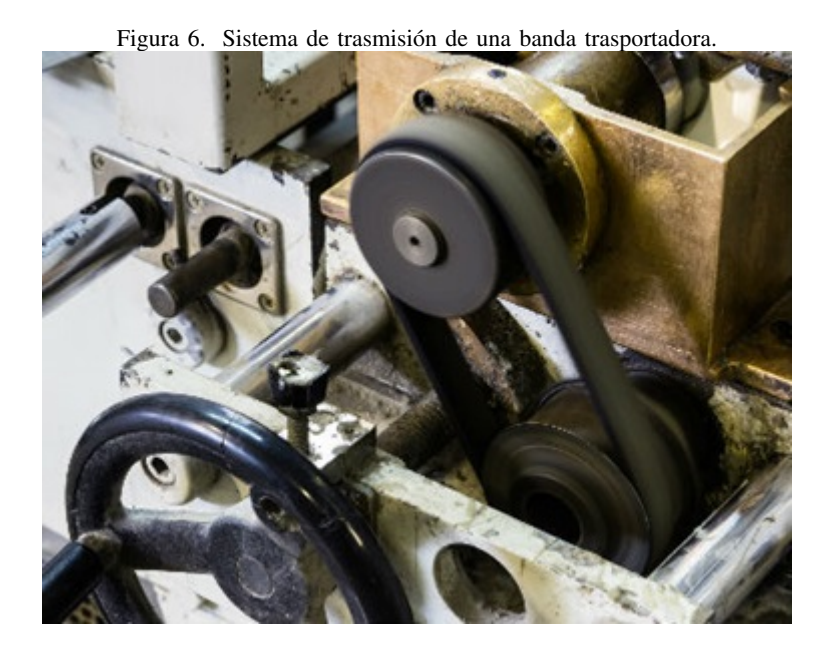

*IX-C3. BASTIDOR DE LA BANDA:* El chasis es el pilar o soporte de carga a todo lo que comprende o forman parte la banda trasportadora, rodillos, tambores y otros materiales todos estos deben estar montados sobre estructuras metalicas, chasis o bastidor y que debe ser muy fuertes para soportar todo el peso y actuar como apoyo central ´ para todo el equipo, como se puede visualizar en la "Figura 7". Los rodillos se colocan a lo largo del marco. Sobre esto se monta la banda a estos. Además del bastidor, hay un tambor que proporciona la fuerza motriz para la banda y un eje de transmisión que conecta la polea de transmisión al motor.

[24] propone "a un tipo de banda trasportadora con solidez a las necesidades del usuario ya sea en peso y resistencia del material".

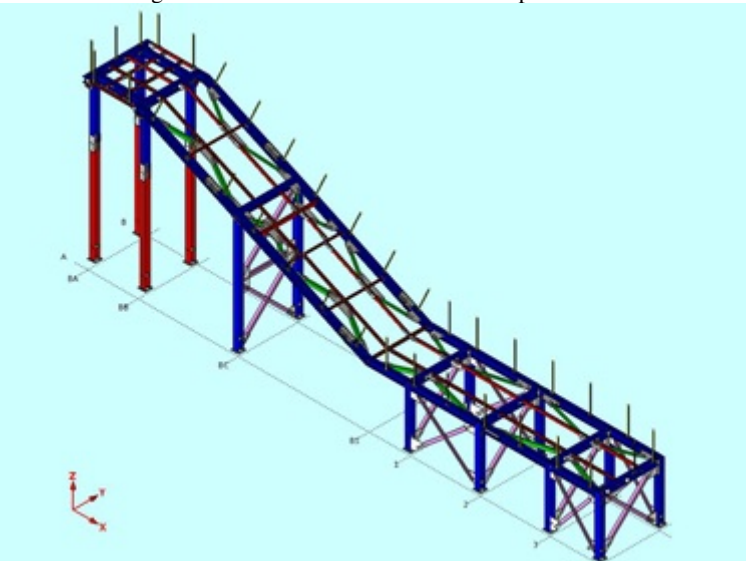

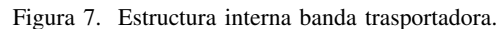

## *IX-D. ACTUADOR LINEAL ELECTRONICO ´*

Un actuador lineal eléctrico es un sistema que convierte la energía de rotación de un motor en un movimiento de tracción o empuje. Esto Implica ejercer una fuerza sobre el eje que realiza esta función a través de una serie de mecanismos específicos como se indica en la "Figura 8". Así es como la electricidad se convierte en movimiento lineal.

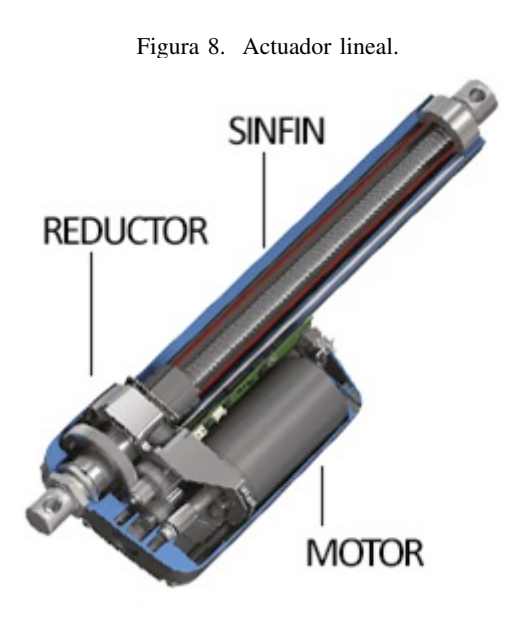

### *IX-E. MOTOR DE CORRIENTE CONTINUA O DC*

Es un electromotor que convierte la energía eléctrica en energía mecánica generando movimientos rotatorios, funciona por fuerza magnética y tiene un mecanismo interno de trabajo electrónico o electromecánico como se observa en la "Figura 9", cuando la corriente pasa a través de la bobina de este electroimán giratorio, el campo electromagnético generado interactúa con el campo magnético del imán permanente o la bobina. Si los polos del imán devanado coinciden con los polos del electroimán giratorio, se produce un momento de fuerza magnético venciendo la inercia haciendo girar su eje.

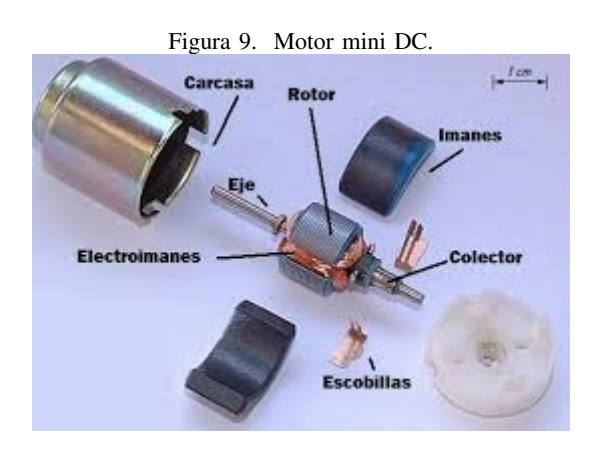

## *IX-F. SENSOR DETECTOR DE COLORES*

El sensor de color TCS3200 es un sensor de colores que consta de un chip sensor TAOS TCS3200 RGB y cuatro LED blancos de gran angular como se puede identificar en la "Figura 10". El TCS3200 el cual puede identificar y una gran cantidad ilimitada de colores visibles. Los diferentes usos pueden ser la clasificación de colores, detección de luz ambiental, calibración y concordancia de color, por nombrar solo algunas.

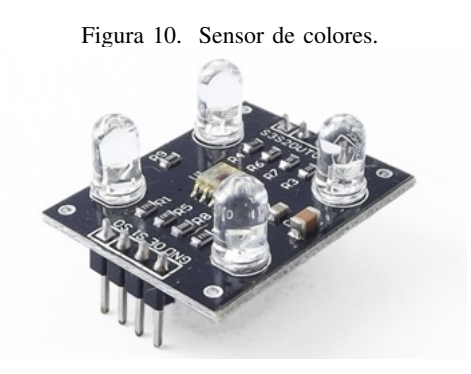

#### *IX-G. DETECTOR DE METALES SIMPLES*

Herramienta electrónica de alto rendimiento como se puede observar en la "Figura 11", que puede identificar metales a través de señales electromagnéticas.

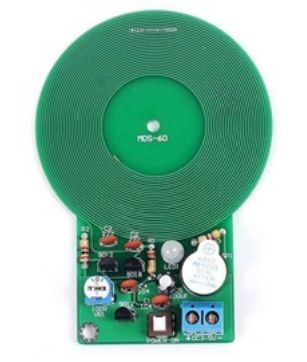

#### Figura 11. Detector de metales.

#### *IX-H. SENSOR DE Caudal*

Es un dispositivo o instrumento de medición de caudal, el cual se puede observar en la "Figura 12", de modo que este sensor es instalado directamente en tuberías que cumple con la función de fijar y controlar el gasto volumétrico en líquidos por un determinado tiempo.

Figura 12. Sensor electrónico de fluidos.

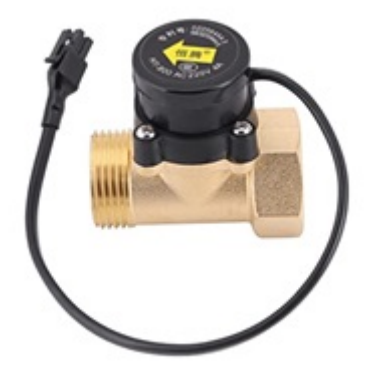

#### *IX-I. TARJETA DE CONTROL PIC*

La placa electrónica cumple y ejecuta con todas las funciones del panel de control principal, su programación es muy sencilla y se pueden combinar funciones especiales para mejorar el dispositivo.

Se trata de una tarjeta flexible y compacta que contiene el propio microcontrolador y el mínimo de circuitos necesarios para su funcionamiento, como se muestra en la "Figura 13". Comprueba el funcionamiento de la aplicación e inserta los dispositivos previamente registrados mediante software firmware desarrollado mediante un entrenador o una plataforma de control y mando. La placa esta consta de un estabilizador de voltaje, un ´ oscilador y un circuito de reinicio, por lo que es completamente autónoma y tan sólo hace falta conectar, en las líneas de es, los periféricos a controlar.

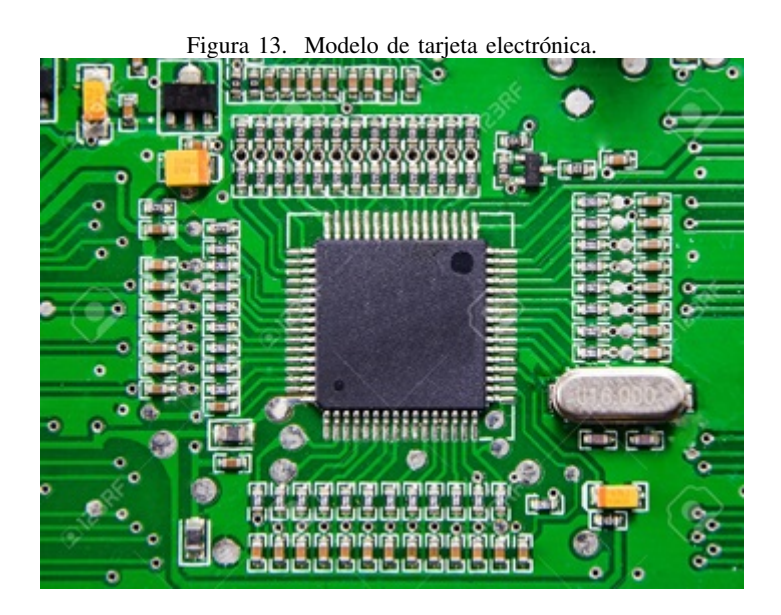

#### *IX-J. MICROCONTROLADOR PIC - 18F67J50*

Es un componente electrónico programable en los sistemas embebidos, que cumple con varias funciones como controlar elementos en la entrada y salida, trabajar con sensores y muchas otras aplicaciones electronicas, ya que ´ consta de un hardware incorporado como chip como se puede visualizar en la "Figura 14", para trabajar con softwares.

El PIC 18F67J50 es una memoria RAM que cumple con la funcion de almacenar y programar memoria Flash el ´

cual sirve para aplicaciones de control y monitoreo.

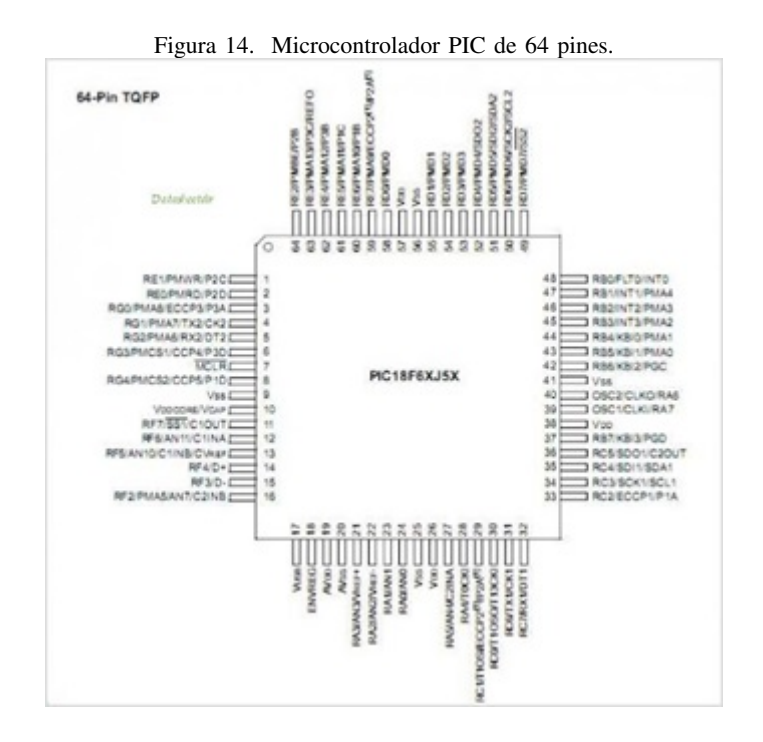

#### *IX-K. TIA PORTAL*

El software de TIA Portal, tal como se indica en la "Figura 15" es un innovador programa que usa metodos de ´ ingeniería que accede a una configuración de control automatizado, en el proceso de planificación y producción, con la finalidad de conducción, visualización y control, con el cual proporcionar una funcionalidad probada.

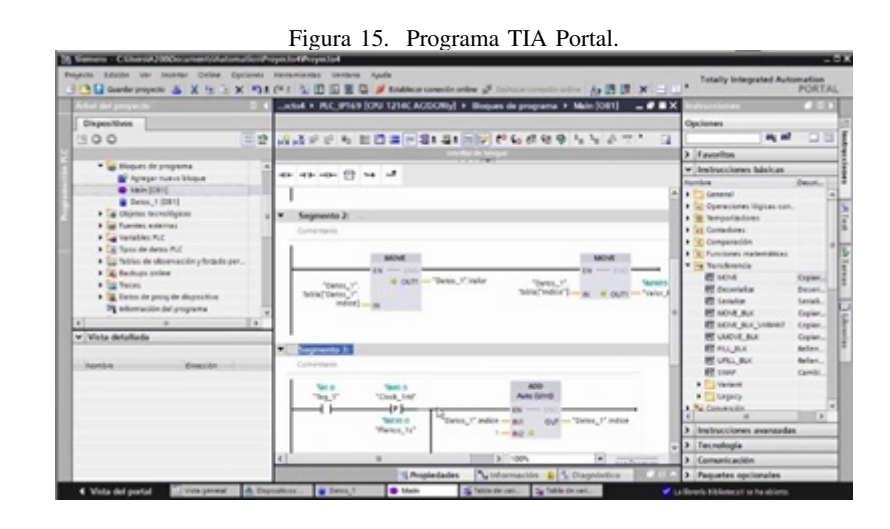

## *IX-L. FACTORY IO*

Es un programa de simulación 3D, que se enlaza al software de TIA Portal para recrear de manera ficticia el funcionamiento de una empresa en tiempo real, el cual sirve de aprendizaje para cumplir tareas de control industrial automatizado, el cual se observa en la "Figura 16".

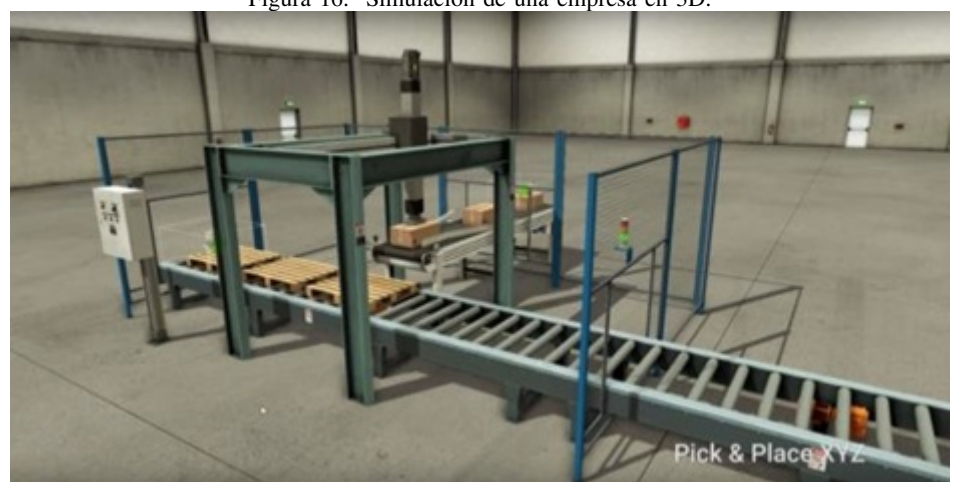

Figura 16. Simulación de una empresa en 3D.

## *IX-M. PROTEUS*

Es un software de simulación de esquemas en diseño de microcontroladores electrónico analógico y digital, que ayuda a la ejecución y a la práctica educativa para la construcción de módulos enn la "Figura 17".

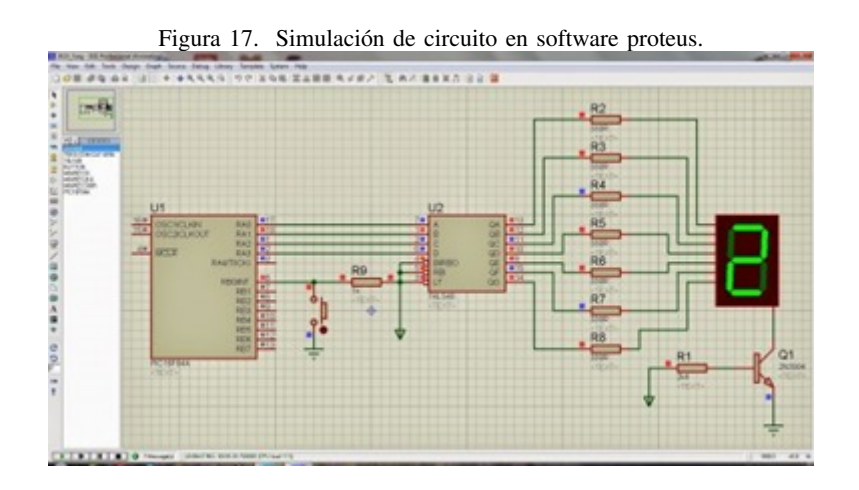

## *IX-N. PROGRAMACION EN JAVA ´*

Es un software de programación que facilita a la creación de aplicaciones como se observa en la "Figura 18", permitiendo crear sistemas complejos, por aquello es uno de las más populares y usados por su fácil lenguaje o programación informática.

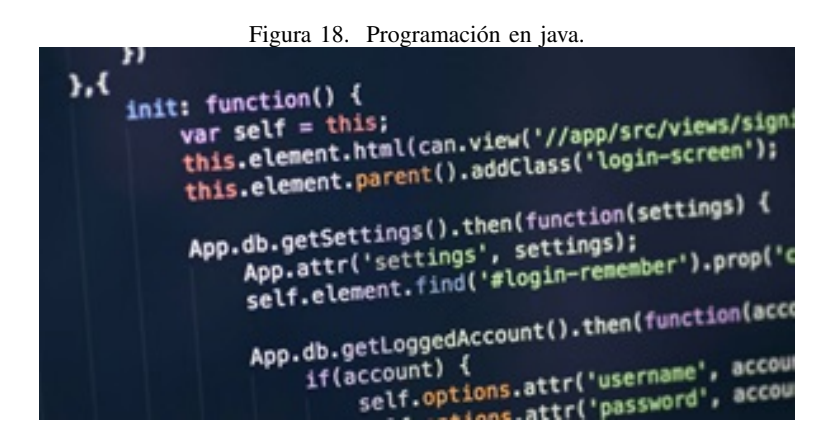

## *IX-Ñ.* SOFTWARE ECLIPSE

Es un software que integra herramientas de programación de desarrollo en código abierto, como se nota en la "Figura 19", y no tiene un lenguaje en específico, además es muy usado para los que poseen conocimiento en programación en java.

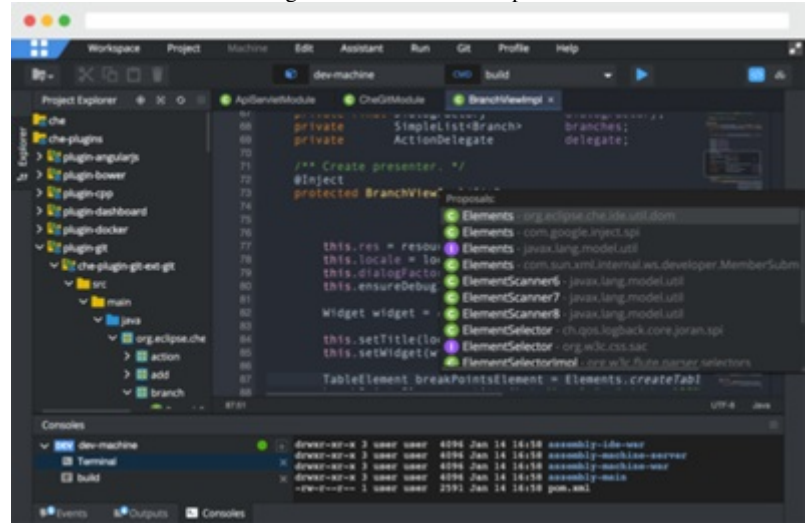

Figura 19. Software eclipse.

#### X. PROPUESTA DE SOLUCIÓN

Como propuesta de solución a la problemática objeto de estudio en el proyecto de titulación, se planteó como objetivo implementar un modelo instructivo de mando y praxis de una banda transportadora controlada de manera presencial para los laboratorios de la Universidad Politecnica Salesiana; esta propuesta busca que los estudiantes ´ de la Institución, puedan acceder a prácticas tanto virtuales como presenciales.

Al mismo tiempo, se deduce que en el estudiante disminuirá el vacío de conocimiento en el campo de la ingeniería mecatrónica, electrónica, entre otras, gracias a que podrán realizar con sus propias manos y conocimientos, prácticas del proceso de llenado y clasificado de botellas, por medio, de una banda trasportadora relacionada con una tarjeta Pic, además, de ser simulada con el software Tia Portal y Factory IO, como se muestra en la "Figura 20". Logrando así, obtener resultados profesionales con excelencia académica y conocimientos de campo.

Figura 20. Banda de llenado y clasificado de botellas.

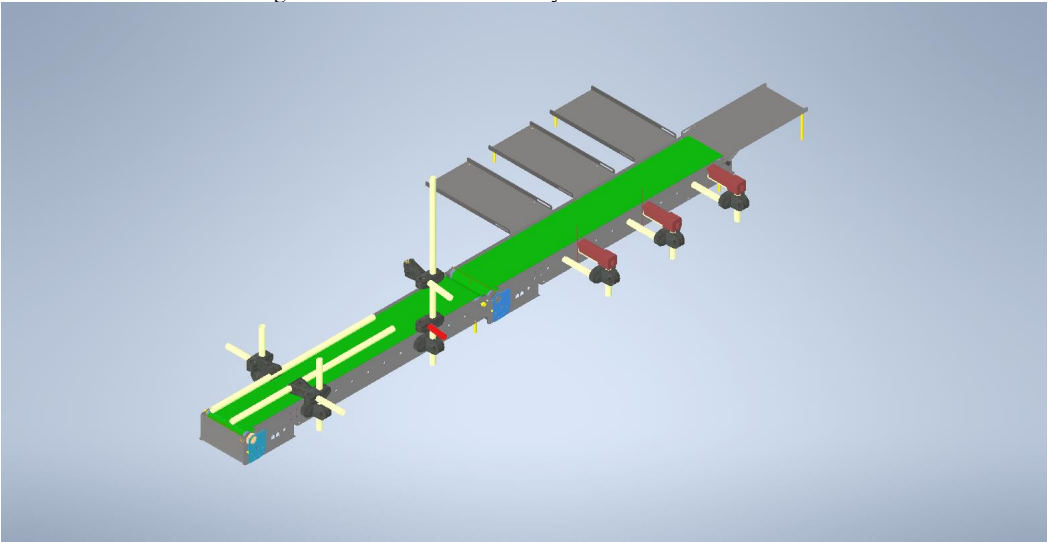

Ahora bien, según se observa en la figura que antecede, la banda trasportadora permitirá automatizar el proceso de llenado y clasificado de botellas, gracias a la tarjeta PIC 18F67J50, a la cual se le asignara una programación que habilitará el sensor determinador de colores, el sensor de proximidad fotoeléctrico y el sensor detector de metales; puesto que, estos recibirán información desde el centro de mando de la misma, el cual tomara la decisión de qué actuador pulsar para su clasificación. Cabe destacar, que estos actuadores lineales tendrán la función de separar las botellas, es decir, si estan aptas para continuar el proceso o por el contrario, estas son desviadas hacia la mesa de ´ productos rechazados por contener algunos trazos de metales.

Dentro de los resultados que se espera obtener con esta banda dirigida presencialmente, es que los estudiantes puedan poner en práctica los conocimientos adquiridos a lo largo de la carrera, además de lograr que los productos no aptos para salir al mercado sean separados de los productos que efectivamente saldrán al mercado a satisfacer las necesidades del consumidor final.

Por ello, la banda trasportadora se diseñó de manera tal, que pueda aprovecharse de dos formas, es decir, para uso y control; por lo que, contara con una placa o tarjeta microcontrolador Pic programado, la cual consta de un diseño electrónico y circuito integrado necesario para su funcionamiento o según el requerimiento o trabajo a realizar; esta tarjeta cumplirá con las funciones de control del sensor de proximidad y de sensor de color del recipiente, control de tiempo de llenado y clasificación según el color del envase o producto rechazado.

En consecuencia, el estudiante reforzará los conocimientos en diversas materias ya cursadas como: sistemas embebidos, microprocesadores, electrónica analógica y digital en un solo proyecto, visualizando y constatando así, el funcionamiento e intelecto adquirido en sus años de estudio y a su vez, logrando experiencia laboral desde el centro de educacion superior o universidad, pues este sistema es el empleado por las industrias manufactureras, ´ por ser de bajo costo, práctico y ahorrador de espacio físico, lo cual facilita su instalación, haciéndose más fácil la adaptación e integración del alumno al campo laboral.

En segundo lugar, el uso y monitoreo de la banda trasportadora y clasificadora, se realizara, a través, de simulación industrial en 3D con programas que proporcionan la apariencia de una produccion manufacturera de llenado de ´ botellas, control y clasificación de la misma, por consiguiente, se podrá visualizar desde un ordenador como se realiza y controla todo el proceso de simulado, esto con el uso de aplicaciones de automatizacion como Tia Portal ´ y Factory IO que se asocian para poder realizar la correcta producción y simulación.

En este orden de ideas, es importante señalar que el Tia portal es un software de ayuda que simula controladores con señales binarias, digitales y analógicas con diferentes entradas o fuentes de alimentación, en consecuencia a la función o trabajo que vayan a realizar. Mientras que, el software Factory IO, se puede asociar al programa Tia portal que realiza la automatización digitalizada mediante programación ladder, es decir, el software Factory IO recibe la información mediante gráficos 3D, donde se podrá visualizar toda la planificación y secuencia de las ordenes dadas en el planteamiento ladder del Tia portal. ´

Asimismo, esta práctica motivara e incentivara al estudiante a estar más relacionado con el avance tecnológico, ya que, facilita el trabajo humano, reduciendo gastos económicos y mano de obra, mejorando procesos con menos margen de error, puesto que, el trabajo automatizado es más preciso y se tiene un alto control y monitoreo de la empresa. Además, de satisfacer las necesidades en la producción al realizar trabajos complejos.

## *X-A. IMPLEMENTACION DE PERIF ´ ERICO ´*

Como parte de la solución propuesta, es importante resaltar que el desarrollo de parte de control, está basado en la instalación de un microcontrolador PIC 18F67J50 de 64 pines, el cual contara con cuatro señales de entrada que son:

- 1. Un sensor fotoeléctrico de colector abierto NPN, cuya función es detectar las botellas cuando estas se aproximen a la manguera de llenado.
- 2. Un sensor detector de colores, que enviara la señal del color capturado al microprocesador para que llene y clasifique el contenido de las botellas por su color.
- 3. Un sensor controlador de fluidos, control de nivel encargado de regular la presión de salida de líquido.
- 4. Un detector de metales de colector abierto NPN, teniendo como misión, detectar cualquier fragmento metálico dentro de la botella, evitando contaminación del producto a despachar.

Las salidas del microcontrolador, están constituidas por tres señales de:

- 1. Tres actuadores electrónicos lineales, encargado de empujar la botella hacia las secciones de: producto terminado uno, producto terminado dos y producto terminado tres.
- 2. Un mini motor DC que dará movimiento a la banda, mismo que será controlado por modulación de ancho de pulso PWM, para poder regular la velocidad del desplace de la banda.
- 3. Una mini bomba de aceite encargada de succionar el producto y enviarlos por medio de la manguera hacia las botellas, todo esto controlado por modulación de ancho de pulso PWM, evitando derrames o desperdicio de productos.

## *X-B. PROPUESTA PARA LA PROGRAMACION´*

El control será programado en un sistema de MikroBasic con leguaje de programación C y será cargado en el Microchip, como se visualiza en la "Figura 21", el cual será montado en una tarieta electrónica que será fabricada para esta función específica.

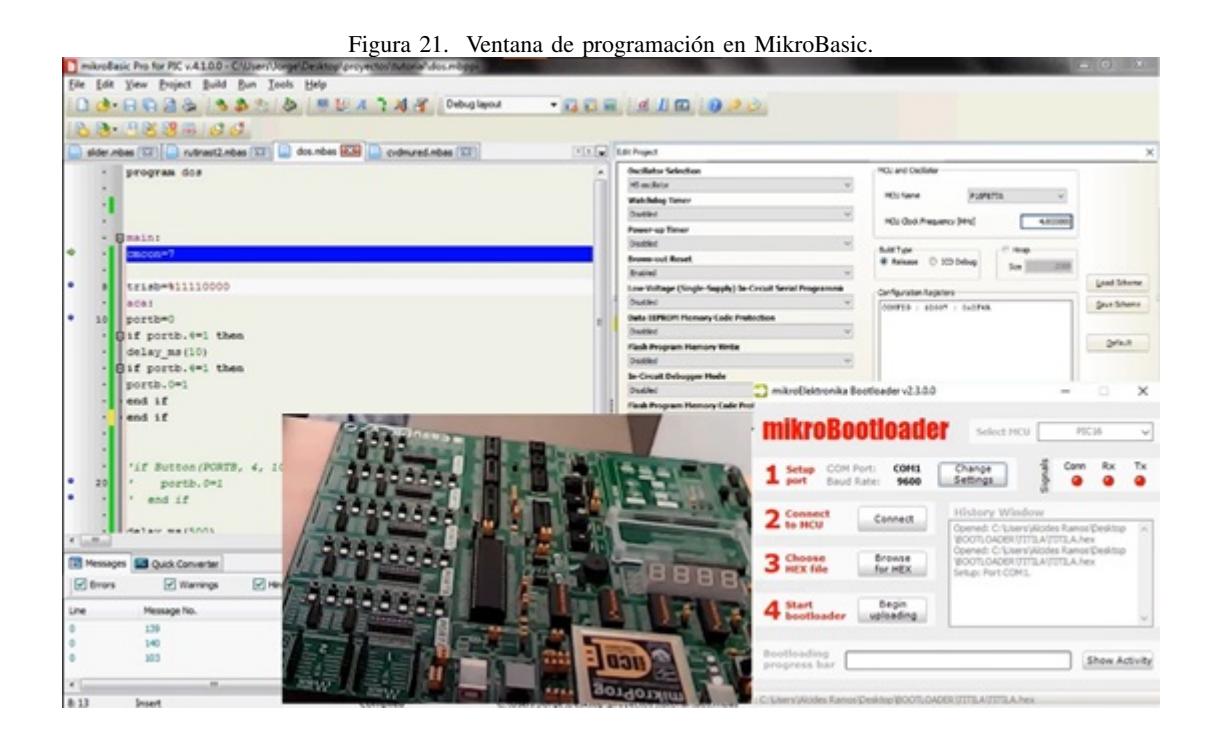

## *X-C. PROPUESTA PARA EL DISENO DEL CIRCUITO ELECTR ˜ ONICO ´*

Se procederá con la elaboración de un circuito previo, que a su vez será implementado en protoboard, con el fin de realizar pruebas pertinentes con los sensores, motores y actuadores, para proceder a plasmar el circuito impreso de la tarjeta electrónica con el software PCB Design & Simulation de Proteus como se detalla en la "Figura 22".

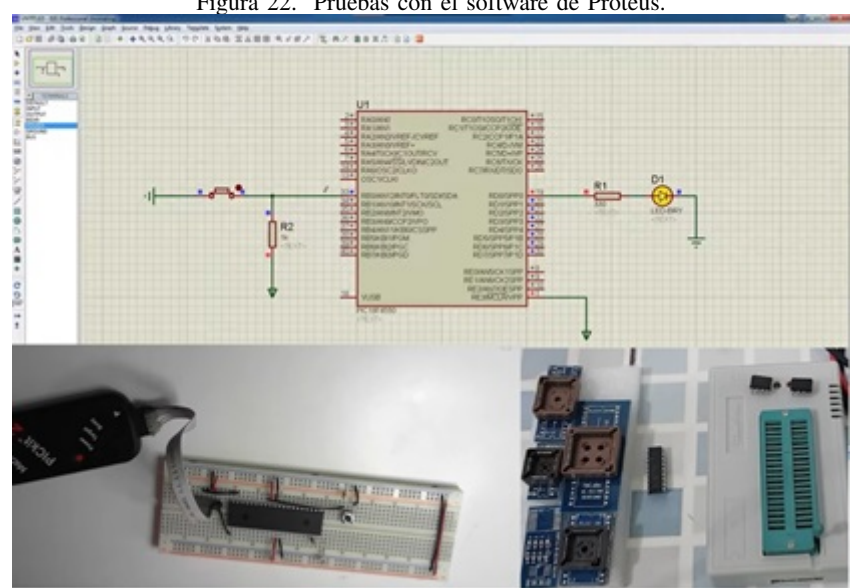

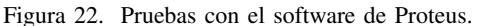

## *X-D. PROPUESTA PARA EL SOFTWARE DE SIMULACION´*

En relación con el desarrollo del software, Se implementará un entorno grafico para la visualización de este proceso, usando el programa de Tia portal, que en conjunto al software de Factory I/O, se obtendra como resultado un control de la simulación de manera remota con visualización de la producción y clasificación del producto, como se observa en la "Figura 23".

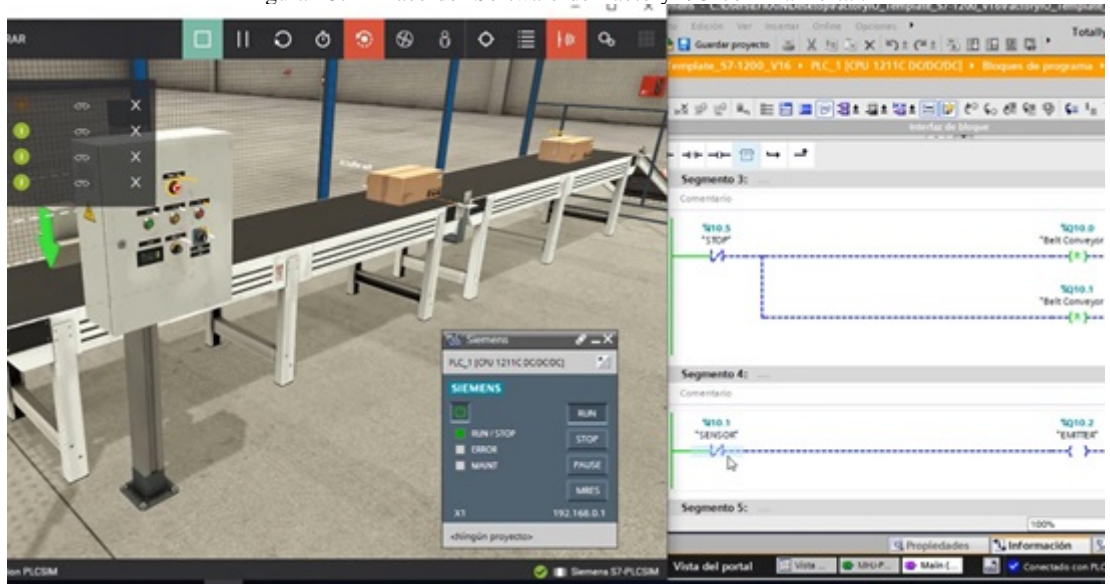

Figura 23. Enlace del Software de Factory I/O con Tia Portal.

## *X-E. MATRIZ DE DECISION´*

*X-E1. PRUEBAS POR DESARROLLAR:* Con respecto a las pruebas que se tomaran como referencias tenemos: el desplazamiento de la banda al momento de avanzar con la botella llena como se muestra en la "Figura 24", incrementando el esfuerzo de esta para avanzar a la siguiente estación. Por último, obtenemos el resultado final, el cual consiste en que arroje la botella con su contenido, específicamente con efectos favorables de los parámetros seleccionados durante la clasificación, con el fin de mantener una incertidumbre baja como producto final.

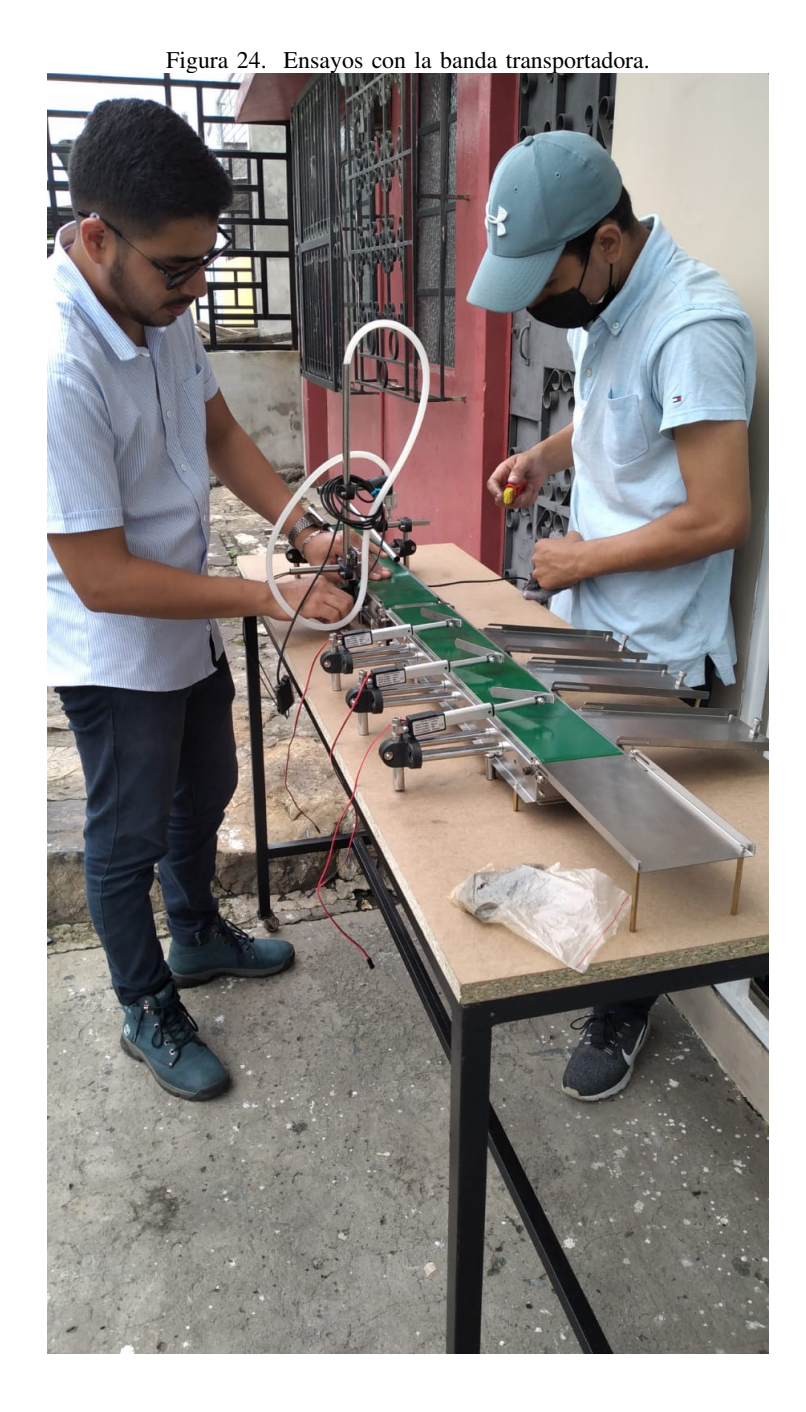

## XI. METODOLOGÍA

## *XI-A. MARCO METODOLÓGÍCO*

El objetivo del presente capítulo es establecer y detallar los procedimientos, técnicas y el nivel de conocimiento que se busca a través de información y formas de estudio, lo que les permitió a los investigadores estructurar y desarrollar el mismo; en este sentido,[10] citado por [4], expone:

El marco metodologico es el conjunto de acciones destinadas a describir y analizar el fondo del problema ´ planteado, a través de procedimientos específicos que incluye las técnicas de observación y recolección de datos, determinando el "cómo" se realizará el estudio, esta tarea consiste en hacer operativa los conceptos y elementos del problema que estudiamos. (p. 118).

Para cumplir el propósito de este capítulo, se describirá el diseño, el enfoque, la población y muestra, con el que se pretende abordar la investigación.

#### *XI-B. DISEÑO DE LA INVESTIGACIÓN*

Dado que el objeto de estudio será implementar una banda clasificadora controlada remotamente con diferentes sistemas embebidos, con el fin de que los estudiantes puedan realizar prácticas de laboratorios de manera virtual o presencial, en este apartado se busca analizar el comportamiento y satisfaccion del estudiante al recibir el instructivo ´ de mando y praxis de una banda transportadora controlada de manera presencial o remotamente en los laboratorios de la Universidad Politécnica Salesiana campus centenario de la ciudad de Guayaquil, por esta razón, se optará por un diseño no experimental de tipo transversal, ya que, es la opción que mejor se adapta a las necesidades del estudio, considerando que el tema de investigación tiene suficiente sustento teórico.

De acuerdo con [17] Es el que se realiza sin manipular en forma deliberada ninguna variable. El investigador no sustituye intencionalmente las variables independientes. Se observan los hechos tal y como se presentan en su contexto real y en un tiempo determinado o no, para luego analizarlos. Por lo tanto, en este diseño no se construye una situación específica si no que se observan las existen. Las variables independientes ya han ocurrido y no pueden ser manipuladas, lo que impide influir sobre ellas para modificarlas. (p. 87).

Según se ha citado, al investigador le corresponde recoger y analizar los datos suministrados por la población objeto de estudio, pues él no se involucra de manera subjetiva con el fenómeno, su función es medir y analizar la satisfacción del estudiante.

### *XI-C. ENFOQUE DE LA INVESTIGACION´*

Dado que se busca comprobar la hipótesis previamente establecida, en conjunto de los objetivos trazados, el presente trabajo será elaborado con el planteamiento metodológico del enfoque cuantitativo. Sobre este particular, [13]señalan que:

La investigación cuantitativa debe ser lo más "objetiva" posible. Los fenómenos que se observan o miden no deben ser afectados por el investigador, quien debe evitar en lo posible que sus temores, creencias, deseos y tendencias influyan en los resultados del estudio o interfieran en los procesos y que tampoco sean alterados por las tendencias de otros. (p. 6).

Por lo que, el enfoque cuantitativo se basa en la objetividad de los investigadores frente a la realidad que se investiga. El investigador se convierte en un observador externo del problema que esta analizando. Es decir, el ´ enfoque cuantitativo se centra en la recopilación y generalización de datos entre grupos o en la explicación de fenómenos particulares sin interferir en el problema.

Del enfoque cuantitativo se optará por la técnica de encuestas virtuales para medir la conformidad del estudiante al responder las incógnitas sobre las prácticas de una banda trasportadora controlada de manera presencial o remotamente en los laboratorios.

#### *XI-D. POBLACION´*

Para [7] la población: "Es la Totalidad de unidades de análisis del conjunto a estudiar  $(\ldots)$ , se refiere al conjunto de individuos, objetos, elementos o fenómenos en los cuales puede presentarse determinada característica susceptible de ser estudiada". (p. 2). Es decir, son todos los individuos involucrados en el contexto de la investigacion; para el ´ caso específico del estudio en curso.

En resumen, es el total de personas u objetos de los que se aspira conocer durante la investigacion; es decir, la ´ población de estudio estará compuesta por aproximadamente 35 estudiantes de la carrera Ingeniería en Mecatrónica que estén cursando el 6to semestre de la materia electrónica digital.

#### *XI-E. MUESTRA Y MUESTREO*

La muestra es definida por [6] como: "parte de una población seleccionada en la que se obtiene información para el desarrollo del estudio de la encuesta que realizara mediciones y observaciones de las variables obtenidas"  $(p. 161)$ . De la misma manera  $[21]$  señala que: "Los subgrupos de la población sometidos a una encuesta detallada se denominan muestras" (p. 5).

En esta sección se utilizará el método de muestreo no probabilístico, en el cual de acuerdo con [23] a elección del elemento no depende de la probabilidad, sino de las condiciones que permiten el muestreo, siendo estos los seleccionados a través de mecanismos informales con el fin de representar un aproximado de la población" (p. 1). Dicho esto, se solicitará a los estudiantes interesados en la encuesta de satisfacción de la carrera Ingeniería en Mecatrónica que formen parte del estudio.

Por tanto, la muestra de alumnos está formada por aquellos que deciden participar sin tener un número establecido concreto.

### *XI-F. TECNICA DE RECOLECCI ´ ON DE DATOS ´*

En el contexto en el que se ha venido trabajando, las técnicas e instrumentos de recolección de información les ofrecen a los investigadores, un conjunto de procedimientos sistemáticos y estandarizados de medición que les permiten adquirir informacion mediante el uso de una serie de herramientas que conllevan a ubicar cuantitativamente ´ los datos. En tal sentido, [3]define la técnica como "(...) el procedimiento o forma particular de obtener datos o información".  $(p. 67)$ .

Ahora bien, de acuerdo con la metodología planteada, la técnica de recolección de datos a utilizar es la encuesta, la cual en palabras de [3], esta es una: " $\dots$ ) técnica que pretende obtener información que suministra un grupo o muestra de sujetos acerca de sí mismos, o en relación con un tema en particular". (p. 72).

Para [2] la encuesta "es una forma de obtener datos directamente de las personas de forma sistemática y estandarizada, para ello se aplican una serie de preguntas, las cuales deben estar estructuradas previamente" (p. 11).

## *XI-G. INSTRUMENTOS DE RECOLECCION DE DATOS ´*

"Un instrumento de recoleccion de datos consta de procedimientos y actividades que permiten a los investigadores ´ obtener la información necesaria para responder a sus preguntas de investigación. Todo instrumento utilizado para investigación científica y recolección de datos debe ser confiable, objetivo y efectivo" [14].

El instrumento por utilizar sera un cuestionario de preguntas de tipo cerrado bajo la escala de Likert. ´

"La escala tipo Likert es una estrategia que se utiliza cuando se quiere establecer un nivel de satisfaccion, ´ por lo que resultan muy efectivas al momento de aplicarlas. Esta herramienta contiene un conjunto de elementos presentados en forma de enunciados de conocimientos, actitudes o prácticas que miden valores existentes en relación con el objeto de evaluación".[5].En concordancia con lo que refiere el autor mencionado,[16], señala que:

Las respuestas son clasificadas 1, 2, 3, 4, y 5, y se da a cada sujeto interrogado una nota global que es el resultado de las sumas obtenidas en cada respuesta. La puntuación 5 indica la más favorable de lo que se quiere medir y la 1 la menos favorable, por eso cada ´ıtem puede puntuarse de 1 a 5 o de 5 a 1. (p. 146).

Es decir, que para evaluar el nivel de satisfacción del estudiante de la Universidad Politécnica Salesiana se aplicará un cuestionario tipo Likert, el contiene 15 ítems, que corresponden a tres dimensiones:

- 1. Ambiente Virtual.
- 2. Ambiente Físico.
- 3. Expectativas.

La puntuación tipo Likert utilizado para este cuestionario será:

- 1. Muy satisfecho (5).
- 2. Satisfecho (4).
- 3. Neutral (3).
- 4. Insatisfecho (2).
- 5. Muy insatisfecho (1).

La puntuación del valor asignado a los indicadores constitutivos como opción de respuesta se adquirirán sumando los valores obtenidos en relación con cada dimensión. La puntuación mínima es el resultado de multiplicar el número de elementos por 1. El puntaje se considera alto o bajo en comparación con el puntaje total, este último se calcula multiplicando el número de ítems por 5.

#### *XI-H. TECNICAS DE PROCESAMIENTO DE DATOS ´*

La técnica que se manejará en el procesamiento de los datos será la estadística descriptiva que consiste en "desarrollar una variedad de métodos para representar y reducir los diferentes datos observados"[8]. La presentación de datos se realizará mediante tablas y su representación en gráficas.

## *XI-I. HERRAMIENTAS PARA EL PROCESAMIENTO DE DATOS*

Una herramienta es "aquella que facilita la elaboracion de una tarea teniendo como resultado un trabajo eficaz ´ evitando errores e inconsistencias"[1]. La cual es sometida a sistemas estadísticos para analizar los datos, en este sentido[11]expone:

Para los datos cuantitativos, se aplica el análisis estadístico mediante el cálculo de porcentajes, de medios aritméticos, de correlaciones, ponderaciones, pruebas de significación, etc. Estos cálculos pueden hacerse manualmente; sin embargo, se recomienda el uso de herramientas estadísticas con el apoyo de la computadora  $(\ldots)$ . (p. 81).

Después de lo anterior expuesto, los investigadores harán uso de la estadística descriptiva, la cual les permitirá determinar y compendiar los datos recolectados por medio de tablas y gráficos, cuyos datos se obtendrán del cuestionario aplicado a los estudiantes de la Universidad Politécnica Salesiana, es decir, se utilizará el programa Microsoft Office Excel y el software online de Google Drive Formularios.

## *XI-J. INSTRUMENTO*

#### Cuadro I ENCUESTA A APLICAR.

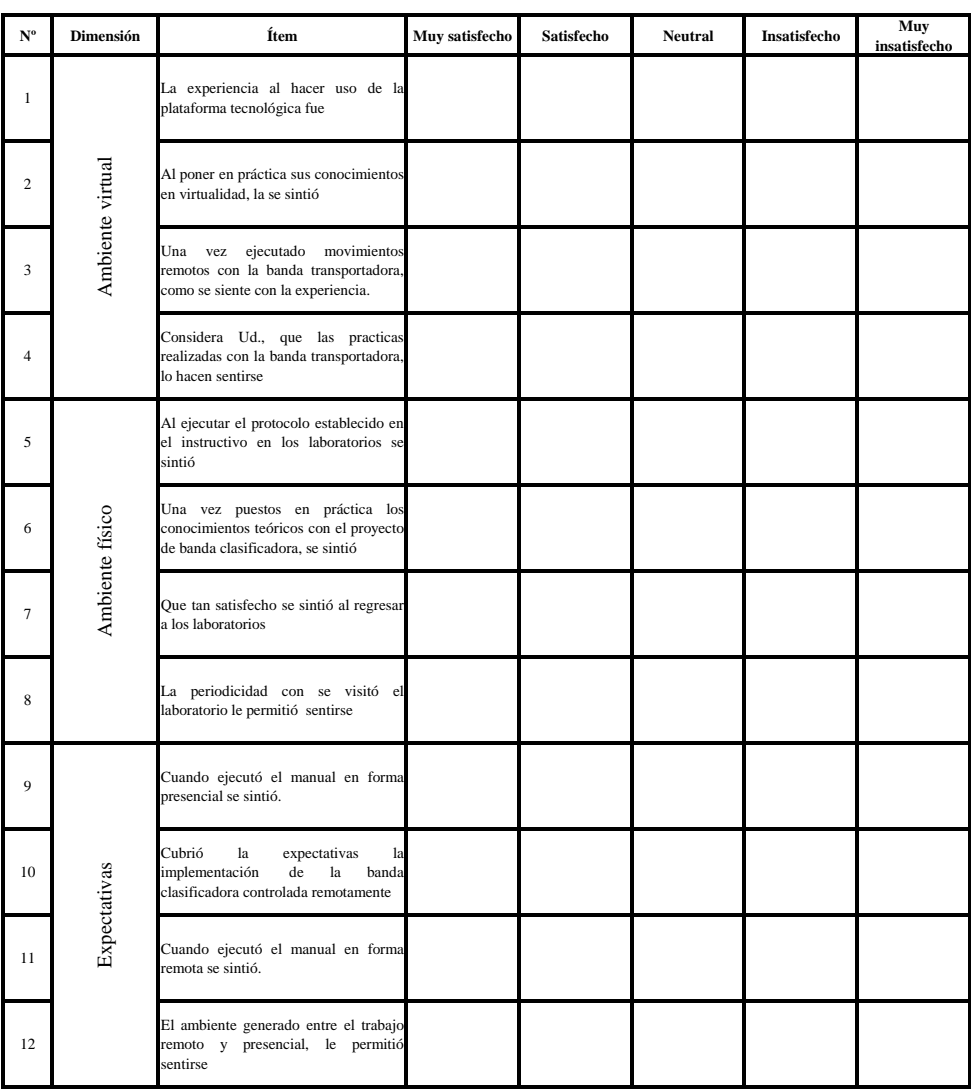

#### XII. RESULTADOS

En este capítulo, se presentarán los resultados producto del análisis de la información recogida durante la aplicación de la encuesta aplicada a la muestra seleccionada, al respecto, [3]señala: "Consiste en exponer el significado de los hallazgos obtenidos (...)". (p. 139), puesto que, en esta fase del proceso investigativo, se organiza la información recolectada, con el fin de facilitar el manejo informático e interpretativo.

En este sentido, los datos se analizarán con la ayuda de métodos estadísticos para el cálculo de los porcentajes, por lo que, se recurrirá a la estadística descriptiva, la cual es referenciada por [11] citando a [3] como "(...) un conjunto de técnicas y medidas que permiten caracterizar y condensar los datos obtenidos en forma de tablas y gráficos  $(\ldots)$ ". (p. 81).

A continuación, se presenta la información recolectada en las encuestas aplicadas a los estudiantes interesados en la encuesta de satisfacción de la carrera Ingeniería en Mecatrónica; resultados que se presentaran a través de cuadros y gráficos estadísticos, que permitirán analizar cada uno de los tópicos abordados para de esta manera emitir las conclusiones y recomendaciones respectivas.

## *XII-A. RESULTADOS DE LA APLICACION DEL INSTRUMENTO ´ XII-A1. AMBIENTE VIRTUAL:*

#### Cuadro II AMBIENTE VIRTUAL.

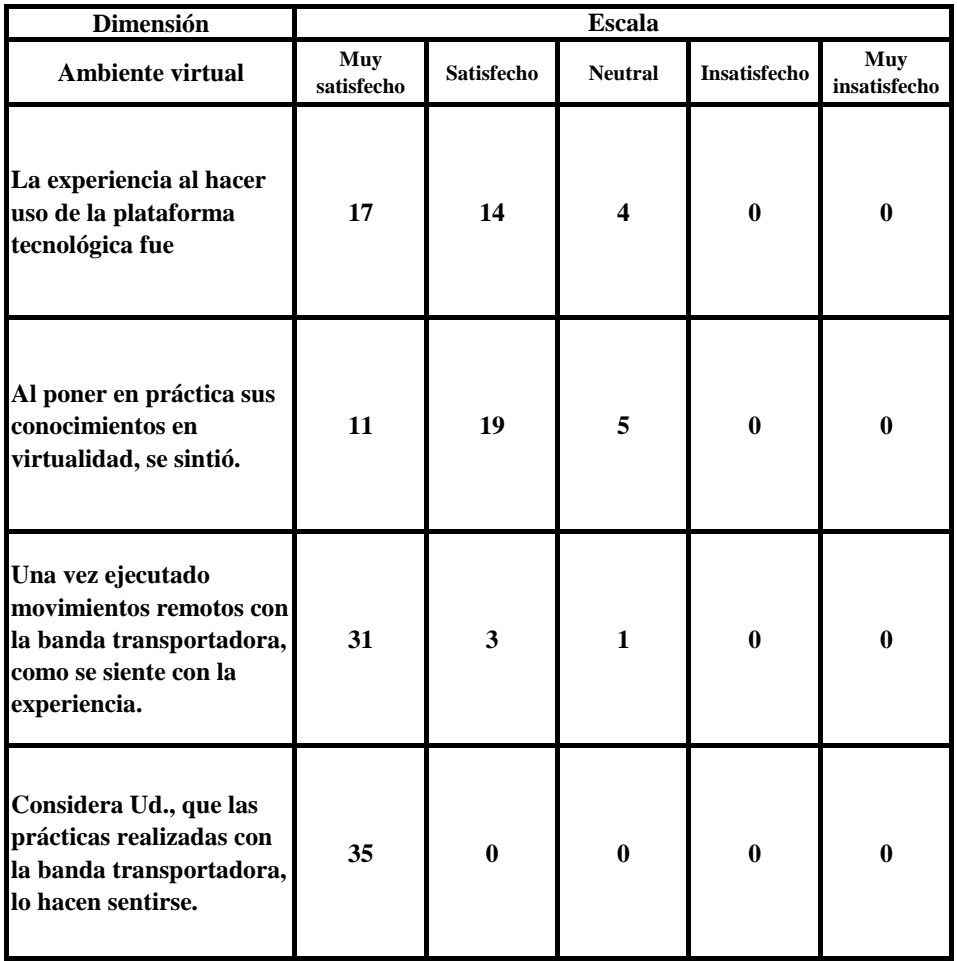
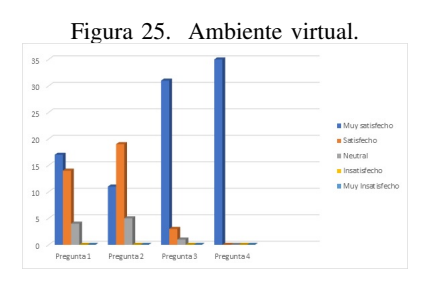

Análisis: Según se observa en el cuadro 2 gráfico 1, el 49% de los estudiantes se encuentra, muy satisfecho al hacer uso de la plataforma tecnológica, mientras que el 40 % está satisfecho con el uso de la plataforma como medio para que los estudiantes puedan acceder a clases virtuales en tiempos de pandemia; tambien se aprecia que ´ estos se sienten en su mayoría satisfechos al poner en práctica los conocimientos desde la virtualidad, un 32% considera que se siente muy satisfecho; mientras que un 14 % es neutral.

Por otro lado, al observar las respuestas de los estudiantes encuestados, se visualiza que el 88 % de los estudiantes se siente muy satisfecho con la experiencia remota, mientras que el 9 % se siente satisfecho y solo un 3 % presenta una actitud neutral frente a la experiencia.

Pregunta Nº 4: Considera Ud., que las prácticas realizadas con la banda transportadora, lo hacen sentirse; mientras que, el 100 % de los encuestados, es decir, los 35 estudiantes se siente muy satisfecho con las prácticas realizadas con la banda transportadora, desde un ambiente totalmente virtual.

*XII-A2. AMBIENTE F´ISICO:*

#### Cuadro III AMBIENTE FÍSICO.

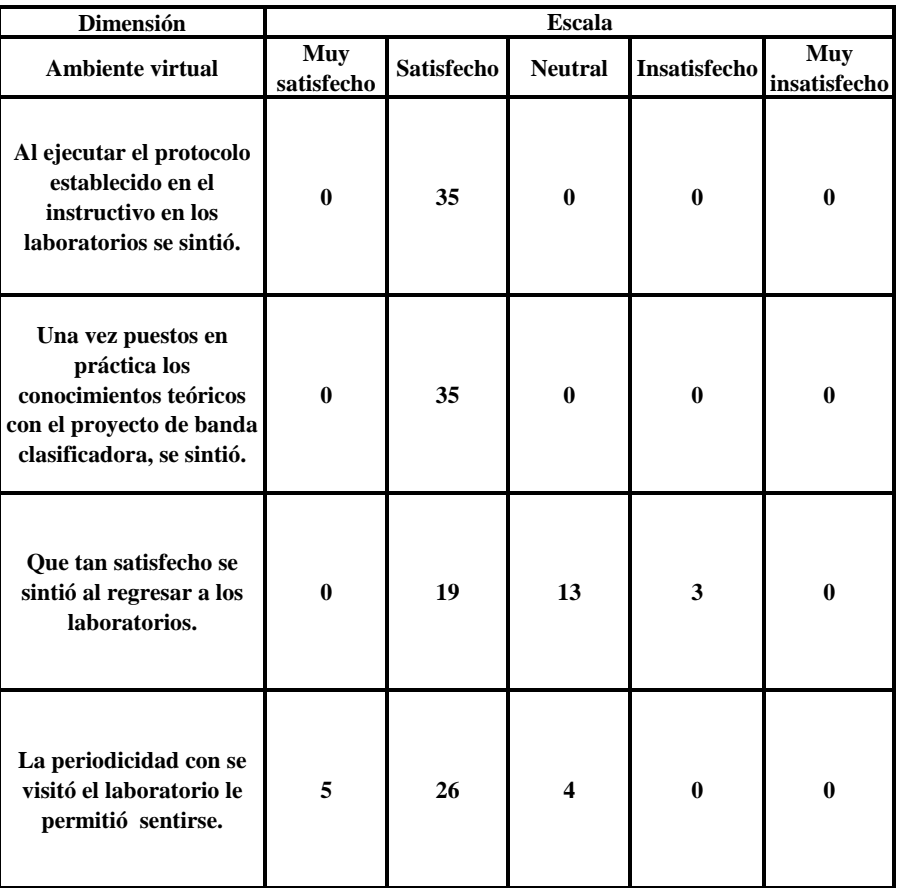

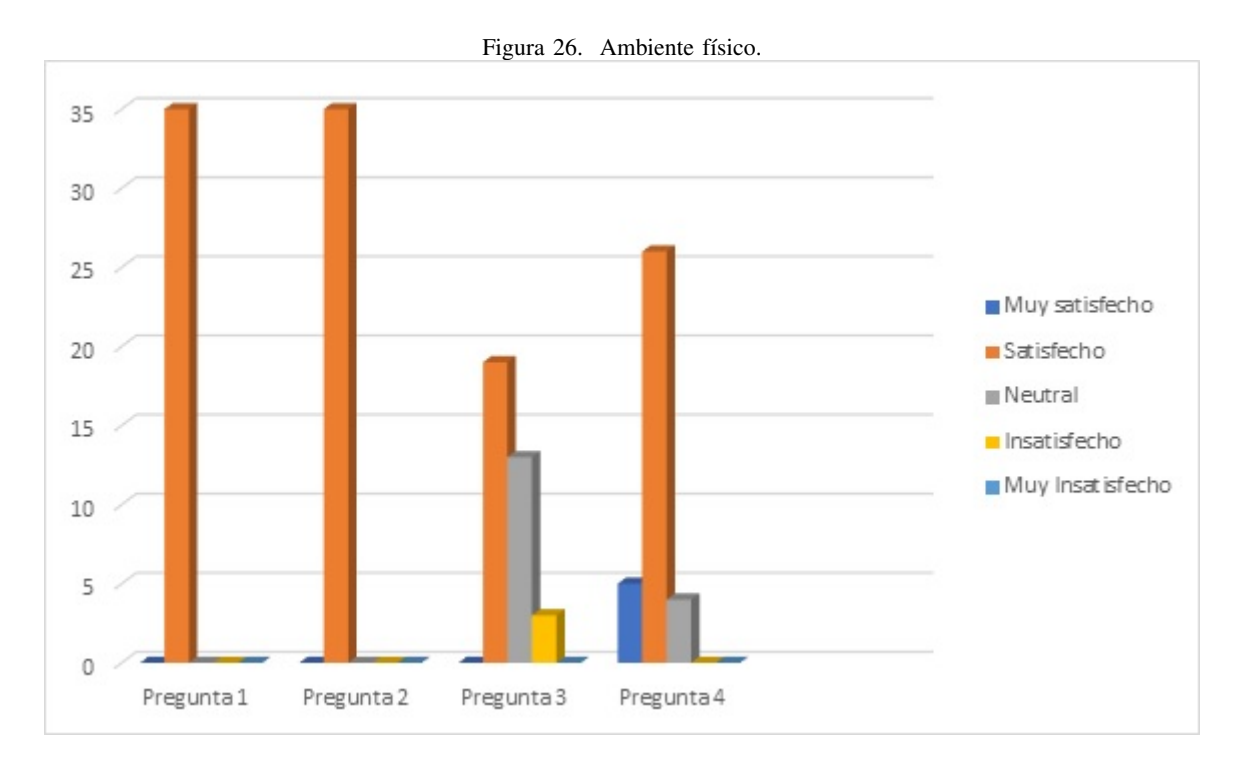

**Análisis:** De las encuestas realizadas se desprende que el  $100\%$  de los encuestados está satisfecho con el protocolo establecido en los instructivos para el uso de los laboratorios, tambien, los estudiantes se sintieron muy satisfechos ´ al poner en práctica los conocimientos adquiridos a lo largo de la carrera, especialmente al aplicarlos en las prácticas ejecutadas en el laboratorio con la banda clasificadora.

De las encuestas realizadas se desprende que el 54 % está satisfecho con el regreso a las aulas, un 37 % se siente neutral ante el regreso y un 9 % esta insatisfecho con la vuelta a la presencialidad, pudiendo ser la causa de esta ´ situación la pandemia y el 74% de los encuestados se siente satisfecho con la periodicidad con la que se hizo uso de los laboratorios, el 14 % muy satisfecho y un 12 % neutral con los tiempos de prácticas ejecutadas en los laboratorios de la universidad.

*XII-A3. EXPECTATIVAS:*

## Cuadro IV EXPECTATIVAS.

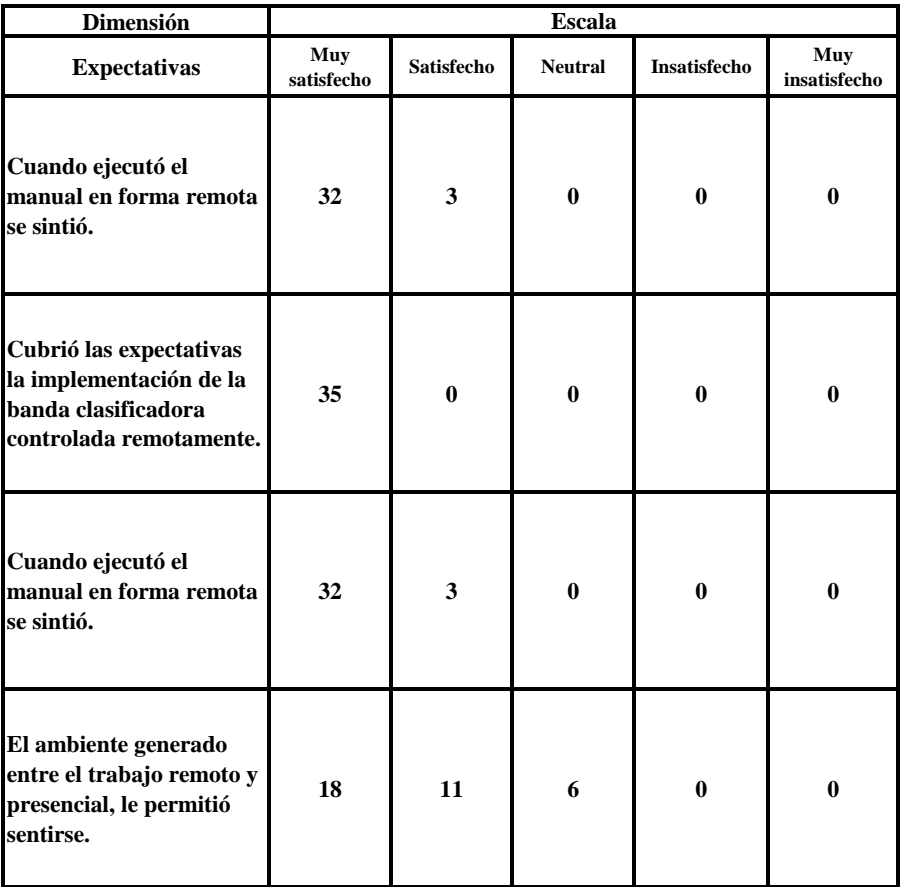

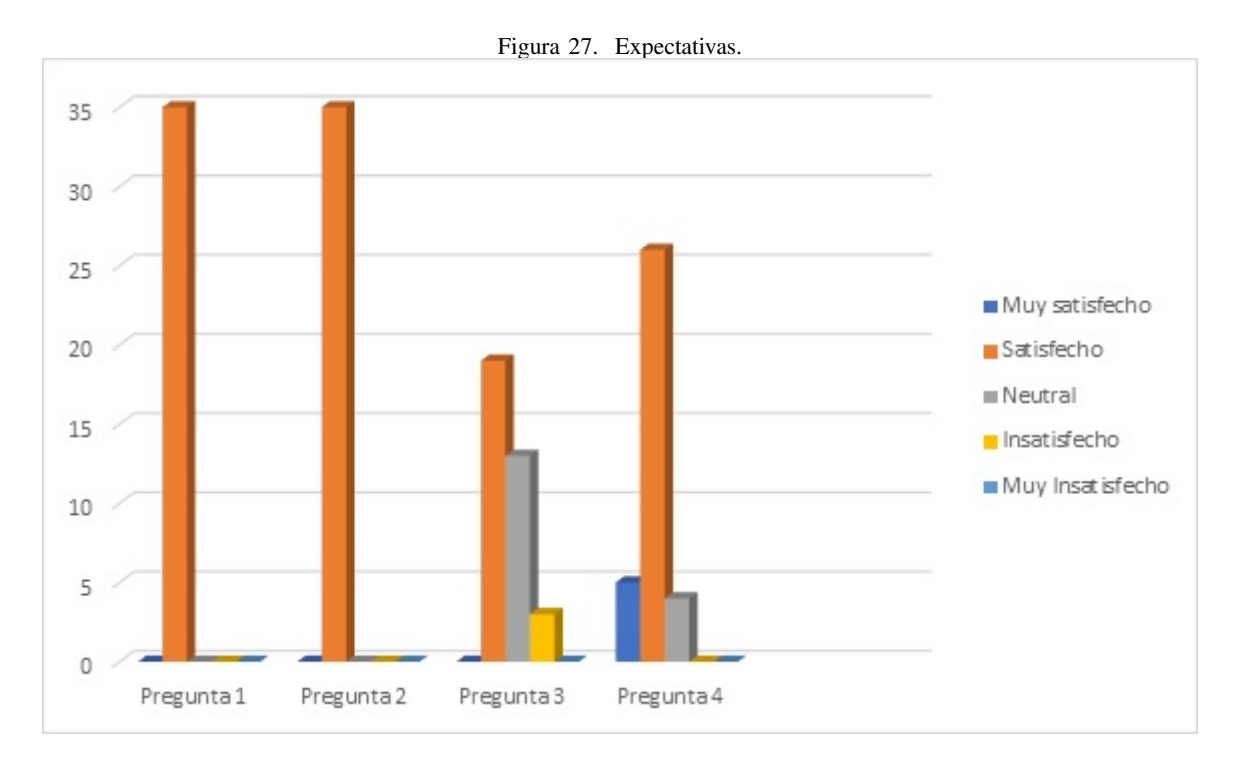

Análisis: Los encuestados se sienten muy satisfechos en un 91 %, mientras que el 9 % dijo sentirse satisfecho con la ejecución del manual de banda clasificadora en forma presencial. El 100 % de los estudiantes está muy satisfecho con el ambiente que se generó con la implementación de la banda clasificadora controlada remotamente.

A nivel de expectativas, los estudiantes encuestados se ubican dentro del rango de muy satisfechos y satisfechos con porcentajes que alcanzan el 91 % y 9 % respectivamente, mientras que, el 52 % de los estudiantes está muy satisfecho con el ambiente que se generó tanto en el trabajo remoto como presencial; lo que se traduce en resultados positivos para el crecimiento académico de los estudiantes, mientras que el 31 % está satisfecho y el 17 % se mostró neutral con respecto a las expectativas sobre este topico. ´

#### *XII-B. RESULTADOS DE LA PROGRAMACION´*

En la programación al inicio de sesión nos manda realizar un setup, ahí se configuran todos los puertos, se inician las variables y hardwares como el lcd, el sensor, el sensor de colores, la entrada de los botones, y la salida de actuadores, una vez configurada, nos dirige al menú y muestra el mensaje de inicio, en donde salen los datos (nombres).

Luego en el menú principal se puede seleccionar las tres opciones del lcd.

El último í tem del mensaje mostrado que es el receptor de colores, nos manda a otro menú que activa la banda, por consiguiente, colocamos los envases para que pasen por los sensores, luego muestra en el led los valores obtenidos del envase de color, una vez con esa informacion se acepta los valores para que queden registrados los ´ parametros, este proceso se repite dos veces por los colores de envases faltantes. ´

Después de aceptar los valores de los colores, se recogerán los actuadores que hayan sido activados en procesos anteriores para empezar uno nuevo, después se presiona el botón star con el fin de activar la banda para que se inicie la clasificación según el sensor de color, el cual se clasificara gracias al actuador, este proceso se repite hasta que se presione stop. Una vez finalizado el proceso anterior la tarjeta Pic regresa en funcion al PLC porque recibe ´ datos y señales listos para programar al puerto serial, la placa de hardware tiene un convertidor RS485 afuera de la placa Pic de la caja que tiene una entrada y salida TX y RX que son el canal "A" y el canal "B" del RS485, el cual tiene tambien un convertidor que pasa por los pines, entonces ese programa hace que el Pic reciba datos a ´ una velocidad específica del programa.

Todos los comandos lo recibira el Pic, para mandar a leer los sensores según la lista de comandos la "A", manda activar la banda, la "B" desactiva la banda, la "I" hace la lectura de los tres sensores principales que son el de color, el de proximidad, y el detector de metal y eso se va a enviar en una sola cadena de informacion separada por ` comas, la primera es información es la del sensor de colores, la segunda información será la detección del metal y la tercera información será de proximidad. La"I" lee lo que responde el Pic y los demás comandos, la "D","d", "J","F","f" para activar los actuadores, "E" para habilitar los actuadores, la "e" para desactivar los actuadores.

Se puede observar en la en la "Figura 28", la programación necesaria para controlar la tarjeta Pic.

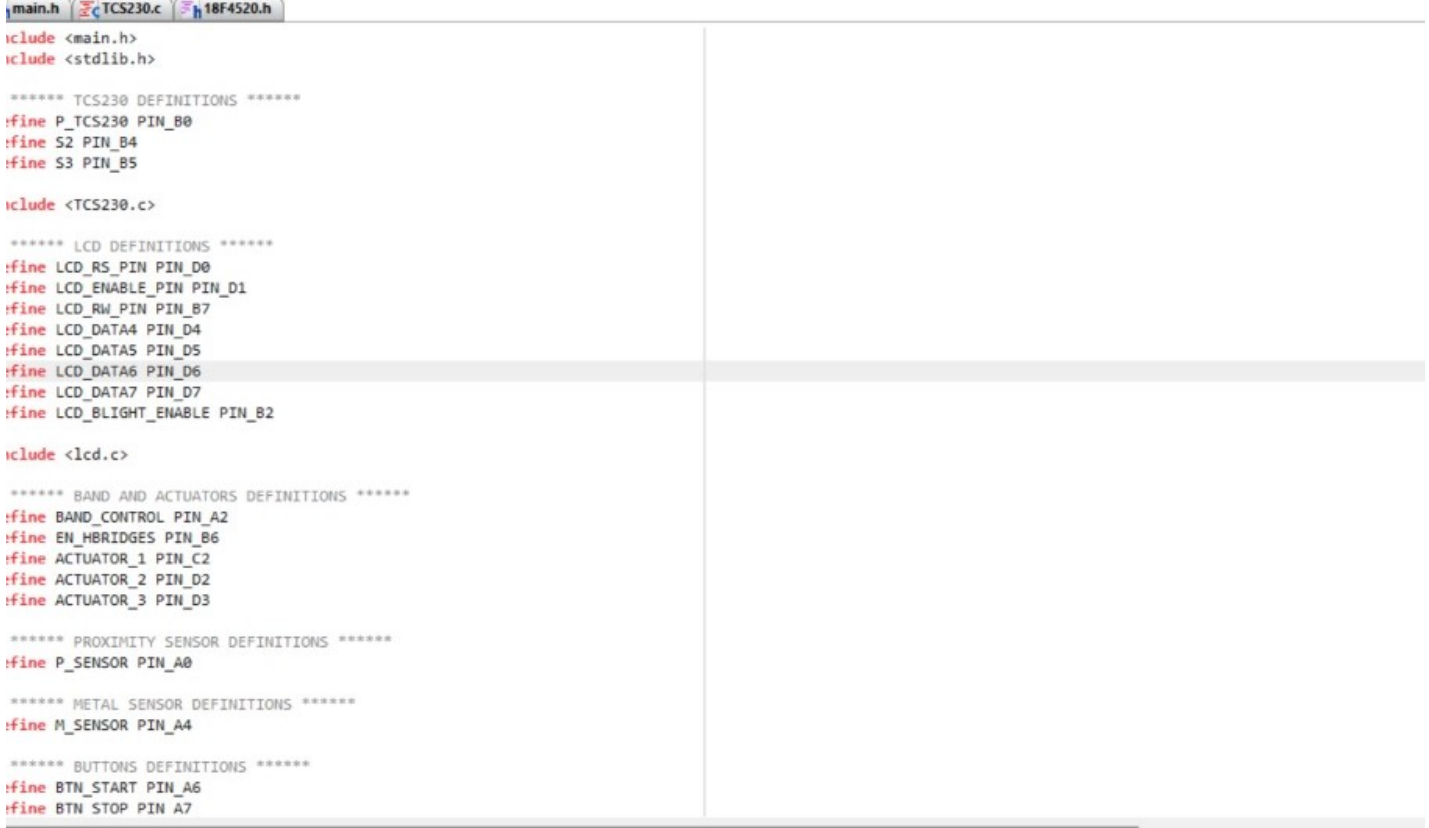

*XII-B1. CODIGO DE TARJETA PIC: ´*

#include <main.h> #include <stdlib.h>

// \*\*\*\*\*\* TCS230 DEFINITIONS \*\*\*\*\*\* #define P\_TCS230 PIN\_B0 #define S2 PIN\_B4 #define S3 PIN\_B5

#include <TCS230.c>

// \*\*\*\*\*\* LCD DEFINITIONS \*\*\*\*\*\* #define LCD\_RS\_PIN PIN\_D0 #define LCD\_ENABLE\_PIN PIN\_D1 #define LCD\_RW\_PIN PIN\_B7 #define LCD\_DATA4 PIN\_D4 #define LCD\_DATA5 PIN\_D5 #define LCD\_DATA6 PIN\_D6 #define LCD\_DATA7 PIN\_D7 #define LCD\_BLIGHT\_ENABLE PIN\_B2

#include <lcd.c>

// \*\*\*\*\*\* BAND AND ACTUATORS DEFINITIONS \*\*\*\*\*\* #define BAND\_CONTROL PIN\_A2 #define EN\_HBRIDGES PIN\_B6 #define ACTUATOR\_1 PIN\_C2 #define ACTUATOR\_2 PIN\_D2 #define ACTUATOR\_3 PIN\_D3

// \*\*\*\*\*\* PROXIMITY SENSOR DEFINITIONS \*\*\*\*\*\* #define P\_SENSOR PIN\_A0

// \*\*\*\*\*\* METAL SENSOR DEFINITIONS \*\*\*\*\*\* #define M\_SENSOR PIN\_A4

// \*\*\*\*\*\* BUTTONS DEFINITIONS \*\*\*\*\*\* #define BTN\_START PIN\_A6 #define BTN\_STOP PIN\_A7

#define BTN\_UP PIN\_C5 #define BTN\_DOWN PIN\_E2 #define BTN\_LEFT PIN\_E0 #define BTN\_RIGHT PIN\_E1 #define BTN\_OK PIN\_B1

// \*\*\*\*\*\* PSU DEFINITIONS \*\*\*\*\*\* #define ON\_CE PIN\_C0

const boolean is \_sim = true;

signed int B  $red = 20$ ; signed int B\_green = 22; signed int B  $\overline{b}$  blue = 13;

signed int W\_red =  $6$ ;

```
signed int W_green = 8;
signed int W_blue = 6;
signed int P_{red} = 8;
signed int P_green = 20;
signed int P_b blue = 12;
signed int current_red = 0; 
signed int current_green = 0; 
signed int current \overline{blue} = 0;
long cont = 0;
long cont1 = 0;
int cont blue = 0;
int cont_white = 0;
int cont\overline{\text{pink}} = 0;
const int time_max_fill_pump = 10;
const int time_min_fill_pump = 0;
const int duty_cycle_max_fill_pump = 100; 
const int duty_cycle_min_fill_pump = 0;
// ****** Parameters Settings ****** 
signed int duty_cycle_pump = 50; 
signed int time_filling_up = 5; 
double map(float valor, float entradaMin, float entradaMax, 
             float salidaMin, float salidaMax){ 
  return ((((valor-entradaMin)*(salidaMax-salidaMin))/ 
           (entradaMax-entradaMin))+salidaMin); 
} 
void read_color_sensor(){ 
  current_red = TCS230_getFrequence_red();
  current_green = TCS2\overline{30}_getFrequence_green();
  current_blue = TCS230_getFrequence_blue();
} 
#INT_RDA 
void Rx_Da_INT(void){ 
  char c; 
  char string[4]; 
  c = getc();
  switch(c)\{case 'A': 
         output_high(BAND_CONTROL); 
         printf("BANDA %s \n\r","ON");
         break; 
    case 'B': 
         printf("BANDA %s \n\r","OFF");
         output_low(BAND_CONTROL);
```
break;

```
case 'E': 
     printf("ACTUATORS %s \n\r","ENABLES");
     output_high(EN_HBRIDGES);
     break; 
case 'e': 
    printf("ACTUATORS %s \n\r","DISABLES");
     output_low(EN_HBRIDGES); 
     break; 
case 'D': 
    printf("ACTUATOR_WHITE %s \n\r","PUSH ON");
     output_high(ACTUATOR_1); 
     break; 
case 'd': 
     printf("ACTUATOR_WHITE %s \n\r","PUSH OFF");
     output_low(ACTUATOR_1); 
     break; 
case 'F': 
     printf("ACTUATOR_BLUE %s \n\r","PUSH ON"); 
     output_high(ACTUATOR_2); 
    break; 
case 'f': 
    printf("ACTUATOR_BLUE %s \n\r","PUSH OFF");
     output_low(ACTUATOR_2); 
     break; 
case 'G': 
     printf("ACTUATOR_PINK %s \n\r","PUSH ON");
     output_high(ACTUATOR_3); 
     break; 
case 'g': 
    printf("ACTUATOR_PINK %s \n\r","PUSH OFF");
     output_low(ACTUATOR_3);
     break; 
case '-': 
     printf("SEND VALUE PUMP%s\n\r"," ");
     fgets(string); 
     int temp_pump_value; 
     temp_pump_value = atoi(string); 
     if(temp_pump_value>100)
      temp_pump_value = 100;
     printf("BOMBA: \%u \frac{\partial c}{\partial r}, temp_pump_value,'%');
     set_pwm2_duty((int16)map(temp_pump_value,0,100,0,1000));
     break; 
case 'i':
```

```
if(!is_sim){
```

```
read_color_sensor();
```

```
} 
         printf("{R:%u G:%u B:%u},%u,%u\n\r",current_red,current_green,current_blue,input(M_SENSOR),input(
P_SENSOR));
         break; 
   default: 
         break; 
  } 
} 
void messages_start(){ 
 //LCD GOTOXY(85,2); // Initial Line 3
 //LCD_GOTOXY(21,2); // Initial Line 4
  led-putc("\f");
  led\_gotoxy(1,2);<br>led\_putc("' UPS-G");lcd-putc("
  lcd_gotoxy(85,2); 
  lcd_putc(" MECATRONICA"); 
  delay_ms(3000); 
  lcd_putc("\f"); 
  \overline{\text{led}} gotoxy(1,2);
  lcd_putc(" JEFFERSON RIOFRIO");
  led\_gotoxy(85,2);lcd_putc(" JOHN ORTIZ"); 
  delay_ms(2000);
  lcd_putc("\f"); 
  led\_gotoxy(85,2);lcd_putc(" Starting..."); 
  delay ms(2000);
  lcd \text{pute}(\lbrack \lbrack \cdot \rbrack f \rbrack);
} 
void menu_1(){ 
  led\_pute(\overline{("r");});
  led\_gotoxy(1,1);lcd_putc("***** Main Menu ****"); 
  long temp_cont = 0;
  signed int cont select 1 = 0;
  while(temp_cont \leq 200){
   if (!input(BTN_UP)){
     cont_select_1--; 
     while(!input(BTN_UP)){ 
      } 
   } 
   if(!input(BTN_DOWN)){ 
     cont select 1++;
     while(!input(BTN_DOWN)){ 
     } 
    } 
   if(cont_select_1 < 0){
     cont_select_1 = 0;
```

```
47
```

```
}else if(cont_select_1 > 2){
 cont_select_1 = 2\frac{1}{2};
switch (cont_select_1)\{case 0: 
       if(!input(BTN_LEFT)){
         duty_cycle_pump--; 
         long temp_cont1 = 0;
         while(!input(BTN_LEFT)){
           temp_cont1++; 
           if(temp_cont1>=200) 
             duty cycle pump--;
           if(duty_cycle_pump < duty_cycle_min_fill_pump){ 
             duty\_cycle\_pump = duty\_cycle\_min\_fill\_pump;temp\_cont1 = 200;} 
           led\_gotoxy(1,2);printf(lcd_putc, "> D_Cycle PUMP %u %c ",duty_cycle_pump,'%'); 
           delay_ms(1); 
         } 
       } 
       if(!input(BTN_RIGHT)){ 
         duty_cycle_pump++; 
         long temp_cont1 = 0;
         while(!input(BTN_RIGHT)){ 
           temp_cont1++; 
           if(temp_cont1>=200) 
             duty_cycle_pump++; 
           if (duty\_cycle\_pump > duty\_cycle\_max\_fill\_pump){
             duty cycle pump = duty cycle max fill pump;
             temp\_cont1 = 200;
           } 
           lcd_gotoxy(1,2); 
           \frac{1}{2}printf(lcd_putc, "> D_Cycle PUMP %u %c ",duty_cycle_pump,'%');
           delay_ms(1); 
         } 
       } 
       if(duty cycle pump \leq duty cycle min fill pump){
         duty\_cycle\_pump = duty\_cycle\_min\_fill\_pump;}else if(duty_cycle_pump > duty_cycle_max_fill_pump){ 
         duty_cycle_pump = duty_cycle_max_fill_pump; 
       } 
        led\_gotoxy(1,2);printf(lcd_putc, "> D_Cycle PUMP %u %c ",duty_cycle_pump,'%'); 
       \overrightarrow{\text{led}}gotoxy(85,2);
       printf(lcd_putc, " T_Fill_Up %u s = ",time_filling_up);
       \overrightarrow{\text{led\_gotoxy}}(21,2);lcd_putc(" Color Bottles"); 
       break; 
 case 1:
```

```
if(!input(BTN_LEFT)){
```
}

```
time_filling_up--; 
       long temp_cont1 = 0;
       while(!input(BTN_LEFT)){
        temp_cont1++; 
        if(temp_cont1>=200)
          time filling up--;
         if(time_filling_up < time_min_fill_pump){ 
          time_filling_up = time_min_fill_pump; 
          temp\_cont1 = 200;} 
        lcd_gotoxy(85,2);
        printf(lcd_putc, "> T_Fill_Up %u s ",time_filling_up);
        delay ms(1);
       } 
     } 
     if(!input(BTN_RIGHT)){ 
       time_filling_up++; 
       long temp_cont1 = 0;
       while(!input(BTN_RIGHT)){
        temp_cont1++; 
        if(temp_cont1>=200)
          time_filling_up++; 
        if(time_filling_up > time_max_fill_pump){
          time\_filling\_up = time\_max\_fill\_pump;temp_{cont1} = 200;
         } 
         led\_gotoxy(85,2);printf(lcd_putc, "> T_Fill_Up %u s ",time_filling_up);
        delay_ms(1);
       } 
     } 
     led\_gotoxy(1,2);printf(lcd_putc, " D_Cycle PUMP %u %c ",duty_cycle_pump,'%'); 
     led\_gotoxy(85,2);printf(lcd_putc, "> T_Fill_Up %u s = ",time_filling_up);
     led\_gotoxy(21,2);lcd_putc(" Color Bottles"); 
     break; 
case 2: 
     led\_gotoxy(1,2);printf(lcd_putc, " D_Cycle PUMP %u %c ",duty_cycle_pump,'%'); 
     led\_gotoxy(85,2);printf(lcd_putc, " T_Fill_Up %u s ", time_filling_up);
     lcd gotoxy(21,2);
     lcd_putc("> Color Bottles"); 
     if(!input(BTN~OK)){
       lcd_putc("\f"); 
       led\_gotoxy(1,1);
```
lcd\_putc("\*\*\* BLUE Bottle \*\*\*\*");

long temp\_cont $1 = 0$ ; long temp\_cont $2 = 0$ ; while(true){

 $if$ (input(P\_SENSOR)){

```
output_high(BAND_CONTROL); 
 }else{ 
   output_low(BAND_CONTROL); 
   break; 
 } 
} 
delay_ms(1000);
output_high(BAND_CONTROL);
delay ms(500);
output_low(BAND_CONTROL);
lcd_putc("\f"); 
led\_gotoxy(1,1);lcd_putc("*** BLUE Bottle ****"); 
while(temp_cont1 < 200)\{if(temp_cont2 == 0 \parallel temp_cont2 >= 100){
   if(!is_sim){
     read_color_sensor(); 
    } 
   if(temp_cont2 != 0)
     temp\_cont2 = 0;} 
 temp_cont2++;
 led\_gotoxy(1,2);<br>printf(lcd_putc, "
                       R: %u",current_red);
 B_{red} = current_{red};lcd_gotoxy(85,2);<br>printf(lcd_putc, "
                       G: %u",current_green);
 B_green = current_green; 
 led\_gotoxy(21,2);<br>printf(lcd_putc, "
                       B: %u",current_blue);
 B blue = current blue;
 if[!input(BTN_OK)){
   temp_cont1++; 
 }else{ 
   temp\_cont1 = 0;} 
 delay_ms(1); 
} 
output_high(BAND_CONTROL); 
delay \text{ms}(1500);
lcd_putc("\f"); 
led\_gotoxy(1,1);lcd_putc("*** WHITE Bottle ***"); 
temp\_cont1 = 0;temp\_cont2 = 0;while(true){ 
  if(input(P_SENSOR)){ 
   output_high(BAND_CONTROL);
  }else{ 
   output_low(BAND_CONTROL); 
   break; 
 } 
} 
delay_ms(1000); 
output_high(BAND_CONTROL);
```

```
delay_ms(500); 
output_low(BAND_CONTROL);
while(temp_cont1 < 200){
 if(temp_cont2 == 0 \parallel \text{temp\_cont2} >= 100){
   if(!is sim){
     read_color_sensor(); 
    } 
    if(temp_cont2 != 0)
     temp\_cont2 = 0;
  } 
 temp_cont2++; 
 led\_gotoxy(1,2);<br>printf(lcd_putc, "
                        R: %u",current_red);
  W red = current red;
 lcd_gotoxy(85,2);<br>printf(lcd_putc, "
                        G: %u",current_green);
  W_green = current_green; 
 led\_gotoxy(21,2);<br>printf(lcd_putc, "
                        B: %u",current_blue);
  W_b blue = current_blue;
 if(\overline{I}input(BTN_OK)){
   temp_cont1++; 
  }else{ 
   temp\_cont1 = 0;} 
 delay_ms(1); 
} 
delay ms(1500);
output high(BAND_CONTROL);
delay \text{ms}(1000);
led\_pute("\f");
led\_gotoxy(1,1);lcd_putc("*** PINK Bottle ***"); 
temp\_cont1 = 0;temp\_cont2 = 0;while(true){ 
 if(input(P) SENSOR))\{output_high(BAND_CONTROL); 
  }else{ 
   output_low(BAND_CONTROL); 
   break; 
 } 
} 
delay_ms(1000);
output_high(BAND_CONTROL);
delay \text{ms}(500);
output_low(BAND_CONTROL);
while(temp_cont1 \leq 200){
 if(temp_cont2 == 0 || temp_cont2 >= 100)\{if(!is \sin){
     read_color_sensor(); 
    } 
   if(temp_cont2 != 0)
      temp\_cont2 = 0;
```

```
}
```

```
temp_cont2++; 
              led\_gotoxy(1,2);<br>printf(lcd_putc, "
                                    R: %u",current_red);
              P_red = current_red;
              lcd\_gotoxy(85,2);<br>printf(lcd putc, "
                                    G: %u",current_green);
              P_green = current_green; 
              lcd_gotoxy(21,2);<br>printf(lcd_putc, "
                                    B: %u",current_blue);
              P_blue = current_blue; 
              if(!input(BTN_OK)){ 
                temp\_cont1++;}else{ 
                temp\_cont1 = 0;} 
              delay_ms(1); 
             } 
            output_high(BAND_CONTROL); 
            delay_ms(2000); 
            output_low(BAND_CONTROL);
            delay_ms(2000);
            cont_select_1 = 0;
            temp\_cont = 0;led\_pute("\f");
             led\_gotoxy(1,1);lcd_putc("***** Main Menu ****"); 
           } 
          break; 
     default: break; 
   } 
   if(!input(BTN_OK)){ 
     temp_cont++; 
   }else{ 
     temp\_cont = 0;} 
   delay_ms(1); 
 } 
void main(){ 
 // ********* Setup ********* 
 set_tris_c(0b10100000);
 setup_timer_2(t2_div_by_4,249,1); //Configuracion de Timer 2 para establecer frec. PWM a 1kHz
  setup_ccp2(ccp_pwm);
  output_low(ON_CE);
 output low(EN_HBRIDGES);
 output_low(BAND_CONTROL);
 output_high(LCD_BLIGHT_ENABLE); 
 set_pwm2_duty(0); // PUMP Duty cycle is from 0 to 1000 
 TCS230_init();
```
lcd\_init();

}

```
messages_start(); 
menu_1();
stop_init: 
 lcd\_putc("`f");led\_gotoxy(1,2);lcd_putc(" Restarting..."); 
  led\_gotoxy(85,2);lcd_putc(" Actuators"); 
 output low(BAND CONTROL);
 output_high(EN_HBRIDGES);
 output_low(ACTUATOR_1);
 output_low(ACTUATOR_2); 
 output_low(ACTUATOR_3); 
 delay_ms(3000); 
 lcd_putc("\f"); 
 output low(EN HBRIDGES);
 \text{cont} = 0;
 \text{cont1} = 0;
 enable_interrupts(global);
 enable_interrupts(int_rda);
 while (input(BTN_START)){ 
   if(cont \leq=40)led\_gotoxy(1,2);lcd_putc(" Press Start"); 
     ledgotoxy(85,2);
     lcd_putc(" Or Send from PLC"); 
   }else if(cont>=80){
     cont = 0;}else{ 
     led\_pute("\f");
   } 
   cont++;delay_ms(10); 
 } 
 lcd_putc("\f"); 
 led\_gotoxy(85,2);lcd_putc(" Started Process!"); 
  // ********* Main loop ********* 
 while(TRUE){ 
   if(!input(BTN_STOP)){ 
     goto stop_init; 
   }else{ 
     if(input(P_SENSOR)){ 
      output_high(BAND_CONTROL);
```
}else{

output\_low(BAND\_CONTROL);

53

```
delay_ms(1000); 
         output_high(BAND_CONTROL);
         delay_ms(500); 
         output low(BAND CONTROL);
         lcd_putc("\f");
         if(cont1 == 0)for(int i=0; i \cdot i = 10; i + + \times) {
            if(!is_sim){ 
              read_color_sensor();
             } 
             led\_gotoxy(1,2);printf(lcd_putc, " R:%u G:%u B:%u", current_red, current_green, current_blue);
            delay ms(10);
           } 
         } 
         \text{cont1} = 1;
         delay_ms(1500); 
         if (!input(M_SENSOR)){ 
           lcd_gotoxy(85,2);<br>lcd_putc("Fillin
                       Filling Up!");
           set_pwm2_duty((int16)map(duty_cycle_pump,0,100,0,1000)); // PUMP Duty cycle is from 0 to 1000
           delay ms(time filling up*1000);
           set pwm2_duty(0); \frac{1}{\sqrt{l}} PUMP Duty cycle is from 0 to 1000
           delay_ms(1000); 
           output_high(EN_HBRIDGES);
           if((current red >= W_red-8 && current red <= W_red+8) && (current green >= W_green-8 && curren
t_green <= W_green+8) && (current_blue >= W_blue-8 && current_blue <= W_blue+8)){
            output_high(ACTUATOR_2); 
            led\_pute("\f");
            lcd gotoxy(1,2);
            lcd_putc(" WHITE Container"); 
            cont_white++;
           }else if((current red > = P_red-8 && current red < = P_red+8) && (current green > = P_green-8 && curr
ent_green <= P_green+8) && (current_blue >= P_blue-8 && current_blue <= P_blue+8)){ 
            output_high(ACTUATOR_1); 
            lcd_putc("\f"); 
            led\_gotoxy(1,2)lcd_putc(" PINK Container"); 
            cont_pink++;
           }else \overrightarrow{if}(current_red >= B_red-8 && current_red <= B_red+8) && (current_green >= B_green-8 && cur
rent_green <= B_green+8) \&& (current_blue >= B_blue-8 && current_blue <= B_blue+8)){
            output_high(ACTUATOR_3); 
            lcd_putc("\f"); 
            led\_gotoxy(1,2);lcd_putc(" BLUE Container"); 
            cont_blue++;
           } 
         }else{ 
           lcd_putc("\f"); 
           led\_gotoxy(1,2);lcd_putc(" Metal Detected!"); 
         } 
         delay_ms(3000); 
         output_high(BAND_CONTROL);
```

```
led\_gotoxy(85,2);lcd_putc(" Sorting..."); 
     delay_ms(13000); 
     lcd_putc("\f"); 
     led\_gotoxy(1,2);lcd_putc(" Restarting..."); 
     led\_gotoxy(85,2);lcd_putc(" Actuators"); 
     output_low(BAND_CONTROL);
     output_high(EN_HBRIDGES);
     output_low(ACTUATOR_1);
     output_low(ACTUATOR_2); 
     output_low(ACTUATOR_3);
    delay_{ms}(3000);
    output_low(BAND_CONTROL);
    \text{cont1} = 0;
    lcd_putc("\f"); 
     led\_gotoxy(1,2);printf(lcd_putc, " W:%u B:%u P:%u", cont_white cont_blue cont_pink);
     led\_gotoxy(85,2);lcd_putc(" Finished Bottle!");
    delay_ms(6000);
     lcd_putc("\f"); 
     led\_gotoxy(85,2);lcd_putc(" Next Bottle!");
  } 
 } 
}
```
}

## *XII-C. RESULTADOS DEL DISENO DEL CIRCUITO ELECTR ˜ ONICO ´*

El microcontrolador 18F4520 Pic, tiene especificaciones en el datasheet tanto de memoria RAM y memoria Flash y memoria EEPROM; la memoria RAM, es donde se escribe y guarda el código y en la memoria EEPROM, es donde se cargan los datos que se va a usar, es decir, es una memoria no volátil, que puede almacenar cierta información que no se desea que se pierda cuando el micro se pague, por el contrario, esta guarda la información introducida. Se puede tambien observar en la imagen el diseño y diagrama de la tarjeta Pic como se ve en la "Figura 29",

A partir de ese hardware, se eligió el lenguaje C el cual fue el de más alto nivel, además se recurrió al programa microBasic para simular la banda, en aspecto electrónico se utilizó proteus, el cual logró simular la programación con el Pic.

En el programa se distinguió las entradas y salidas a utilizar y junto al hardware analógico se conoció el proceso, y a partir de ese esquema se programo en microBasic, empezando con varias variables y definiciones de salida y ´ entrada,Las entradas son el sensor de proximidad, las botoneras.

Cada color tiene 3 valores distintos según la intensidad de la luz recibida (rojo, azul y verde) que son los colores básicos con los que se puede determinar el color de destino.El sensor de color no solo funciona como un pin digital, sino que también tiene 8 pines en total, de los cuales 2 son de alimentación (S6 OUT y GND) y otros 2 son de selección en el datasheet, de ese sensor se puede seleccionar que tan preciso se desea el sensor, el cual está entre el 20 %, 50 % y el 100 %, para lo cual se usó el 50 %, es decir, ni muy sensible y ni tan lento, los otros dos pines más donde selecciona el canal que se quiere medir y el otro pin es la salida. Ese sensor como salida solo tiene un pin, pero como son 3 valores se selecciona el canal que quieres leer por ejemplo el color rojo entonces lee los datos seriales y los convierte en un valor y si selecciono otro canal, el azul selecciona los datos para ese puerto y se produce una lectura serial, todo esto es con respecto a las entradas.

Las salidas, corresponden a los 3 actuadores, el control de la banda (no tiene control de velocidad, pero sí de activación), el control del relé y la bomba el cual tiene control de velocidad PWM, por ancho de pulso, que emite una señal cuadrada, que modifica el ciclo de trabajo en ciclo de tiempo en encendido y de tiempo de apagado.

La señal cuadrada se sestea a 1 kilohertz en tiempo de encendido, otra salida es el lcd, el cual muestra los datos, cabe destacar que, el sensor de color, el sensor de proximidad y el microcontrolador siempre va a enviar datos.

En el siguiente diagrama de flujo que se representa en la "Figura 30", muestra el seguimiento de actividades, paso a paso gráficamente el proceso de la banda clasificadora según su requerimiento en colores a seleccionar.

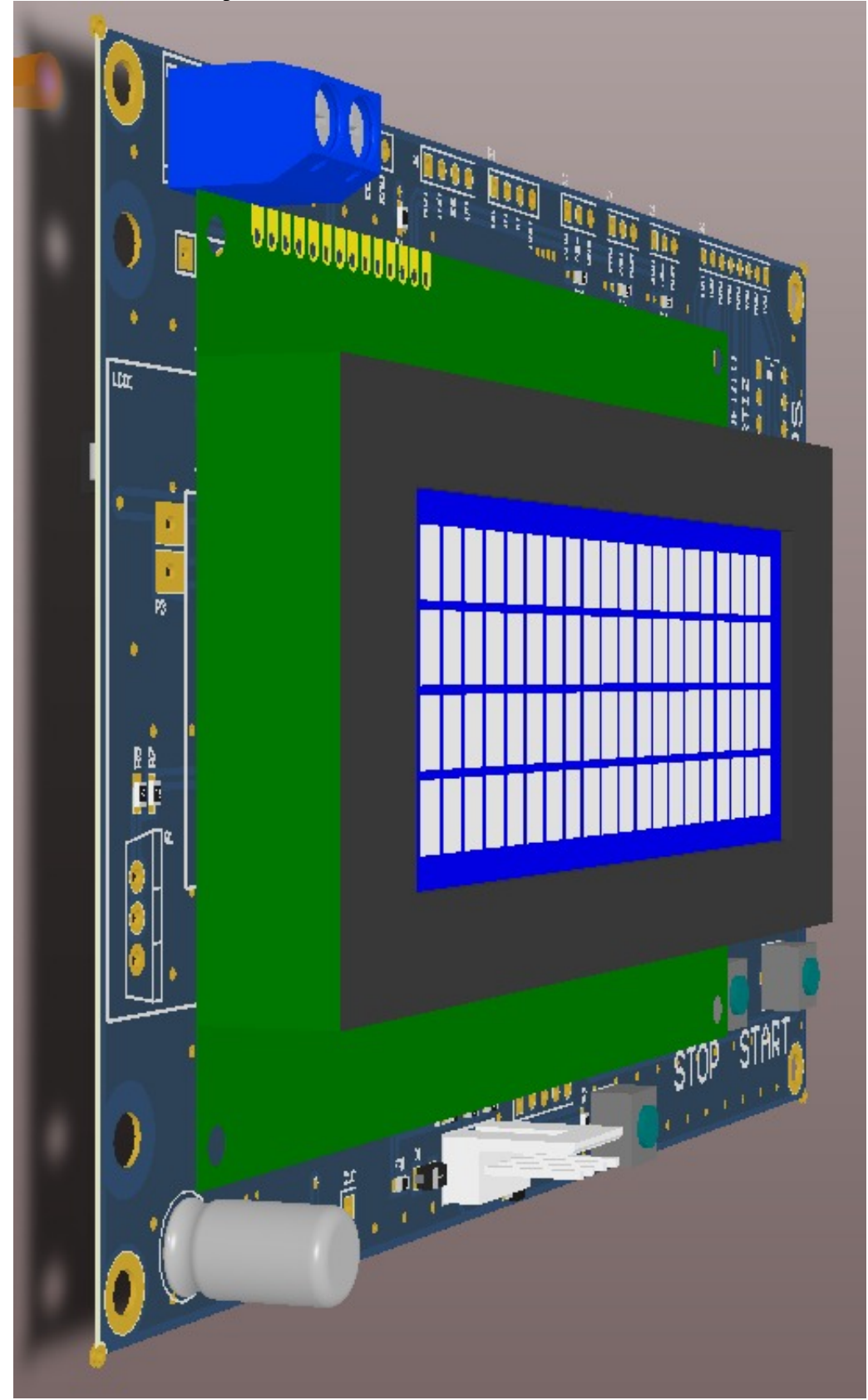

Figura 29. DISEÑO Y DIAGRAMA DE TARJETA PIC

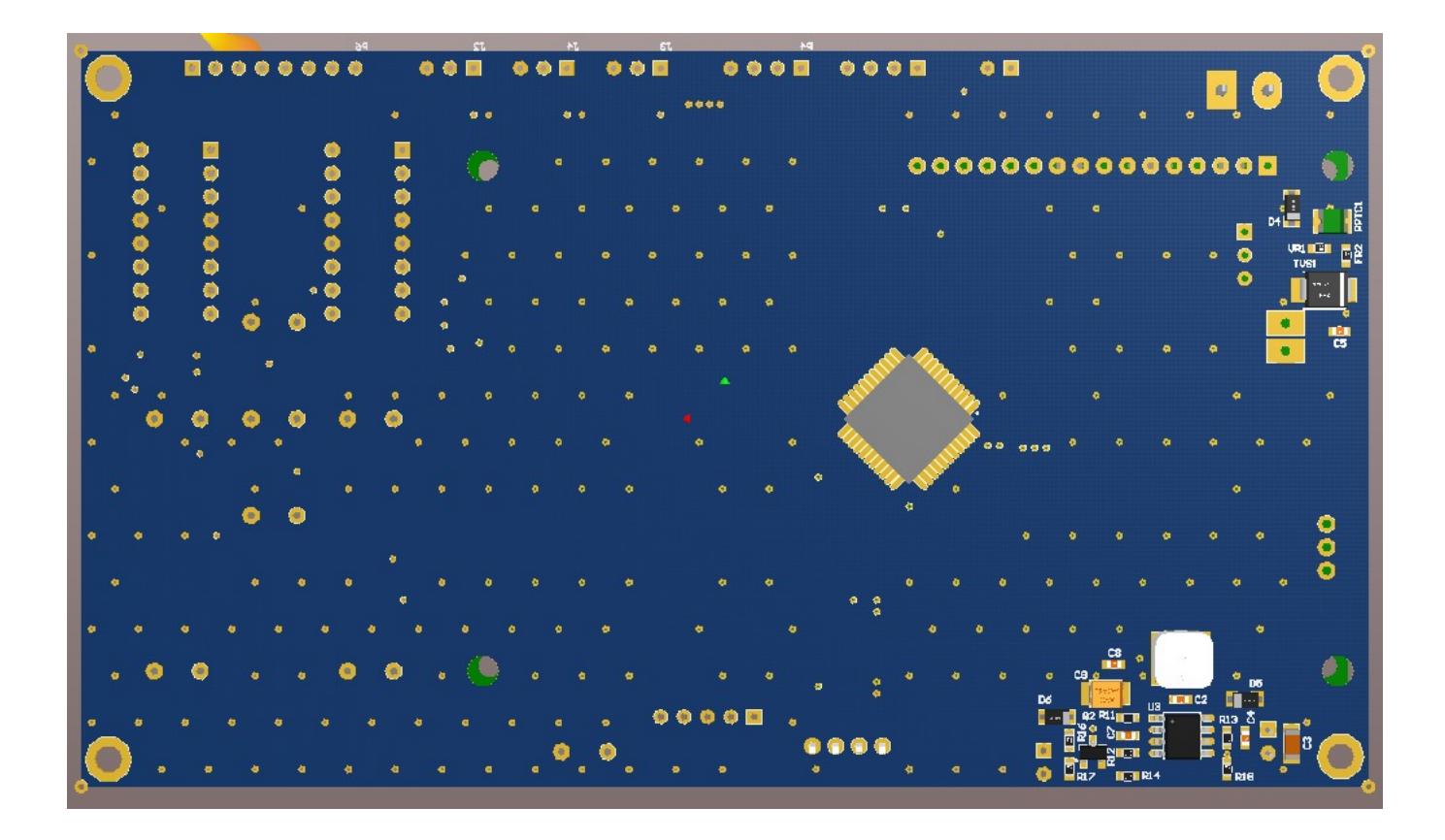

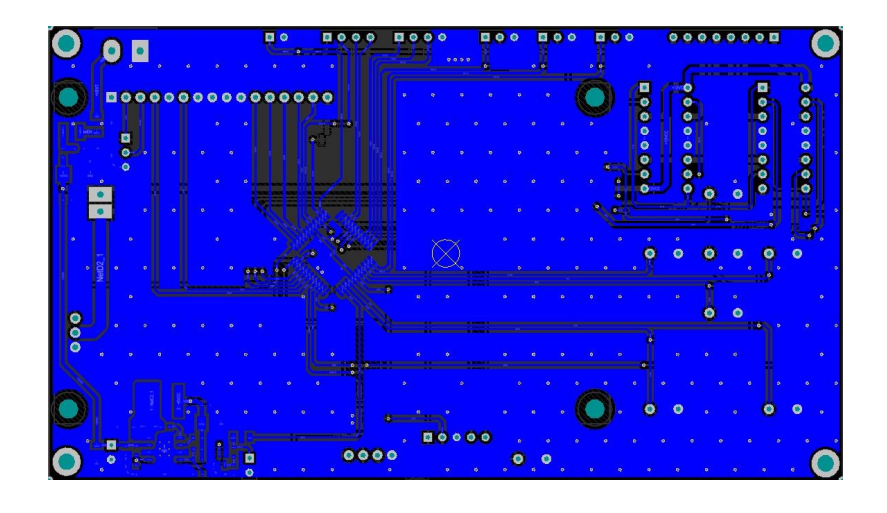

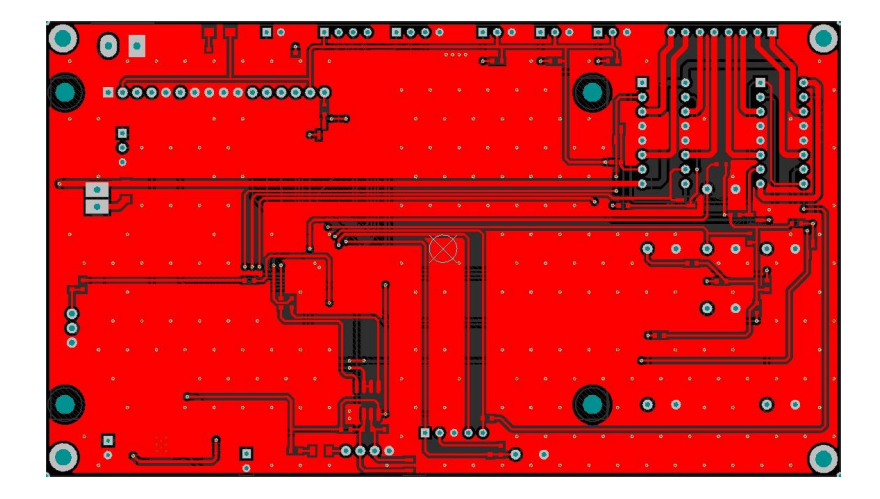

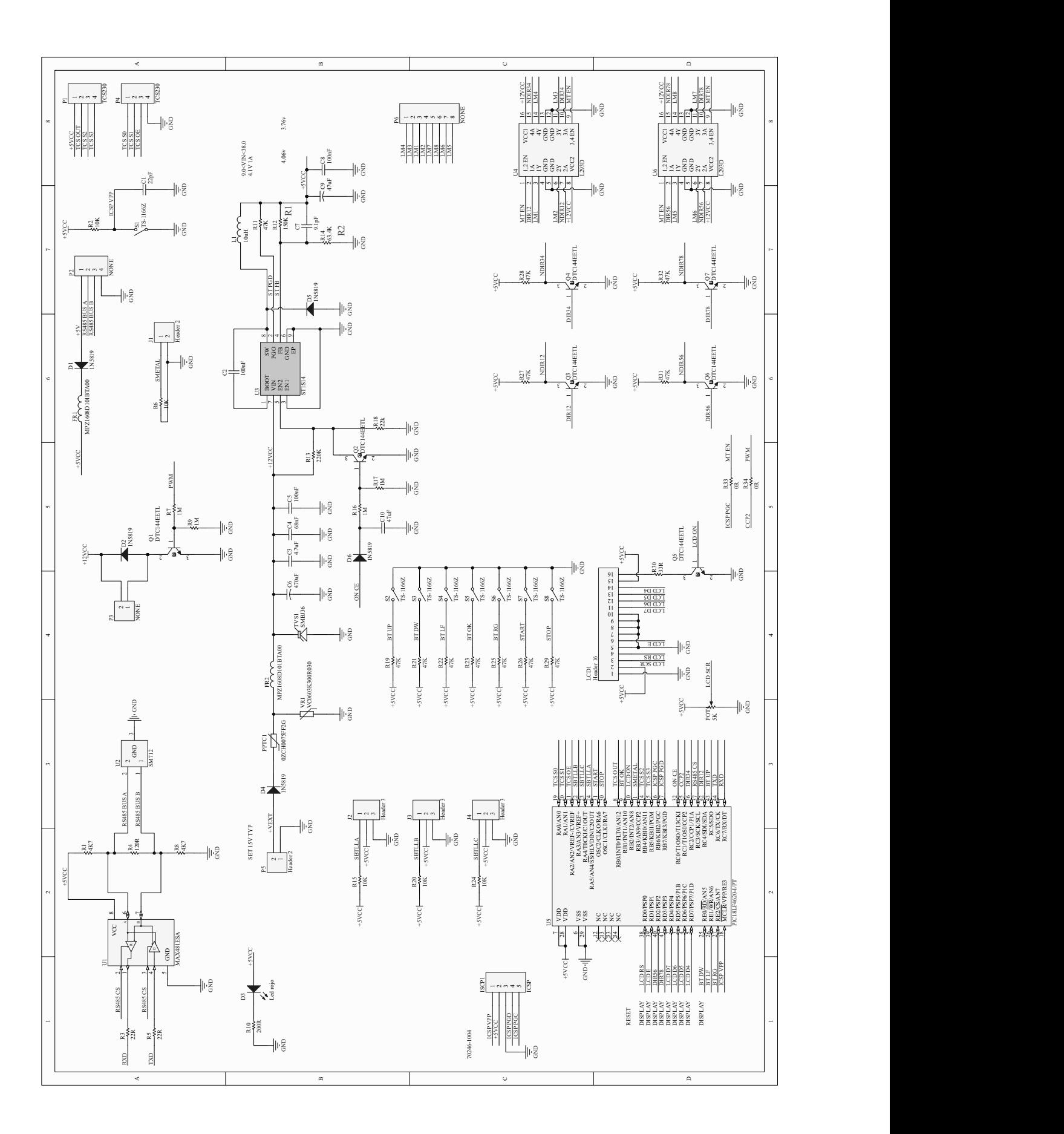

Figura 30. Diagrama de flujo.

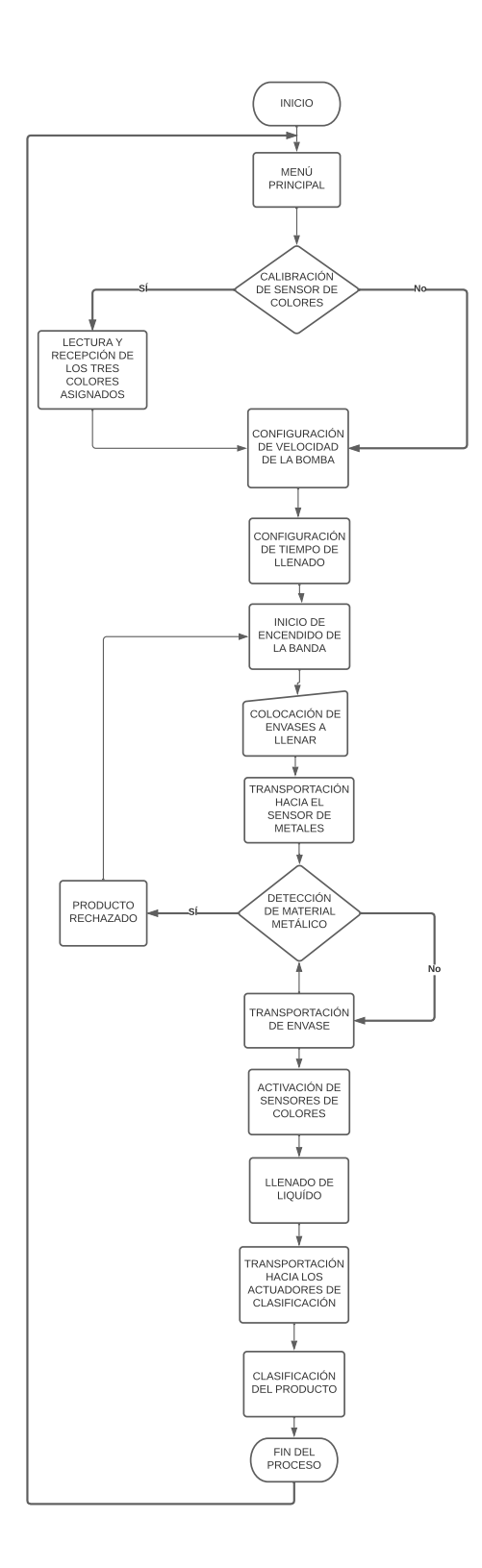

# *XII-D. RESULTADOS DEL SOFTWARE DE SIMULACION´*

*XII-D1. FACTORY I/O:* En la simulación encontraremos una caja de interruptor industrial, en el cual se visualizaran los botones de encendido y apagado ademas del contador de envases clasificados, la banda se pondrá en marcha cuando se active el botón star y se apagarà cuando se active el botón stop.

En el Factory IO, se puede identificar y trabajar con dos colores, los cuales son el verde y el azul, cabe recalcar que el software no admite más colores para trabajar, sin embargo, como se trabajó con una gràfica simbolica al envase, adicionalmente para identificar el objeto metálico se va a usar un sensor inductivo que estará ubicado antes del proceso de llenado, que al detectar algún material figurativo metalico color plomo, ya no iría al proceso de abastecimiento del líquido y clasificado sino solo transitaria de largo así como se observa en el prototipo físico, todo a esto a diferencia de los envases de colores ya mencionados que si se logra realizar el proceso de llenado del líquido y clasificado por medio de un actuador según su color de recipiente.

En la "Figura 31", se puede observar un escenario laboral industrial, que muestra el proceso de clasificacion´ mediante sensores y actuadores que selecciona el envase según su color y material rechazado.

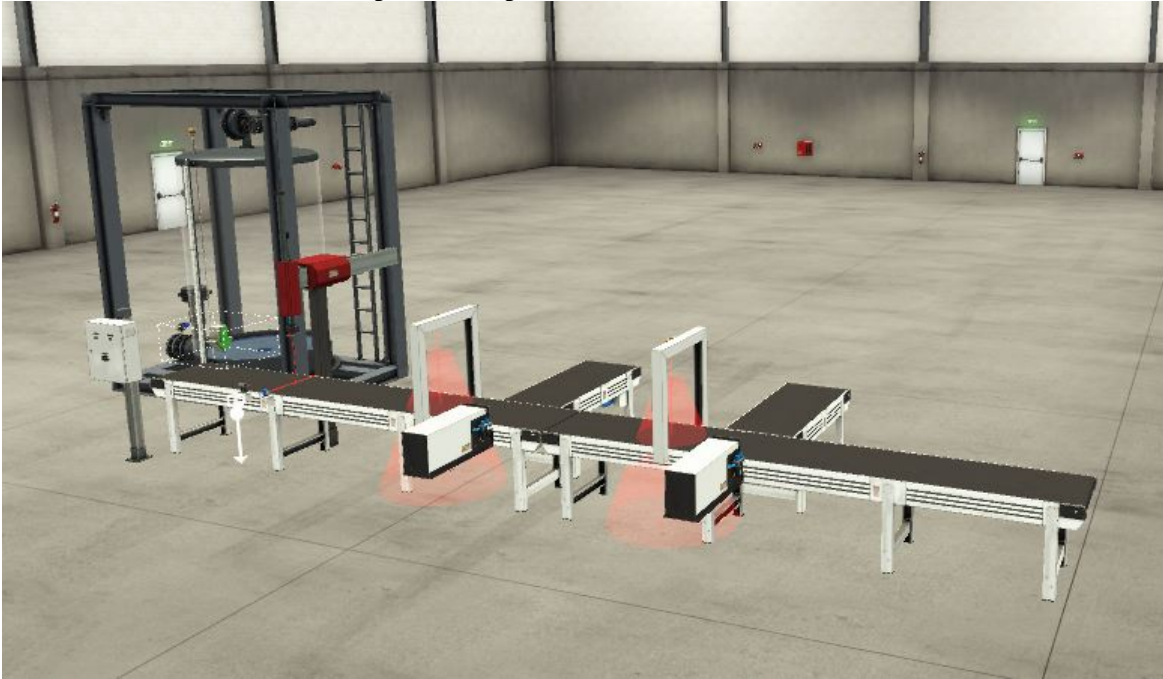

Figura 31. Programación ladder del Tia Portal

*XII-D2. TIA PORTAL:* La programación se realizó por diagrama lógico de contactos y por segmentos que cumplan con los requerimientos de la banda, en otras palabras, que ejecute la clasificación conforme a los envases de colores y rechace los recipientes que contengan material metalico. ´

En el primer segmento se lee el sensor de nivel del tanque.

En el segundo segmento encontramos los botones de Start y Stop del tablero de control o tambien conocido como enclavamiento.

En el tercer segmento una vez que el boton start a sido presionado, espera 3 segundos hasta que el emisor empiece a enviar botellas, el emisor enviara botellas de dos colores (verde, azul) y botellas que contienen material metalico. En el cuarto segmento inicialmente se enciende las dos bandas transportadoras, cuando se activa el sensor "Detector de botellas"para la conveyor o banda transportadora durante 5 segundos, cuando se activa la memoria "PararConveyor"detiene las bandas transportadoras y activa la memoria "M7"que activa la salida "Llenado en "Z.es decir el brazo de llenado.

En el quinto segmento se activa el sensor Inductive Sensor", que es el que detecta las botellas que contienen metal, se mantiene activa la salida "Descartar"por 1 segundo Cuando se active "Descartar"dejara enclavada la bobina "M6".

En el sexto segmento Cuando se active el "Sensor Azul"que detecta las botellas azules, espera 1 segundo para activar la salida "Pusher1 "durante 2 segundos Cuando se active el "Sensor Verde"que detecta las botellas verde, espera 1 segundo para activar la salida "Pusher2"durante 2 segundos.

En el septimo segmento los contadores ascendentes incrementaran cuando el "Sensor Azul.<sup>o</sup> el "Sensor Verde"detecten las botella con su respectivo color y mostraran el conteo en el Display 1 y Display 2 segun el color.

A Continuación se muestra la "Figura 32", que explica la programación mediante el lenguaje ladder en escalera o segmento, por consiguiente, explica la lectura de los sensores, el control de la valvula de llenado, emisor de ´ botellas, ademas el enclavamiento de encendido y apagado y el producto metalico rechazado. ´

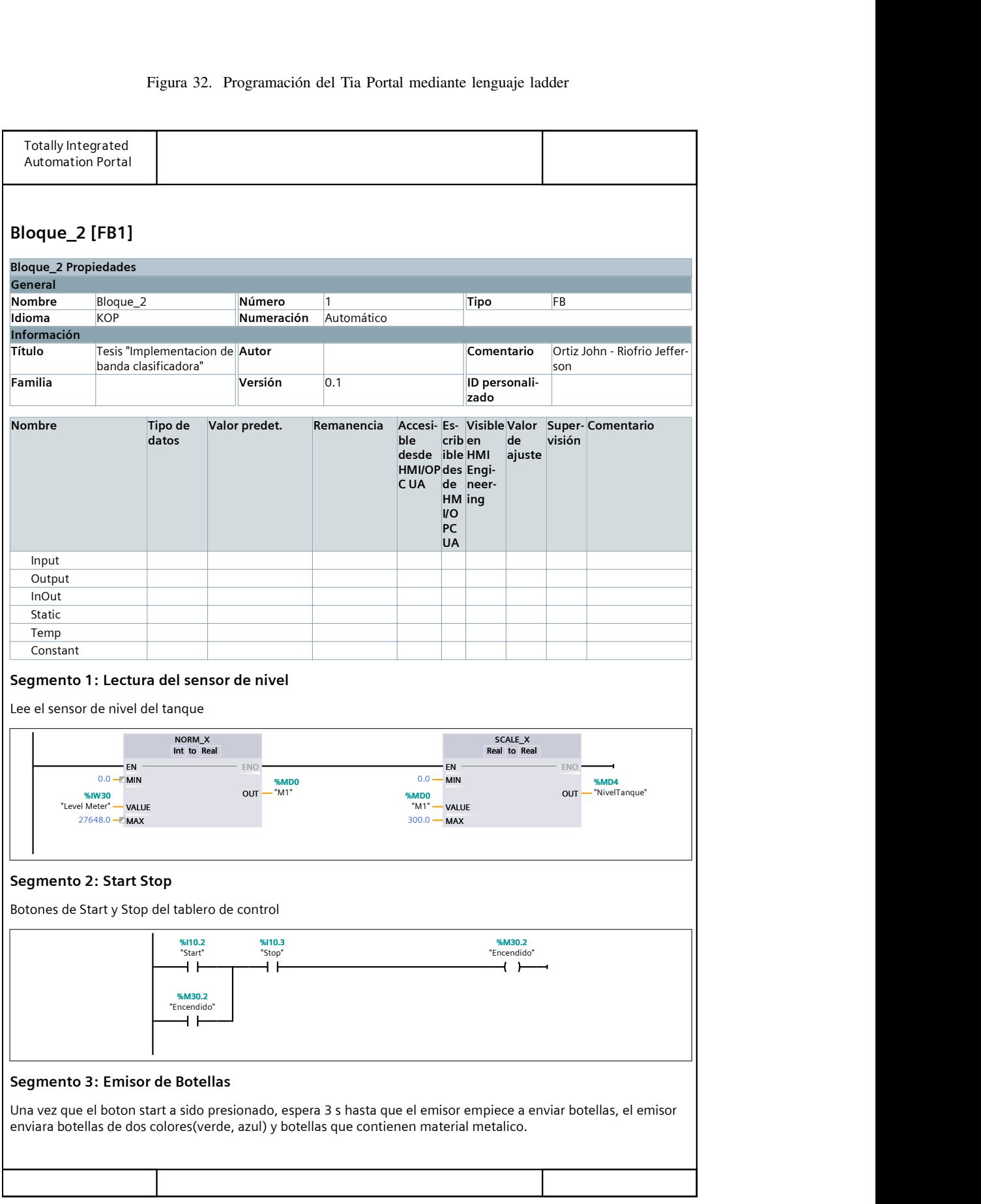

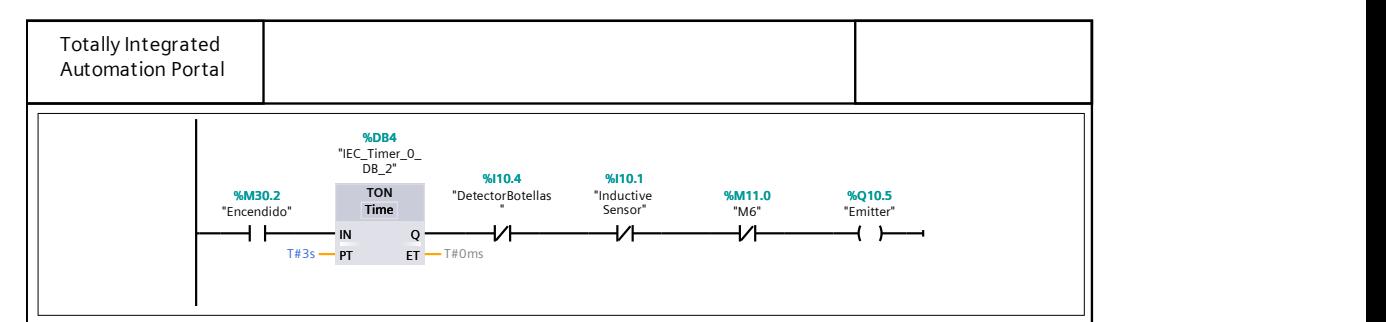

#### Segmento 4: Proceso de llenado

Inicialmente se enciende las dos bandas transportadoras, cuando se activa el sensor "Detector de botellas" para la conveyor durante 5s, cuando se activa la memoria "PararConveyor" detiene las bandas transportadoras y activa la memoria "M7" que activa la salida "Llenado en Z" es decir el brazo de llenado.

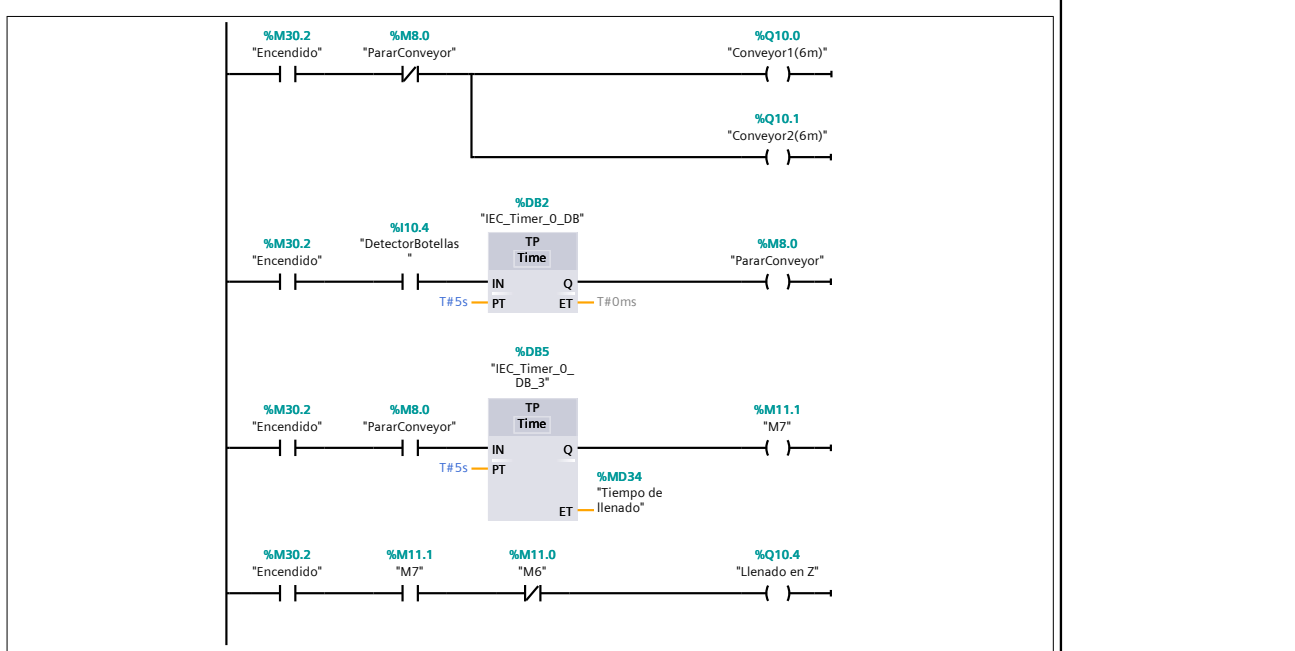

#### Segmento 5: Detector de metales

Cuando se activa el sensor "Inductive Sensor", que es el que detecta las botellas que contienen metal, se mantiene activa la salida " Descartar" por 1s

Cuando se active "Descartar" dejara enclavada la bobina "M6"

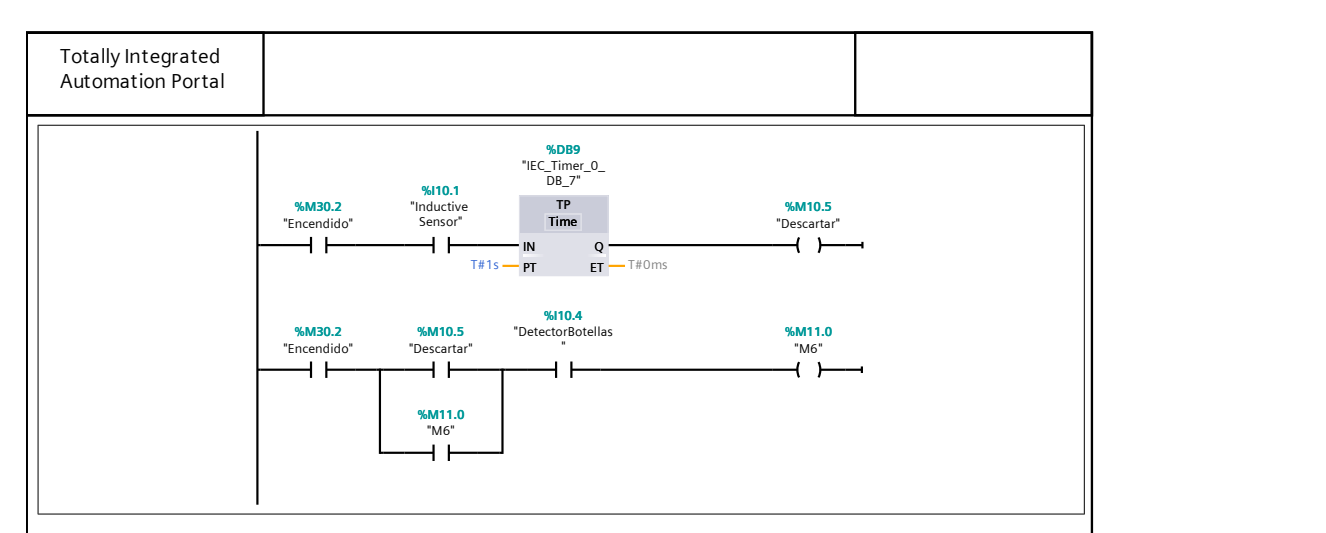

#### Segmento 6: Detectar botellas de colores

Cuando se active el "Sensor Azul" que detecta las botellas azules, espera 1s para activar la salida "Pusher1 " du‐ rante 2s

Cuando se active el "Sensor Verde" que detecta las botellas verde, espera 1s para activar la salida "Pusher2" du‐ rante 2s

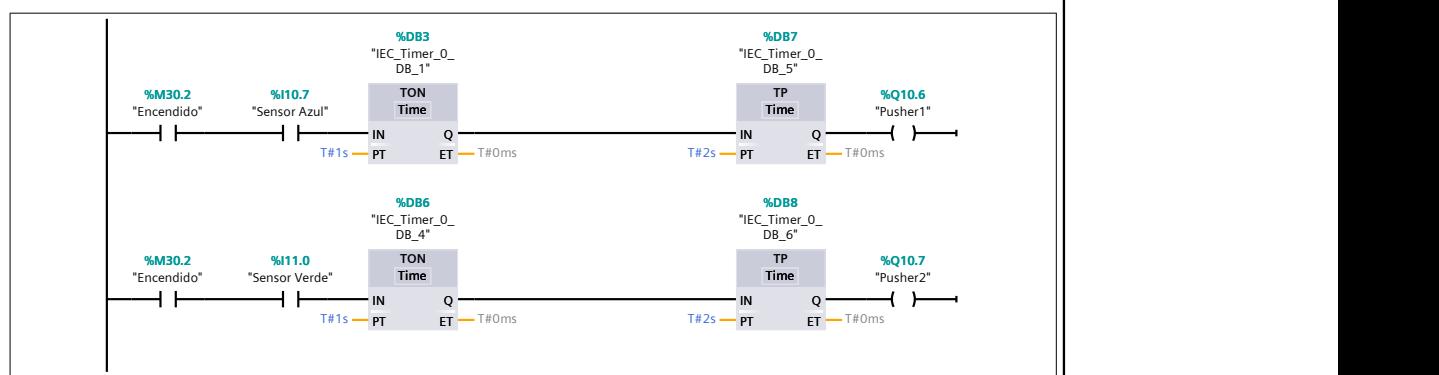

#### Segmento 7: Contadores

El los contadores ascendentes incrementaran cuando el "Sensor Azul" o el " Sensor Verde" detecten las botella con su respectivo color y mostraran el conteo en el Display1 y Display2 segun el color.

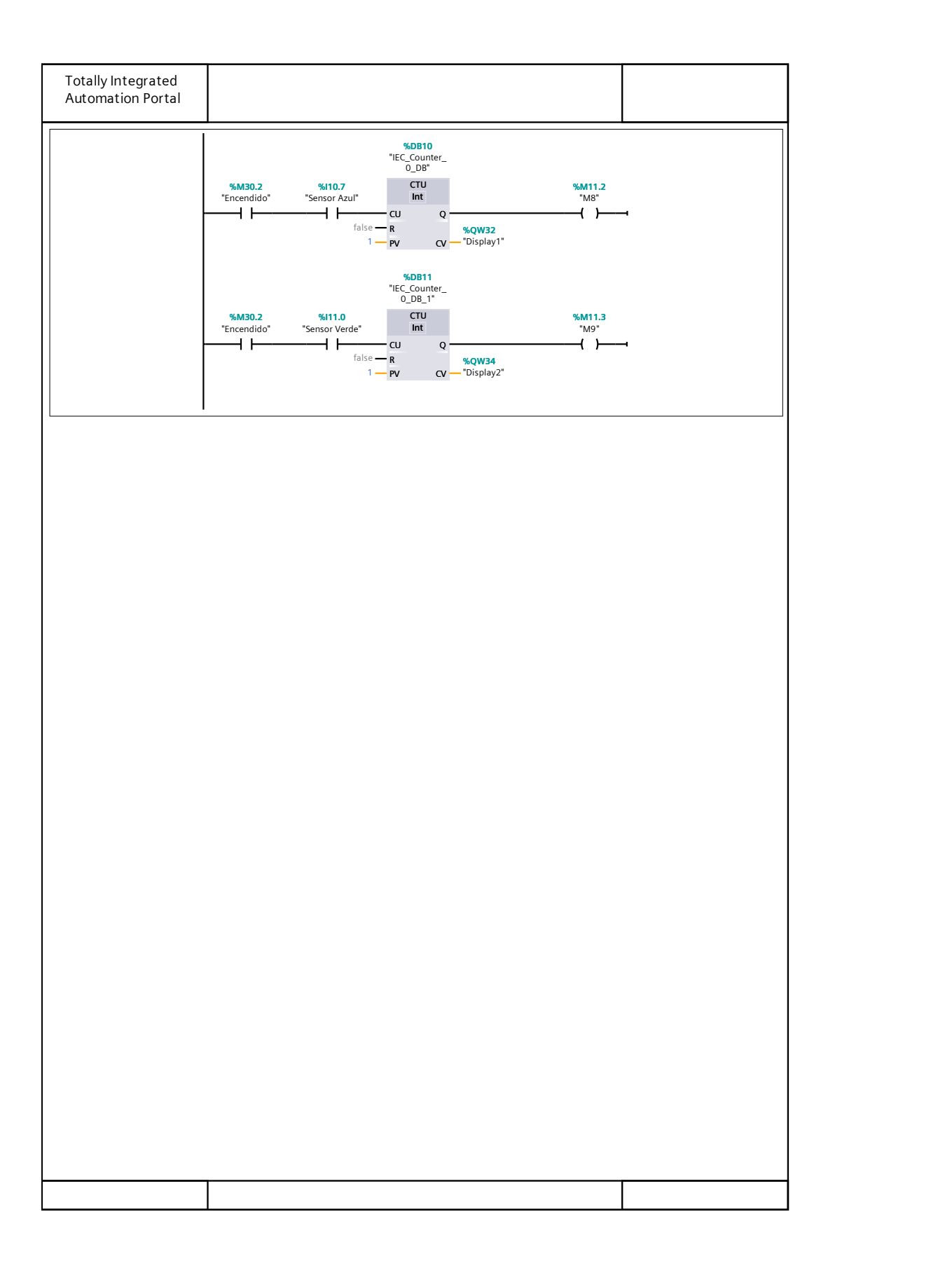

#### *XII-E. RESULTADOS DEL DISEÑO MECÁNICO*

Al encender la banda clasificadora la pantalla lcd nos reflejará un mensaje de bienvenida, el cual nos mandará al menú principal para seleccionar las opciones, las cuales son D Cycle PUMP 50%, T FILL UP 5 segundos y COLOR BOTTLES.

La primera opción D CYCLE PUM es la capacidad de trabajo de la bomba, el cual puede trabajar a diferentes porcentajes de eficacia, en este caso trabajaremos al 50 %.

La segunda opción T FILL UP, es el tiempo de llenado en que la bomba mandara el líquido al envase a llenar, el cual fue programado en 5 segundos.

La tercera opción COLOR BOTTLES es el receptor de colores, el cual percibe y mide la intensidad de luz recibida de los colores rojo, azul y verde para memorizar la informacion de cada envase antes de ser clasificados. ´

Una vez recibida la información, se colocan los envases vacíos en la parte inicial de la banda para que sean alineados por medio de dos tubos de acero inoxidable, que colocara el recipiente en una buena posicion para que ´ sea detectada de manera adecuada por el sensor metalico y el sensor de colores para su llenado en 5 segundos, ´ a través, del dispensador de agua, por consiguiente el envase ya lleno con el líquido pasara a la banda donde se encuentran los tres actuadores de clasificación que separa el recipiente según su actuador y color.

De la misma manera se clasifica el producto rechazado, es decir, el envase que contenga algún material metálico, siendo ignorado por los actuadores y dejándolo pasar de largo sin ningún tipo de clasificación considerándolo como producto no apto a seleccionar.

La clasificación de los envases tomaron tiempos diferentes, primero el envase azul se demoró aproximadamente hasta su separación de la banda principal un tiempo de 25 segundos, a continuación la separación del envase blanco se demoró 23 segundos, asimismo, el envase rosado se demoró 27 segundos y finalmente el recipiente con contenido metálico se demoró 19 segundos a ser rechazado, además de que en la pantalla lcd muestra el conteo final de cada envase por color clasificado.

Obteniendo como resultado, la clasificacion aproximadamente de 2.4 envases azules por minuto, 2.60 de envases ´ blancos por minuto, 2.22 envases rosados por minuto y finalmente 3.16 de envases con material rechazo por minuto.

# *XII-E1. ANALISIS EST ´ ATICO MEDIANTE SOFTWARE: ´* IDENTIFICACIÓN DE CARGA

\* GRAVEDAD:

En esta sección se detalla, la dirección de punto críticos en donde serán colocadas las cargas, las cuales permitirán entender el programa de simulación, para lo que es necesario, que todas las fuerzas que sean ingresadas se ubiquen en dirección hacia abajo como se muestra en la "Figura 33".

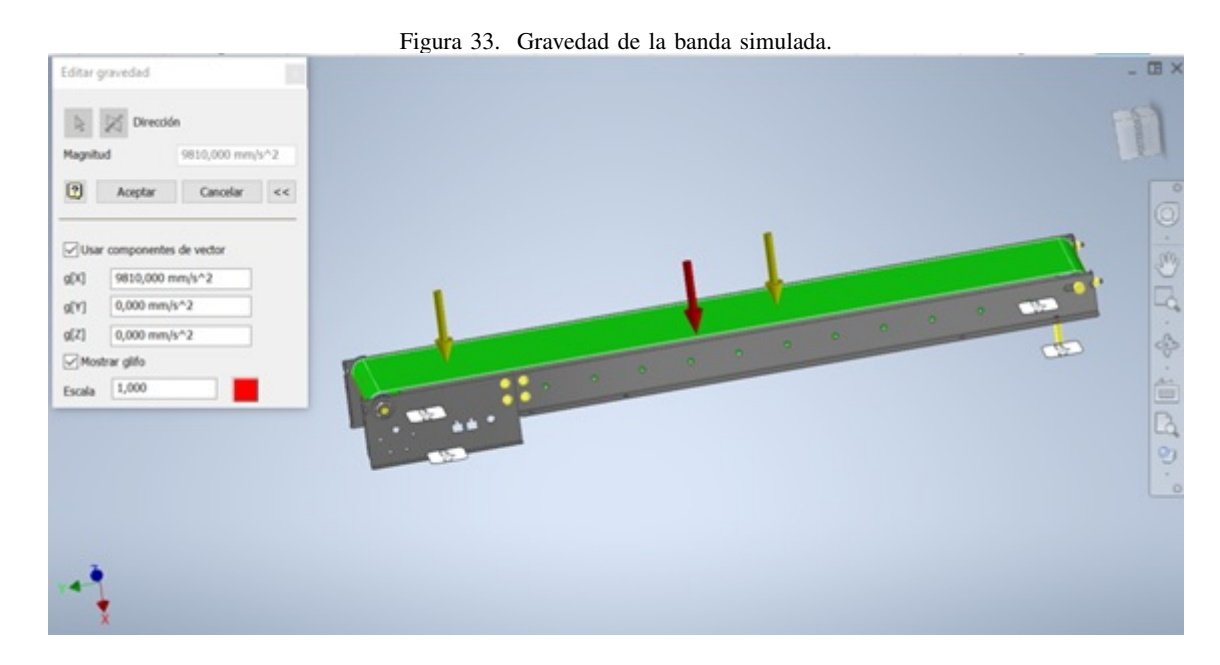

## \* FUERZA:

En este apartado, se ingresa el punto de coacción en newton, el cual simulará la fuerza máxima que podría resistir la banda, lo que se puede comprobar en la "Figura 34".

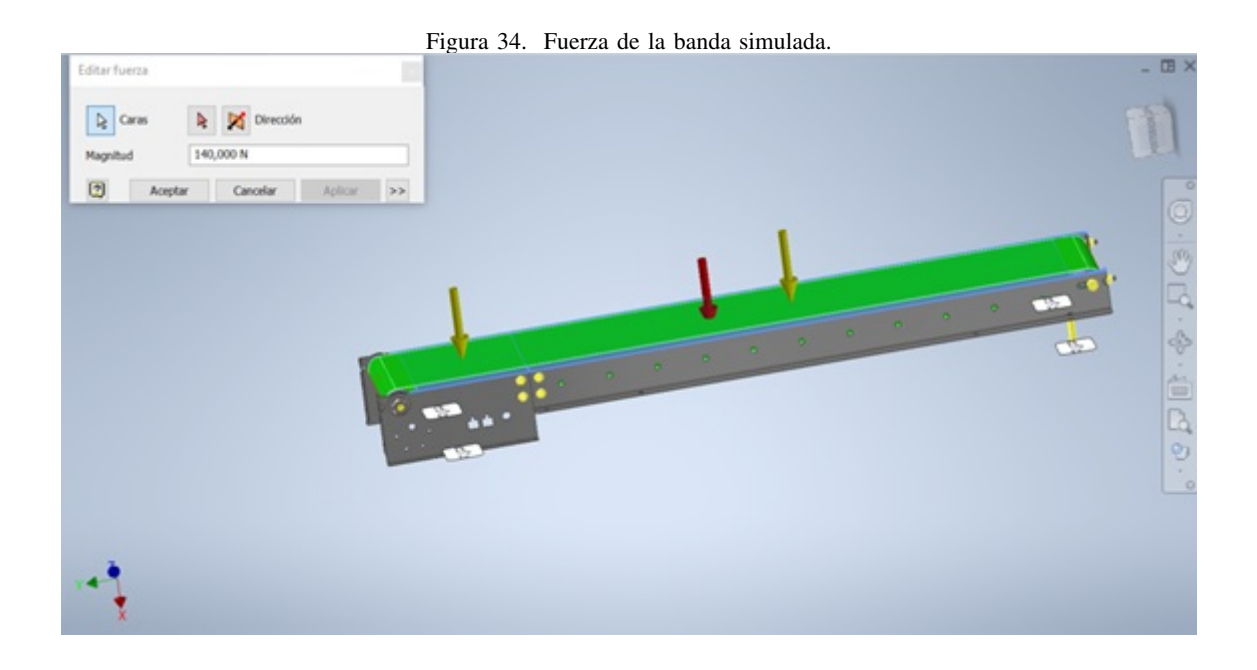

# \* PRIMERA TENSION: ´

En la "Figura 35"., se visualiza el resultado de la simulación que muestra el máximo y mínimo punto de tensión, con los valores de max. 194.4 MPa y min. -30.1 MPa. Esto significa que se encuentra en el rango permitido, el cual es posible confirmarlo por el color azul que rodea la estructura de la banda.

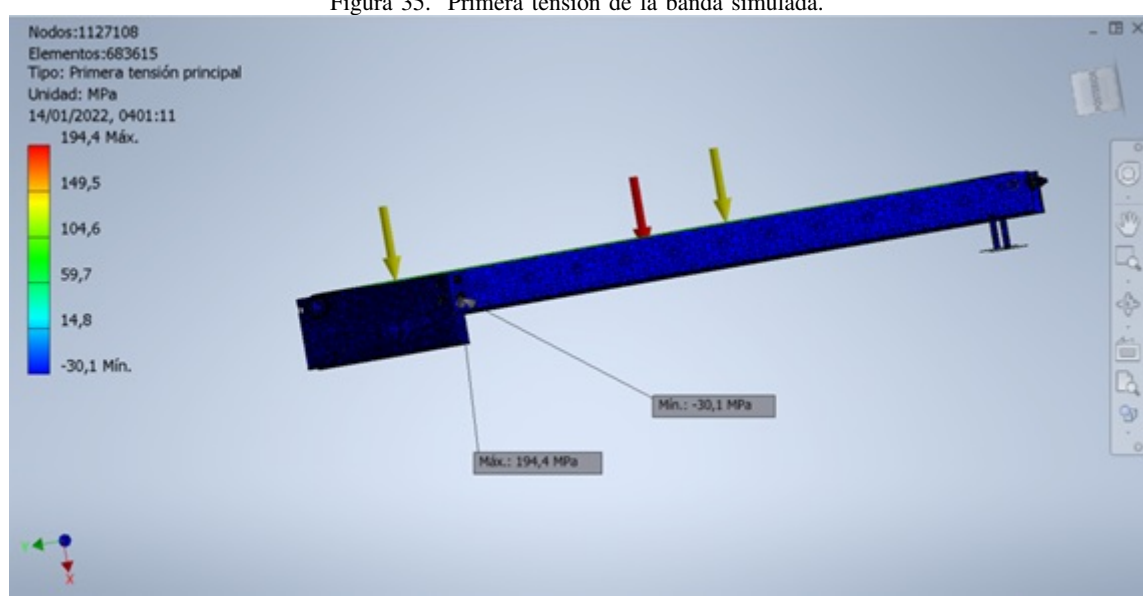

Figura 35. Primera tensión de la banda simulada.

# \* TERCERA TENSION: ´

Los resultados de la tercera tensión muestran, cómo actúa la dirección normal al plano, en la "Figura 36", se visualiza la compresión inducida en los puntos previamente seleccionados con carga, basándonos en el color de la simulación, entendemos que el color amarillo interpreta que está a un nivel medio, es decir en los limites permitido.

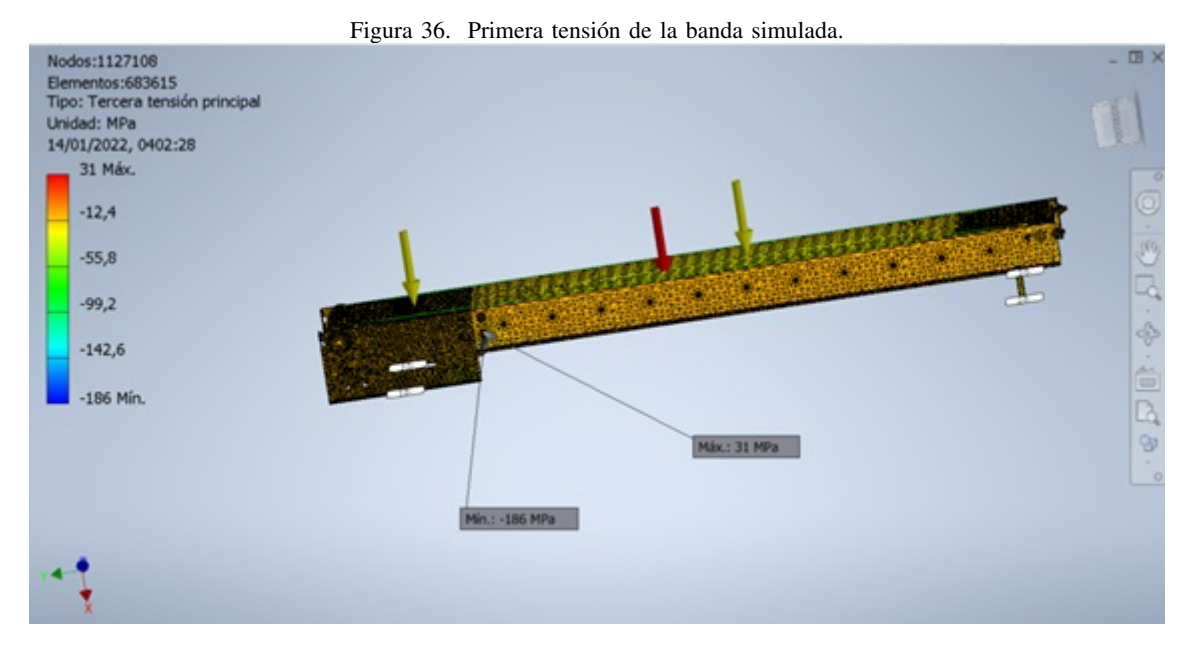

# \* DESPLAZAMIENTO:

El desplazamiento de la "Figura 37", muestra la deformación de la estructura de la banda. Los resultados que arroja la simulación, demuestran que el color rojo se refiere al desplazamiento máximo, es decir, 11.05cm.

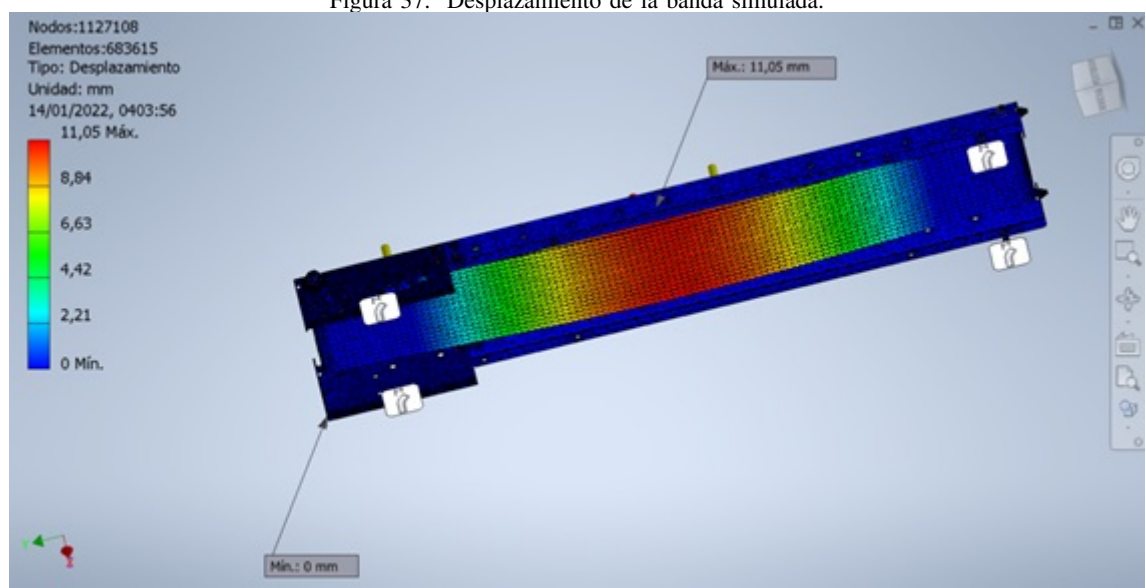

Figura 37. Desplazamiento de la banda simulada.

# FACTOR DE SEGURIDAD

\* COEFICIENTE DE SEGURIDAD:

La "Figura 38", determina un coeficiente de seguridad de 1,4ul; de lo que se desprende que, la banda posee el área de elasticidad y potencial permitido.

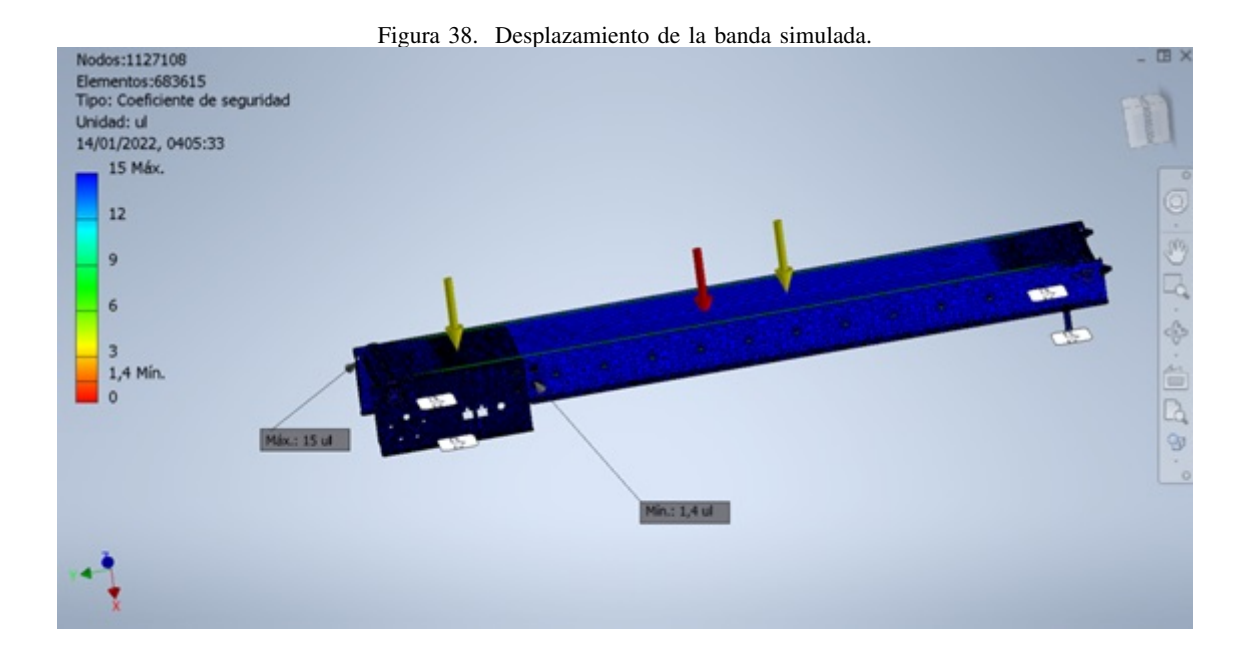

# \* CUADRO DE RESULTADOS GENERALES:

El "Cuadro V", muestra una vista más amplia de los resultados que se generaron al obtener la simulación de la banda.
| <b>Nombre</b>                                  | <b>Mínimo</b>                     | Máximo           |  |  |  |
|------------------------------------------------|-----------------------------------|------------------|--|--|--|
| Volumen                                        | 227563 mm^3                       |                  |  |  |  |
| Masa                                           | 1,12863 kg                        |                  |  |  |  |
| Tensión de Von Mises                           | 0,00000542244 MPa                 | 148,259 MPa      |  |  |  |
| Primera tensión principal                      | -30,1436 MPa                      | 194,411 MPa      |  |  |  |
| Tercera tensión principal                      | $-186,018$ MPa                    | 31,0216 MPa      |  |  |  |
| Desplazamiento                                 | 0 <sub>mm</sub>                   | 11,0548 mm       |  |  |  |
| Coeficiente de seguridad                       | 1,3962 su                         | $15 \mathrm{su}$ |  |  |  |
| Tensión XX                                     | -67,3974 MPa                      | 63,5027 MPa      |  |  |  |
| <b>Tensión XY</b>                              | $-59,6278$ MPa                    | 42,4639 MPa      |  |  |  |
| Tensión XZ                                     | -49,2809 MPa                      | 45,8857 MPa      |  |  |  |
| <b>Tensión YY</b>                              | $-65,0431$ MPa                    | 72,742 MPa       |  |  |  |
| <b>Tensión YZ</b>                              | -53,0381 MPa                      | 28,4606 MPa      |  |  |  |
| Tensión ZZ                                     | $-167,012$ MPa                    | 176,325 MPa      |  |  |  |
| Desplazamiento X                               | $-0,0245005$ mm                   | 11,0548 mm       |  |  |  |
| Desplazamiento Y                               | $-0,0387385$ mm                   | 0,0407609 mm     |  |  |  |
| Desplazamiento Z                               | $-0,455732$ mm                    | 0,436919 mm      |  |  |  |
| Deformación equivalente                        | 0,00000000142648 su 0,00147554 su |                  |  |  |  |
| Primera deformación principal -0,0000140252 su |                                   | 0,00141779 su    |  |  |  |
| Tercera deformación principal -0,00140667 su   |                                   | 0,0000040912 su  |  |  |  |
| Deformación XX                                 | $-0,00118052$ su                  | 0,00124596 su    |  |  |  |
| Deformación XY                                 | $-0,00109974$ su                  | 0,00115311 su    |  |  |  |
| Deformación XZ                                 | $-0,00103252$ su                  | 0,000882405 su   |  |  |  |
| Deformación YY                                 | $-0,000705952$ su                 | 0,000724935 su   |  |  |  |
| Deformación YZ                                 | $-0,000490922$ su                 | 0,000534319 su   |  |  |  |
| Deformación ZZ                                 | $-0,000632598$ su                 | 0,000671692 su   |  |  |  |
| Presión de contacto                            | $0$ MPa                           | 119,529 MPa      |  |  |  |
| Presión de contacto X                          | -72,5832 MPa                      | 109,515 MPa      |  |  |  |
| Presión de contacto Y                          | -79,0474 MPa                      | 87,4698 MPa      |  |  |  |
| Presión de contacto Z                          | -99,3877 MPa                      | 107,408 MPa      |  |  |  |

Cuadro V CUADRO DE RESULTADOS OBTENIDOS EN SIMULACIÓN.

# *XII-F. FUNDAMENTOS DE CALCULO DE LA BANDA ´*

## DATOS DE LA BANDA

\* Banda Largo de la banda: 1.200 mm, 1.2 m Ancho de la banda: 115 mm, 0.115m

\* Tambores

- Tambor 1 Diámetro: 18.40 mm, 0.0184 m Radio: 0.0092 m Largo: 8.9 cm, 0.089 m

- Tambor 2 Diámetro: 16.30 [mm], 0.0163 [m] Radio: 0.00815 [m] Largo: 9.5 [cm], 0.094 [m]

\* Cinta de Nailon Ancho: 8.6 cm, 0.086 m Largo total: 242 cm, 2.42 m Espesor: 1 mm, 0.001 m Coeficiente de fricción de la banda de nailon es entre el 0.7 y 0.9

## CALCULOS REALIZADOS

\* Diámetro mínimo de tambor motriz

da: diámetro del tambor motriz [mm]

- Fu: Fuerza tangencial [N]
- C3: Factores de cálculo (tabla)

b.: ancho de banda [mm]

B: Ángulo de contacto del tambor motriz

Para encontrar el diametro minimo del tambor motriz se toma en cuenta el recubrimineto de la cara inferior del tambor seco liso segun el catalogo siegling trasilon como se puede observar en la "figura39"

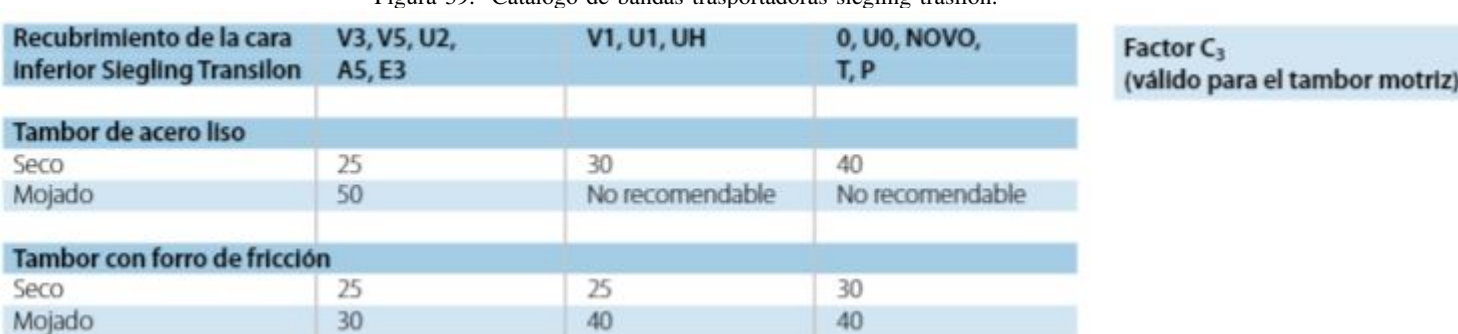

Figura 39. Catalogo de bandas trasportadoras siegling trasilon. ´

$$
da = \left(\frac{Fu * C3 * 180}{b * B}\right) \tag{1}
$$

$$
da = \left(\frac{16,01[N] * 25 * 180}{0,115[m] * 45}\right) \tag{2}
$$

$$
da = 0.01392[m] \tag{3}
$$

\* Distancia entre centros

L: Largo de la banda r1: radio tambor 1 r2: radio tambor 2

$$
C = (L - (r1 + r2))
$$
\n(4)

$$
C = (1,2[m] - (0,0092[m] + 0,00815[m])) \tag{5}
$$

$$
C = 1,1826[m] \tag{6}
$$

\* Angulos de contactos diametro mayor ´

D: Diámetro mayor[m]

- d: Diámetro menor [m]
- C: Distancia entre centros

ø: Angulo de contacto

$$
\theta D = \pi + 2(\sin)^{-1} \left( \frac{D - d}{2 * c} \right) \tag{7}
$$

$$
\theta D = \pi + 2(\sin^{-1}\left(\frac{0.0184 - 0.0163}{2 \times 1.1826}\right) \tag{8}
$$

$$
\theta D = 3,2433[rad] \tag{9}
$$

\* Angulo de contacto diametro menor ´

$$
\theta d = \pi - 2(\sin)^{-1} \left( \frac{D - d}{2 * c} \right) \tag{10}
$$

$$
\theta d = \pi - 2(\sin^{-1}\left(\frac{0.0184 - 0.0163}{2 \times 1.1826}\right) \tag{11}
$$

$$
\theta d = 3{,}0398[rad] \tag{12}
$$

\* Longitud de la banda

L: Longitud de la banda [m]

C: Distancia entre centros [m]

D: Diámetro mayor [m]

d: Diámetro menor [m]

øD: Angulo de contacto mayor[rad]

ød: Angulo de contacto menor [rad]

$$
L = \sqrt{[4(C)^{2} - (D - d)^{2}]} + \frac{1}{2} (D * \theta D + d * \theta d)
$$
\n(13)

$$
L = \sqrt{[4(1,1826)^2 - (0,0184 - 0,0163)^2]} + \frac{1}{2}(0,0184 \times 3,24 + 0,0163 \times 3,03)
$$
 (14)

$$
L = 2,4197[m] \tag{15}
$$

\* Velocidad de la banda

V: Velocidad [m/s] D: Distancia [1.2 m] t: Tiempo [Segundos]  $t=1+t2+t3$ t=4[segundos]+5[segundos]+9[segundos] t=18 [segundos]

Para encontrar la velocidad de la banda se tuvo que tomar medidas de la banda trasportadora y se calculó la capacidad del tiempo de llenado de los 3 recipientes en cada una de sus estaciones y se estimó que:

t1: Alineación y transporte de los recipientes a llenar [4 segundos], [0.5 m].

t2: El sensor de proximidad y el sensor de colores detectan el recipiente para realizar el respectivo llenado [5 segundos], [0 m].

t3: el transporte final y clasificación según su color o rechazo [9 segundos], [0.7 m].

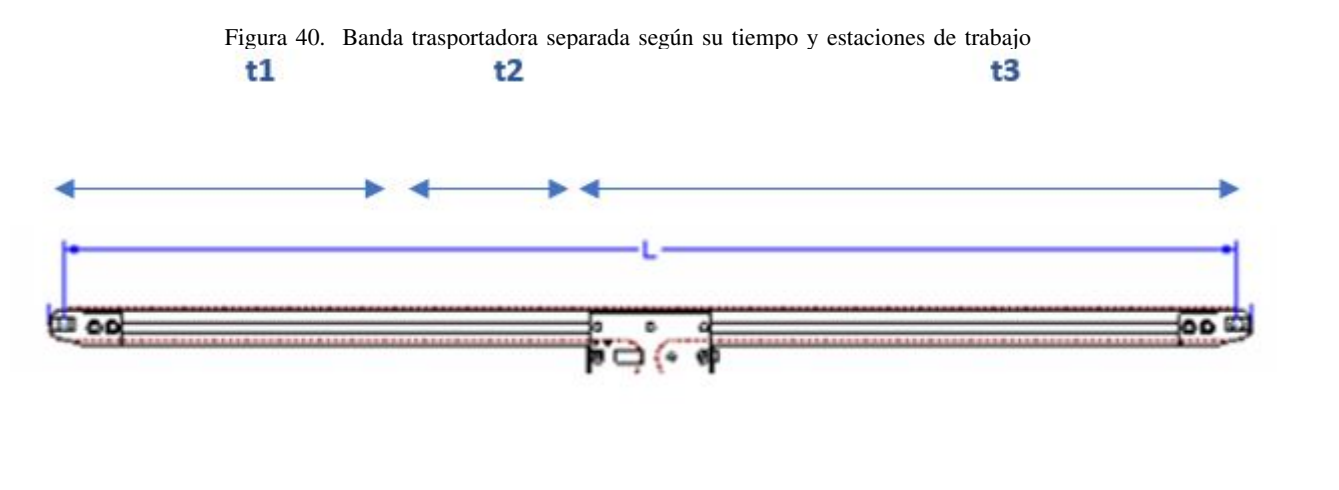

$$
V = \frac{distance}{tiempo} \tag{16}
$$

$$
V = \left(\frac{0.5m}{4s}\right) \tag{17}
$$

$$
v = 0.125[m/s] \tag{18}
$$

\* Calculo de velocidad angular ´

$$
\omega = \frac{v}{r} \tag{19}
$$

$$
\omega = \left(\frac{0,125[m/s]}{0,0092[m]}\right) \tag{20}
$$

$$
\omega = 13.59 \left(\frac{rad}{s}\right) \tag{21}
$$

RPM - Tambor

$$
n = 13,59\left(\frac{rad}{s}\right) * \left(\frac{1Rev}{2 * \pi * rad}\right) * \left(\frac{60s}{1m}\right)
$$
 (22)

$$
n = 129,77[RPM]
$$
\n
$$
(23)
$$

\* Fuerza tangencial maxima ´

Fu: Fuerza tangencial [N]

µt: Coeficiente de friccion para marcha sobre la mesa ´ g: aceleración de la gravedad [m/s2] m1: masa de la mercadería transportada [kg] m2: masa de la mercadería transportada [kg] m3: masa de la mercadería transportada [kg] mb: masa de la banda [Kg]

$$
Fu = \mu * g(m1 + m2 + m3 + mb) \tag{24}
$$

$$
Fu = 0,8 * 9,81\left(\frac{m}{s^2}\right)(0,68[kg] + 0,68[kg] + 0,68[kg] + 0,0005[kg])
$$
\n(25)

$$
Fu = 16,01[N] \tag{26}
$$

(27)

\* Fuerza de tracción máxima de la banda

F1: Fuerza de tracción máxima de la banda en el tambor motriz [N]

Fu: Fuerza tangencial [N]

C: Factores de cálculo (Válido para contacto tambores, Tabla)

Con respecto a la "figura 41"se puede observar la siguiente tabla que nos explica los ángulos de contacto según los grados de la banda transportadora y su factor C1 conforme a su recubrimiento en el tambor motriz.

|                                                         | rigura 41. Catalogo de bandas trasportadoras siegung trasilon. |                       |      |                             |            |                                     |            |      |                        |             |
|---------------------------------------------------------|----------------------------------------------------------------|-----------------------|------|-----------------------------|------------|-------------------------------------|------------|------|------------------------|-------------|
| Factor C <sub>1</sub><br>(válido para el tambor motriz) | Recubrimiento de la cara<br><b>Inferior Siegling Transilon</b> | V3, V5, U2,<br>AS, E3 |      | V1, U1, UH, U2H<br>V2H, V5H |            | 0, U0, NOVO, E0,<br><b>A0, T, P</b> |            |      |                        |             |
|                                                         | Angulo de contacto ß                                           | 180°                  | 210" | 240°                        | 180'       | 210                                 | 240        | 180' | $210^{\circ}$          | $240^\circ$ |
|                                                         | Tambor de acero liso                                           |                       |      |                             |            |                                     |            |      |                        |             |
|                                                         | Seco<br>Mojado                                                 | 1,5<br>3.7            | 1,4  | 13<br>2.9                   | 1.8<br>5,0 | 1,6<br>4.0                          | 1,5<br>3,0 | 2.1  | 1.9<br>No recomendable | 1,7         |
|                                                         | Tambor con forro de fricción                                   |                       |      |                             |            |                                     |            |      |                        |             |
|                                                         | Seco                                                           | 1,4                   | 1.3  | 12                          | 1.6        | 1.5                                 | 1.4        | 1.5  | 1.4                    | 1.3         |
|                                                         | Molado                                                         | 1.8                   | l 6  | 15                          | 3,7        |                                     | 2.9        | 2.1  | 1.9                    | 1,7         |

Figura 41. Catalogo de bandas trasportadoras siegling trasilon. ´

$$
F1 = Fu * C1 \tag{28}
$$

 $F1 = 16,01[N] * 1,5$  (29)

$$
F1 = 24,015[N] \tag{30}
$$

Pa: Potencia mecánica calculada en el tambor motriz [kw] Fu: Fuerza Tangencial [N] V: Velocidad de la banda [m/s] 1[KW]: 1.341[HP]

$$
Pa = \left(\frac{Fu*v}{1,000}\right) \tag{31}
$$

$$
Pa = \left(\frac{16,01[N] * 0,125[v]}{1000}\right) \tag{32}
$$

$$
Pa = 0,0002001[kw]
$$
 (33)

$$
Pa = 0,0002683[HP] \tag{34}
$$

\* Potencia mecanica del motor necesario Pa ´

Pm: Potencia mecánica del motor [kw] Pa: Potencia mecánica calculada en el tambor motriz [kw] n: Eficiencia de accionamiento 1[kw]: 1.341[HP]

$$
Pm = \left(\frac{Pa}{n}\right) \tag{35}
$$

$$
Pm = \left(\frac{0,0002001[kw]}{0,8}\right) \tag{36}
$$

$$
Pm = 0,000025[kw] \tag{37}
$$

$$
Pm = 0,000003352[HP] \tag{38}
$$

\* Tensiones de la banda

Te: Tensión efectiva requerida para mover la banda Hp: Potencia del motor [Pa: 0.00026 HP] S: Velocidad de la banda en ft/m [24.6 ft/min] Cte: [1Hp: 33.000 lb\*ft/ min]

$$
Te = \frac{Hp * 33,000 \frac{l b * ft}{m}}{s} \tag{39}
$$

$$
Te = \left(\frac{0,0002683Hp*33,000\frac{lb*ft}{min}}{24,6[ft/s]}\right)
$$
\n(40)

$$
Te = 0,000035[lb]
$$
 (41)

$$
Te = 0,000016[kg]
$$
\n(42)

\* Tension (T2) lado flojo de la banda ´

T2: Tensión lado flojo [kg]

K: Gravedad polea recubierta

Te: Tensión efectiva requerida para mover la banda

Para encontrar el lado tenso o mas estirado de la banda es necesario saber el factor k de la polea, según el grado de inclinación de la banda como se puede observar en la "figura 42"

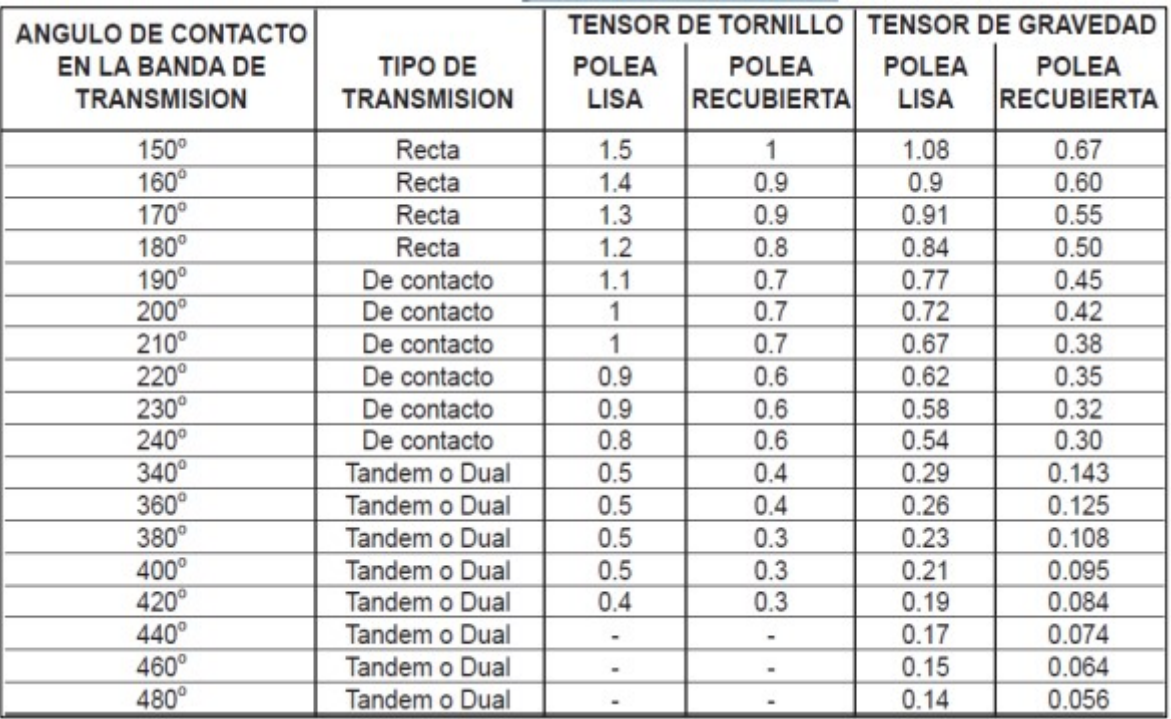

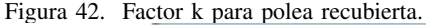

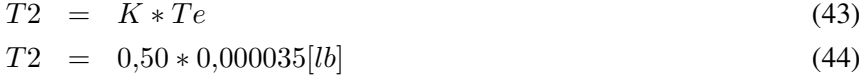

$$
T2 = 0,0000018[b] \tag{45}
$$

$$
T2 = 0,00000079[kg]
$$
\n
$$
(46)
$$

\* Tension del lado tenso ´

$$
T1 = T2 + Te \tag{47}
$$

$$
T1 = 0,0000018[lb] + 0,000035[lb]
$$
\n
$$
(48)
$$

$$
T1 = 0,0000037[lb]
$$
\n
$$
(49)
$$

$$
T1 = 0,00000017[kg]
$$
\n
$$
(50)
$$

(51)

\* Par motor o torque

T: Par motor o torque

F: Fuerza necesaria a vencer

r: Radio polea

$$
T = F * r \tag{52}
$$

$$
T = 16,01[N] * 0,0092[m]
$$
\n(53)

$$
T = 0,1472[Nm]
$$
\n
$$
(54)
$$

## XIII. CRONOGRAMA Y ACTIVIDADES POR DESARROLLAR

El cronograma de actividades es "un itinerario de trabajo propuesto para la realización de la tesis, en el incluye especificar las diferentes actividades a realizar en secuencia y asignar el tiempo de finalizacion por cada ´ actividad"[20]. Las actividades que se incluyen en el cronograma son las eminentes técnicas o metodológicas como se muestra en la "Cuadro VI".

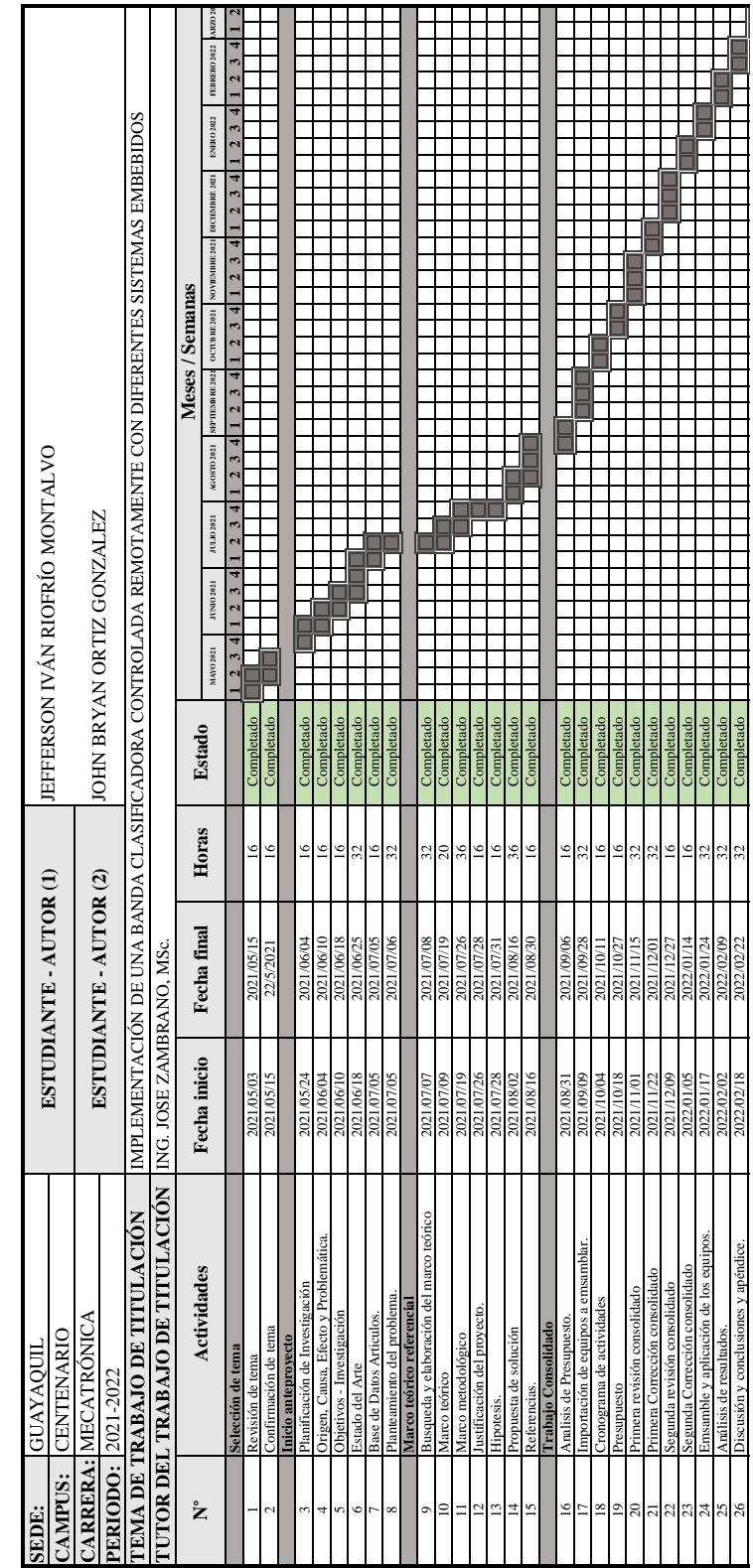

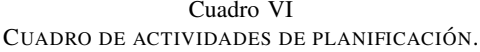

## XIV. PRESUPUESTO

La tabla de presupuesto es "el monto calculado por adelantado para los gastos generales requeridos para producir el proyecto" (Ramírez, 2010). El presupuesto se debe presentar de forma global y desglosado como se visualiza en la "Cuadro VII".

| Items          | Cantidad                     | Descripción                             | Caracteristicas                                                                                                    | Procedencia    | Precio Unitario | Precio Total   |
|----------------|------------------------------|-----------------------------------------|----------------------------------------------------------------------------------------------------|----------------|-----------------|----------------|
|                |                              |                                         |                                                                                                    |                | Incluido I.V.A  | Incluido I.V.A |
| $\mathbf{1}$   | 3                            | <b>BANDAS TRASPORTADORAS</b>            | Marca: Zonesun.<br>Modelo: ZS-DPYT3000.<br>Temperatura Max: 60°C.<br>Flujo de llenado: 3.0 L/min.<br>Minimo Flujo de llenado: 1ml.<br>Presición de llenado: ± 1%.<br>Altura de botella: ø≤100mm.<br>H≤300mm.                                              | <b>CHINA</b>   | \$175,00        | \$525,00       |
| $\overline{c}$ | 1                            | ENVIO DE CHINA A U.S.A (BANDAS).        | ,,,,,,,,,,,,,,,,,,,,,,,,,,,,,,,,,,,,                                                                                                    | <b>CHINA</b>   | \$183,00        | \$183,00       |
| 3              | $\mathbf{1}$                 | ENVIO DE U.S.A A ECUADOR (BANDAS).      | ,,,,,,,,,,,,,,,,,,,,,,,,,,,,,,,,,,,                                                                                                    | U.S.A          | \$120,00        | \$120,00       |
| $\overline{4}$ | $\overline{2}$               | <b>DETECTOR DE METALES</b>              | Marca: ZOYI<br>Voltaje de funcionamiento: DC3-<br>5V distancia de detección: menos de<br>60 <sub>mm</sub><br>Material: de plástico                                                                                                    | <b>CHINA</b>   | \$5,00          | \$10.00        |
| 5              | $\overline{c}$               | SENSORES DE RECONOCIMIENTO DE COLOR     | Marca: Diymore<br>Chip: TCS230<br>Voltaje de entrada: DC 3 ~ 5V<br>Voltaje de frecuencia de salida: 0 ~<br>5VLa mejor distancia de detección:<br>10 <sub>mm</sub><br>Tamaño de PCB: 31,6 (mm) x24.4 (mm)                                                  | <b>CHINA</b>   | \$5,00          | \$10,00        |
| 6              | $\overline{2}$               | MICROCHIP PIC18F67J50                   | Voltaje de operación de 2V a<br>3.6 V.<br>Velocidad de operación: 0 a<br>20 MHz.<br>Cuatro puertos I/O de 8 bits,<br>dos puertos I/O de 6 bits y un<br>puerto adicional I/O de 5 bits.<br>Rango de temperatura de -<br>$40^{\circ}$ C a +85 $^{\circ}$ C. | <b>CHINA</b>   | \$10.00         | \$20.00        |
| $\tau$         | 5                            | ACTUADOR LINEAL ELÉCTRICO DE VELOCIDAD  | 12V. / 30N. velocidad /<br>30mm. De longitud.                                                                                                    | <b>CHINA</b>   | \$17,00         | \$85,00        |
| 8              | $\mathbf{1}$                 | ENVIO DE CHINA A U.S.A (COMPONENTES).   | ,,,,,,,,,,,,,,,,,,,,,,,,,,,,,,,,,,,,                                                                                                    | <b>CHINA</b>   | \$50,00         | \$50,00        |
| 9              | $\mathbf{1}$                 | ENVIO DE U.S.A A ECUADOR (COMPONENTES). | ,,,,,,,,,,,,,,,,,,,,,,,,,,,,,,,,,,,                                                                                                    | U.S.A          | \$120,00        | \$120,00       |
| 10             | 3                            | RAMPAS EN ALUMINO PARA BANDAS           | 500*1000 mm.                                                                                                    | <b>ECUADOR</b> | \$10,00         | \$30,00        |
| 11             | $\mathbf{1}$                 | IMPRESIÓN DE TARJETA PARA CONTROLAR PIC |                                                                                                    | <b>CHINA</b>   | \$40,00         | \$40,00        |
| 12             | $\mathbf{1}$                 | ENVIO DE CHINA A U.S.A                  | ,,,,,,,,,,,,,,,,,,,,,,,,,,,,,,,,,,,,                                                                                                    | <b>CHINA</b>   | \$50,00         | \$50,00        |
| 13             | $\mathbf{1}$                 | ENVIO DE U.S.A A ECUADOR                | ,,,,,,,,,,,,,,,,,,,,,,,,,,,,,,,,,,,                                                                                                    | U.S.A          | \$50,00         | \$50,00        |
| 14             | $\mathbf{1}$<br>$\mathbf{1}$ | CAJA DE MANDO PARA CONTROLADOR PIC      | 180*120 mm.                                                                                                    | <b>ECUADOR</b> | \$25,00         | \$25,00        |
| 15             |                              | CABLEADO EN GENERAL                     |                                                                                                    | <b>ECUADOR</b> | \$40.00         | \$40.00        |
| 16             | 1                            | ACCESORIOS ELECTRÓNICOS EN GENERAL      | Cautin - Pasta de soldar -<br>Estaño - Desarmadores -<br>espagueti termico - cinta<br>aislante - etc.                                                                                                    | <b>ECUADOR</b> | \$100,00        | \$100,00       |
| 17             | 1                            | TRASPORTE EN GENERAL                    | ,,,,,,,,,,,,,,,,,,,,,,,,,,,,,,,,,,,                                                                                                    | <b>ECUADOR</b> | \$40,00         | \$40,00        |
| 18             | $\mathbf{1}$                 | IMPRESIÓN DE DOCUMENTACIÓN              | ,,,,,,,,,,,,,,,,,,,,,,,,,,,,,,,,,,,                                                                                                    | <b>ECUADOR</b> | \$120,00        | \$120,00       |
| 19             | $\overline{c}$               | <b>SUELDOS</b>                          | ,,,,,,,,,,,,,,,,,,,,,,,,,,,,,,,,,,,                                                                                                    | <b>ECUADOR</b> | \$400,00        | \$800,00       |
| 20             |                              |                                         |                                                                                                    |                |                 |                |
| <b>TOTAL</b>   |                              |                                         |                                                                                                    |                |                 | \$2.418,00     |

Cuadro VII CUADRO DE PRESUPUESTO TOTAL DEL PROYECTO.

#### XV. CONCLUSIONES

La implementación de la banda transportadora, logró clasificar de manera controlada y ordenada según el color del recipiente, gracias a los actuadores electrónicos, además, logró seleccionar el producto, rechazando los recipientes que contienen material metalico, esto, gracias a que la banda transportadora contiene un sensor detector de metal ´ ubicado en la parte inferior de la misma.

La ejecución presencial de la banda transportadora, cuenta con una maqueta donde se identifican rápidamente los materiales electrónicos y mecánicos que se han estudiado durante los años de estudio de la carrera, al mismo tiempo que, se obtiene la experiencia de trabajar de manera remota debido a que en la práctica se puede visualizar de forma virtual y simulada, por consiguiente, se le puede controlar virtualmente mediante el software de automatizacion y ´ simulación industrial 3D.

La automatización se realizó con el programa Tia portal, el cual, mostró el proceso en cada segmento, de forma ordenada bajo un sistema de entradas de contactos normalmente abiertos, contactos normalmente cerrados y salidas en lenguaje ladder, necesario para programar un PLC que cumpla con la automatización en un sistema de control.

El avance de las tecnologías, requiere que las diversas ciencias se adapten y el campo de la ingeniería no es la excepción, por lo que, es muy importante manejar herramientas tecnológicas que faciliten el trabajo automatizado y sistematizado, donde el ser humano, sea el programador y visualizador, logrando así, establecer espacios de trabajo ordenados, lo que redunda en menos accidentes laborales.

### XVI. RECOMENDACIONES

Se recomienda que la Universidad, desarrolle continuas prácticas presenciales con el fin de que los estudiantes puedan reconocer los materiales físicos de apoyo tanto como electrónicos y mecánicos, lo que mejorara la calidad de la enseñanza impartida.

Que utilicen diferentes softwares de automatización y simulación como material de apoyo y complemento a las clases virtuales para que el estudiante logre alcanzar las competencias necesarias, lo que le permitira desenvolverse ´ de manera acertada.

Implementar seminarios sobre PLC (control lógico programable), a fin de que los estudiantes puedan reconocer el material de trabajo, ademas del uso del mismo con sus diferentes aplicaciones en procesos de manufactura, en ´ efecto de que los estudiantes puedan trabajar de manera acertada al momento de conectar el instrumento industrial hacia algún ordenador; así como; talleres, cursos y diplomados con el fin de mantenerse actualizados en el campo tecnológico industrial.

XVII. APENDICE ´ *XVII-A. PLANOS DE PARTES Y ELEMENTOS DE LA BANDA*

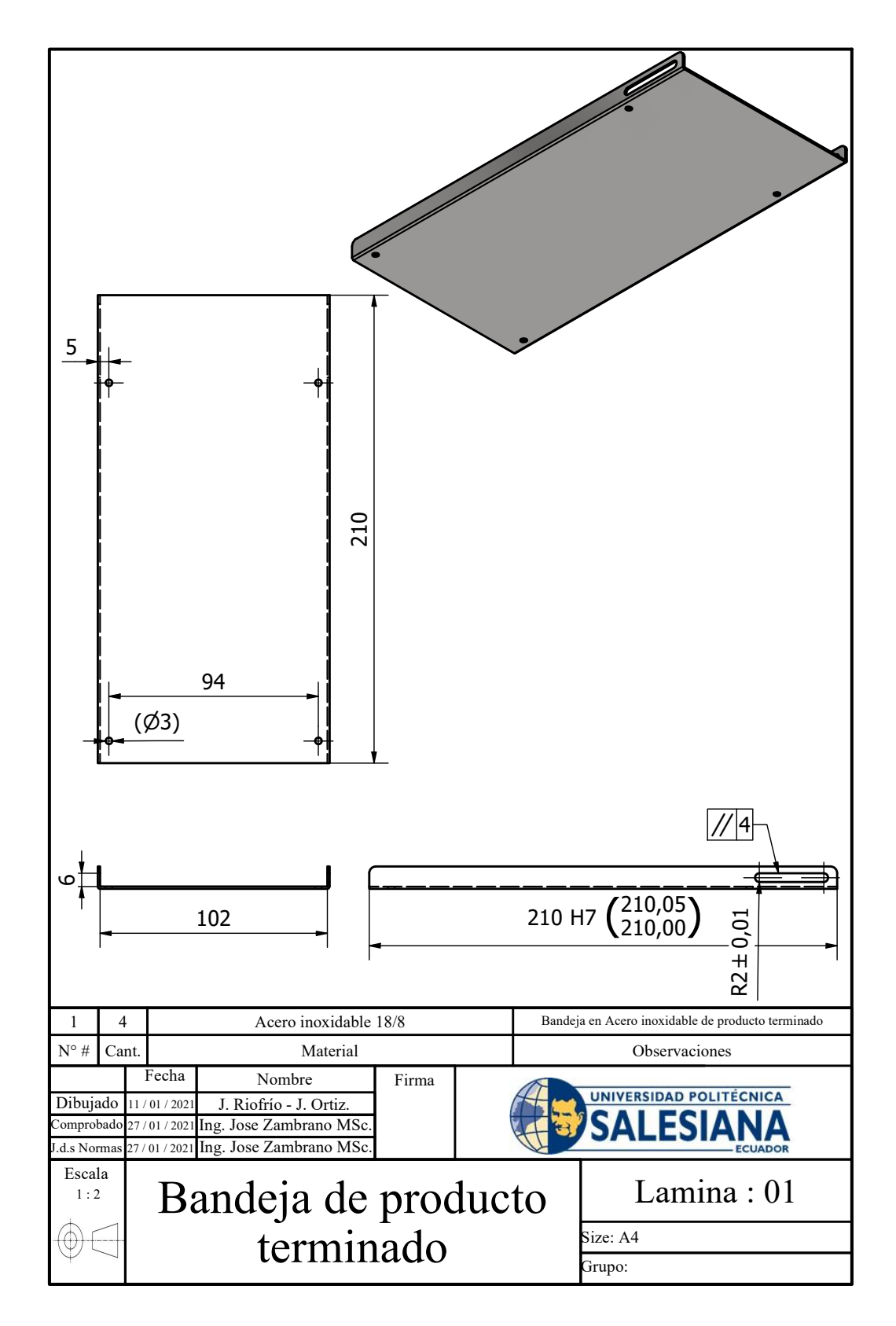

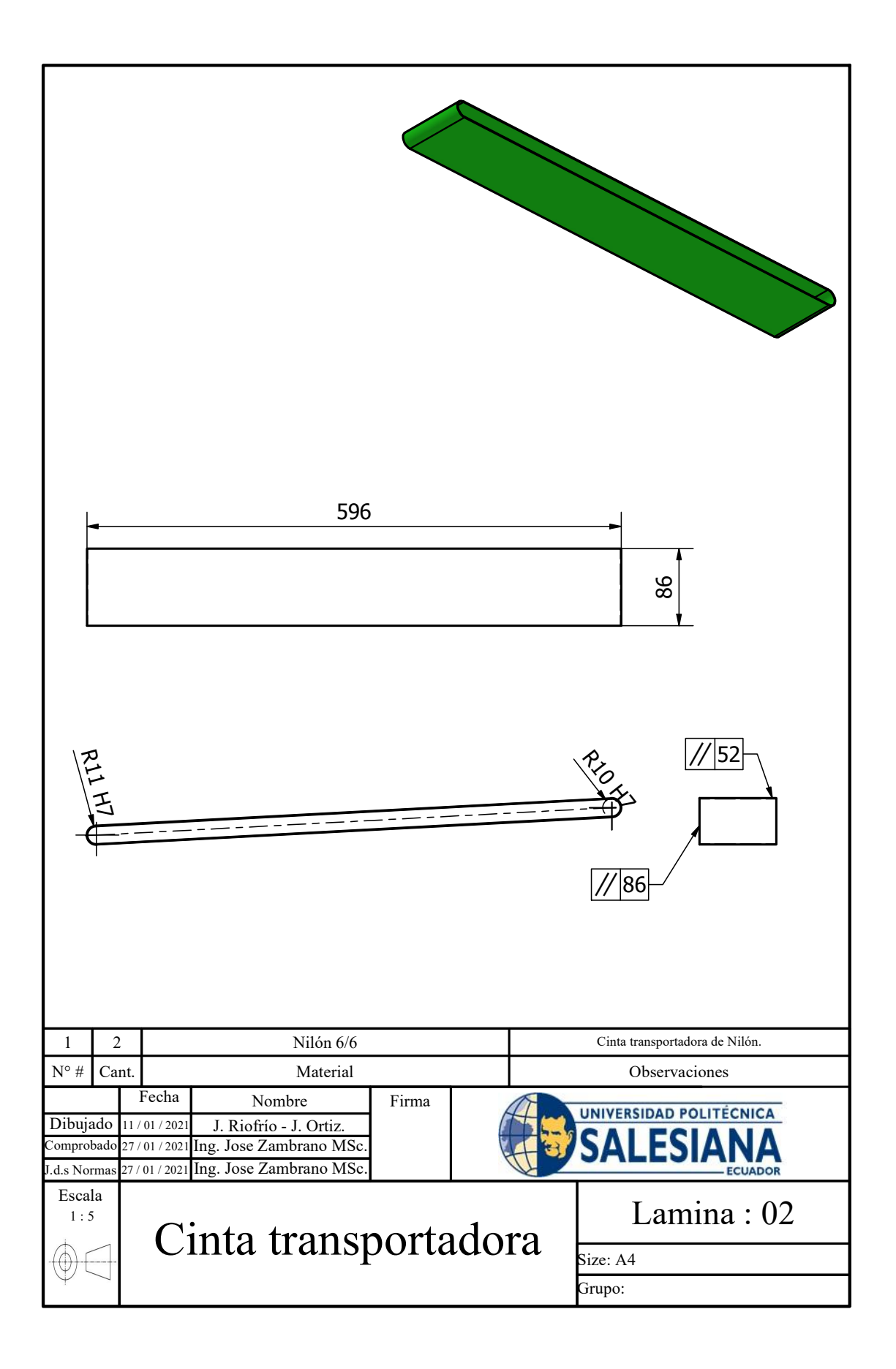

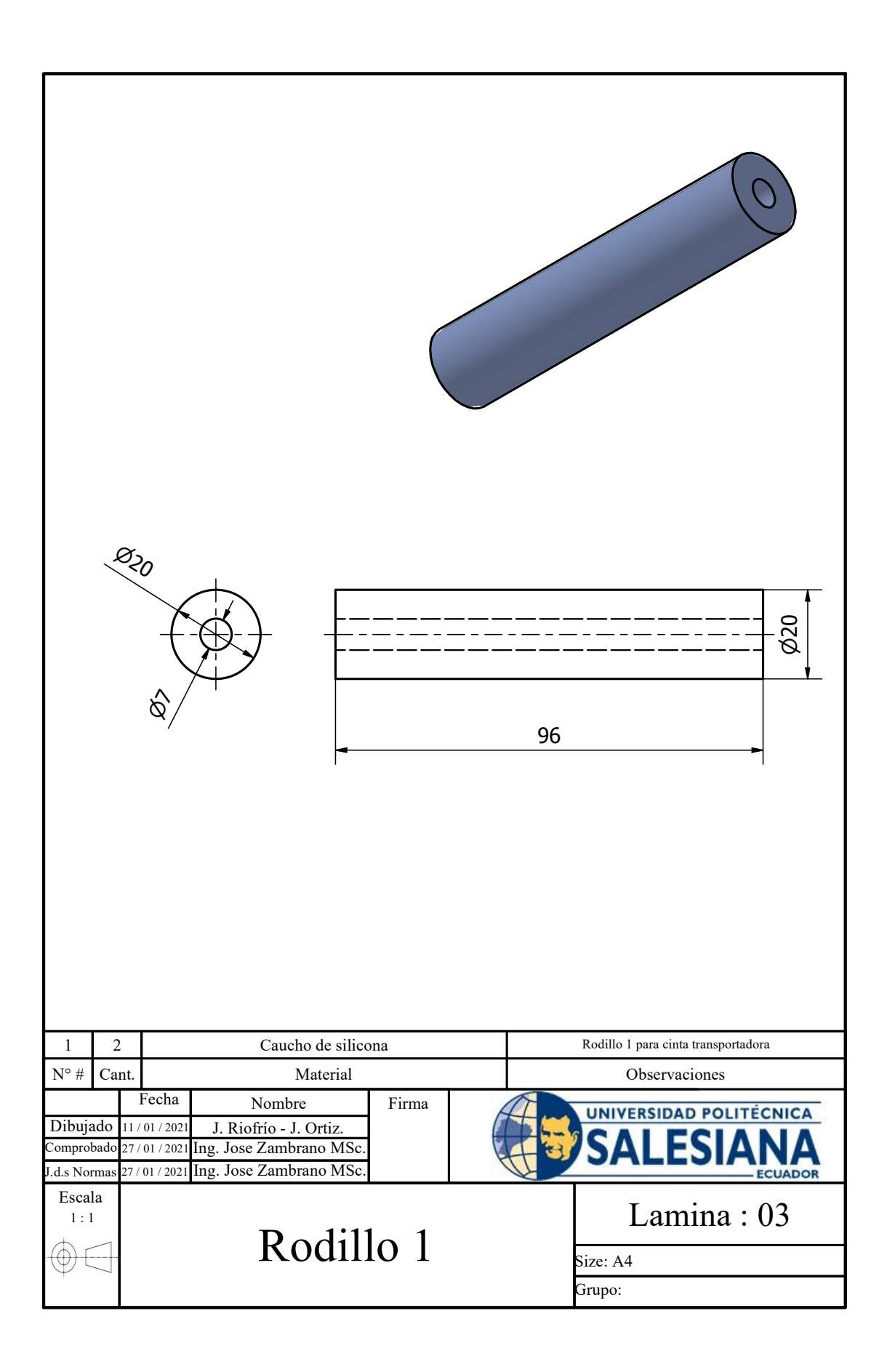

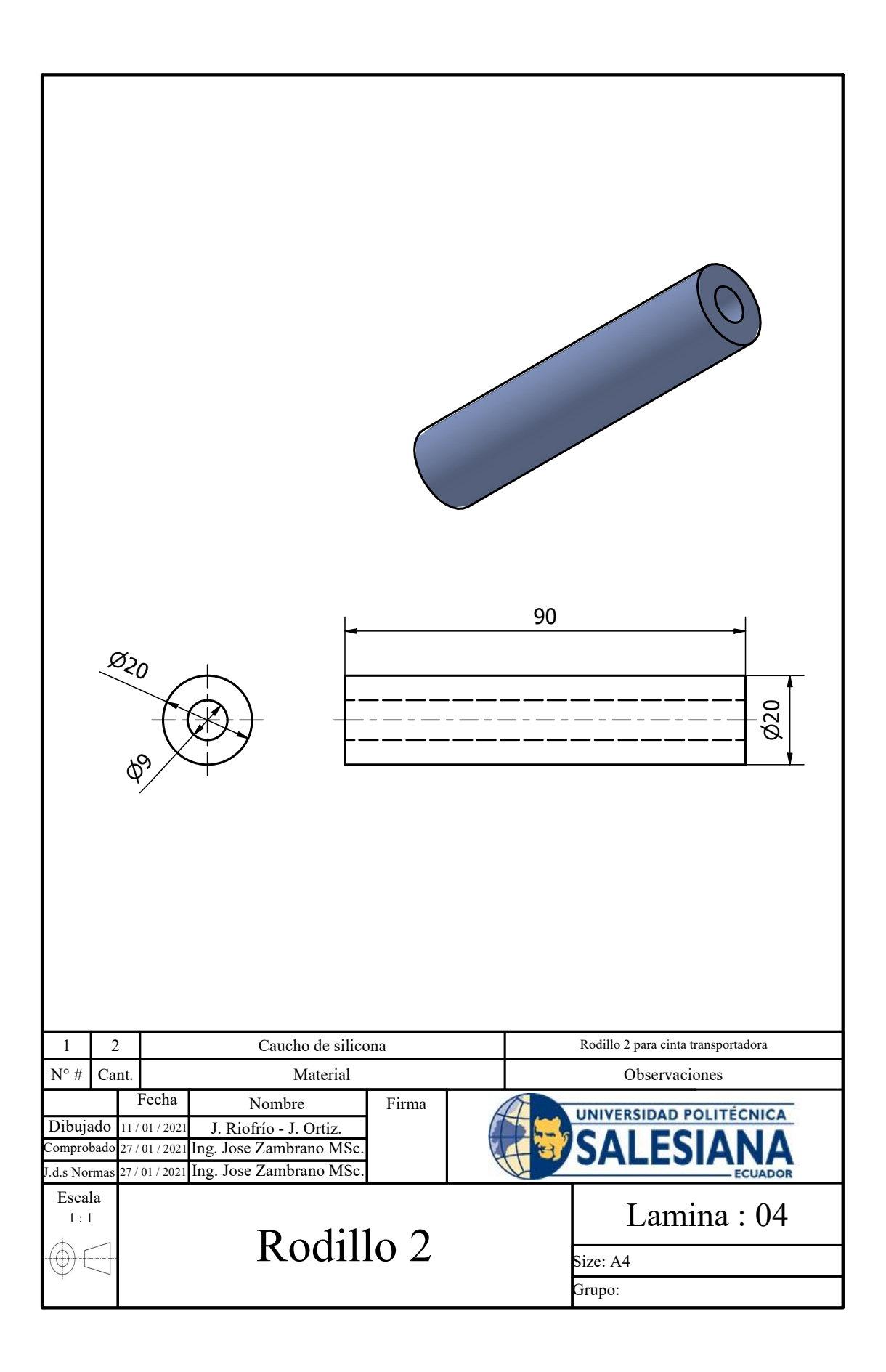

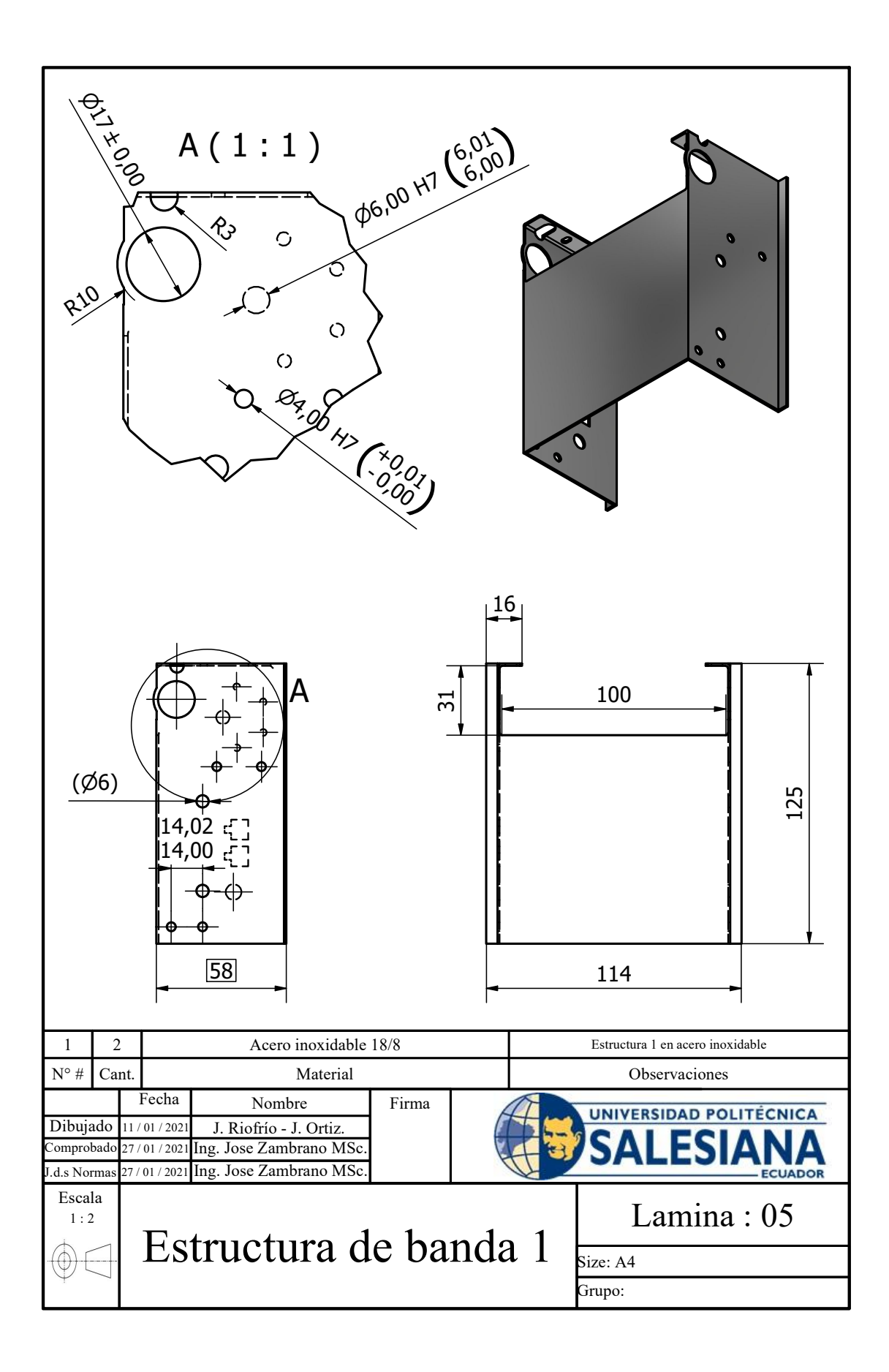

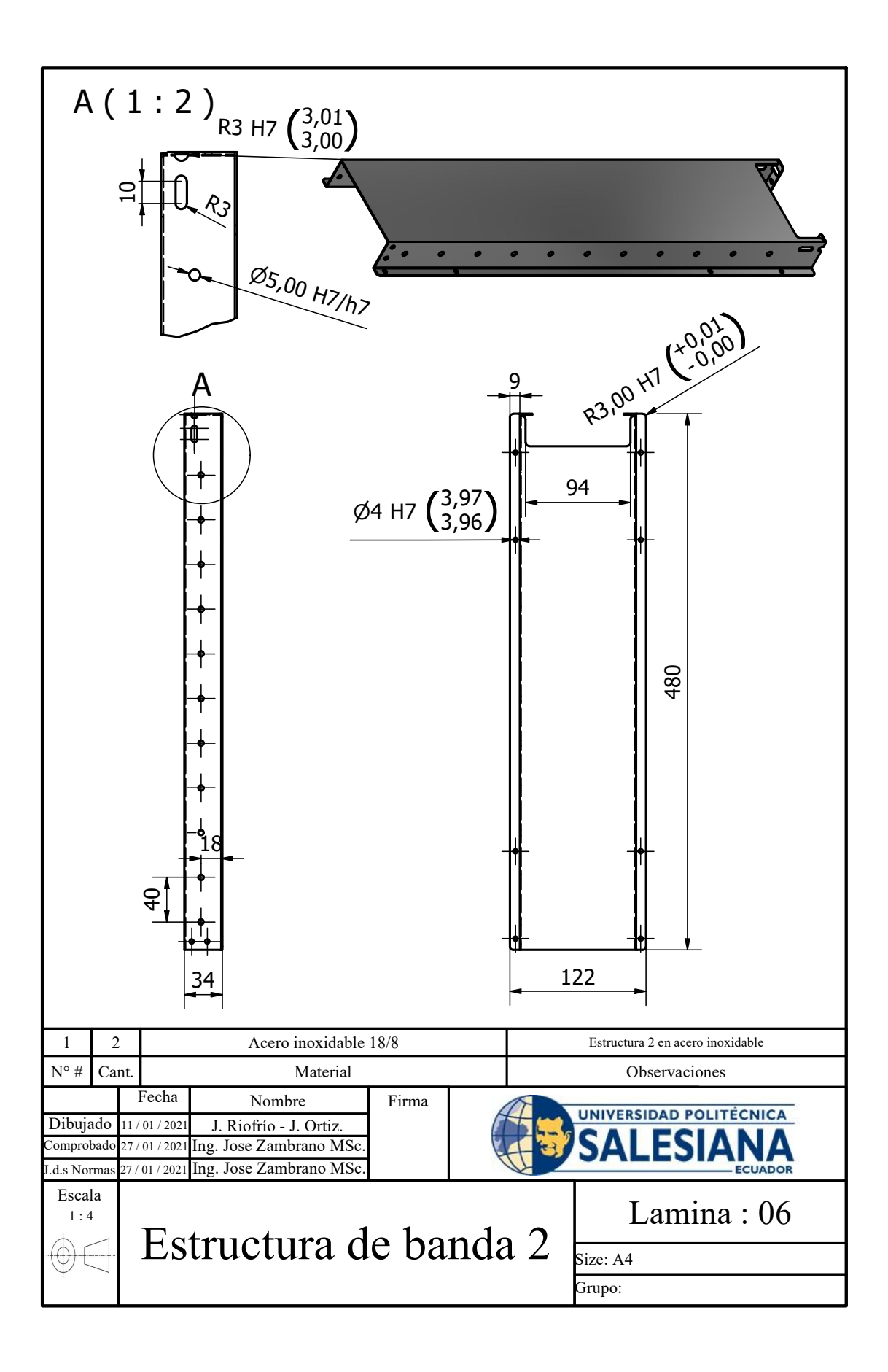

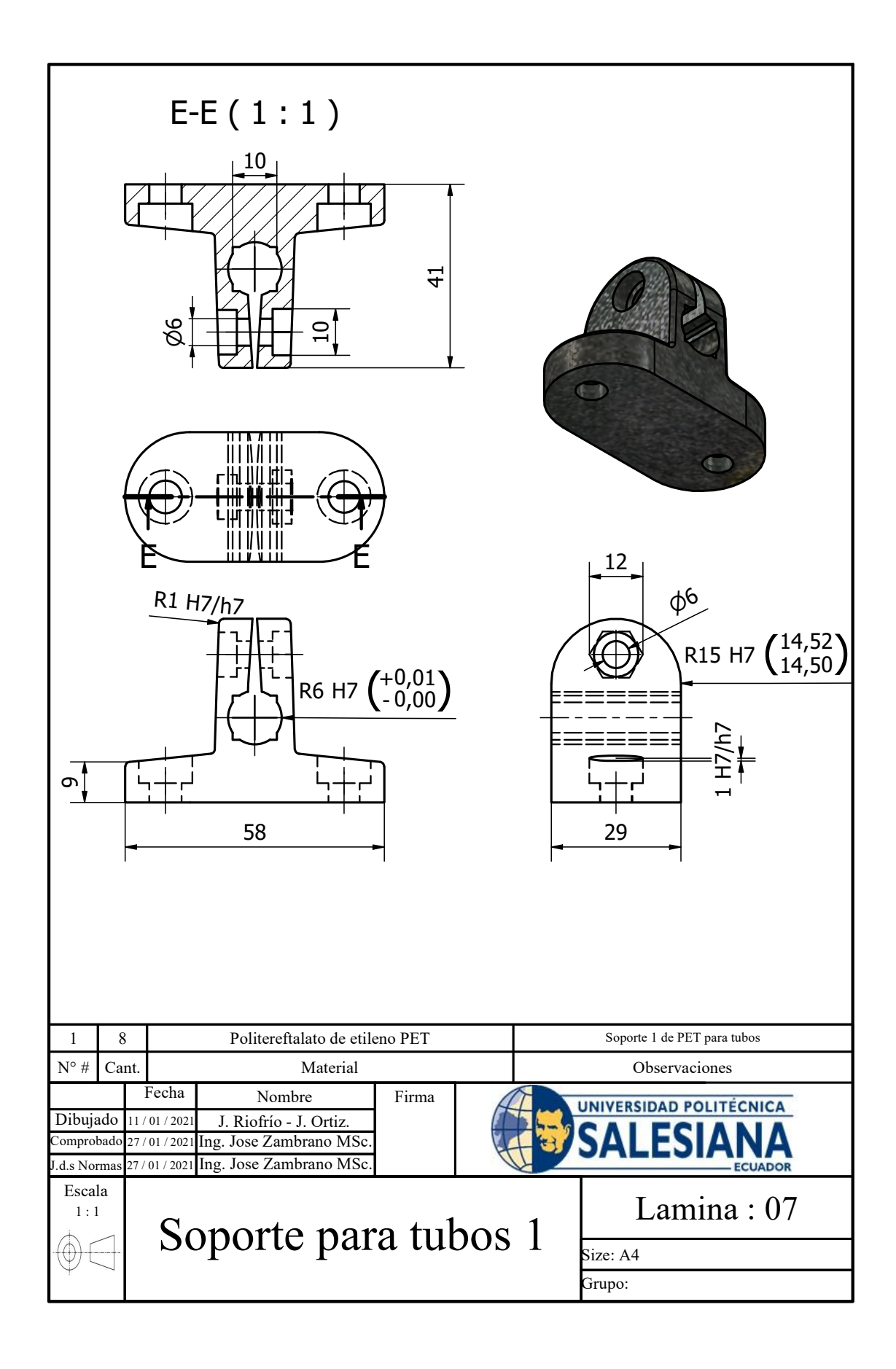

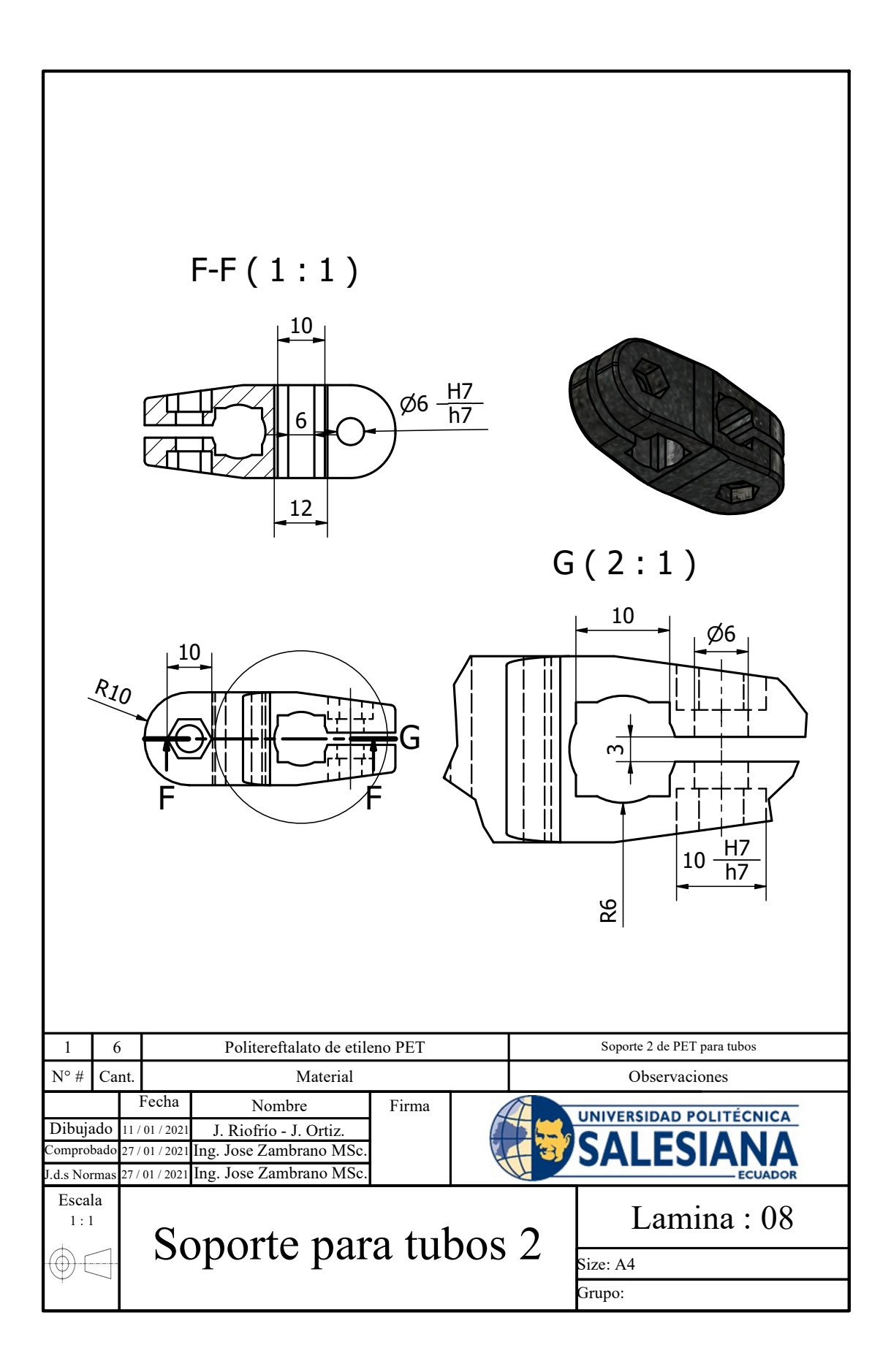

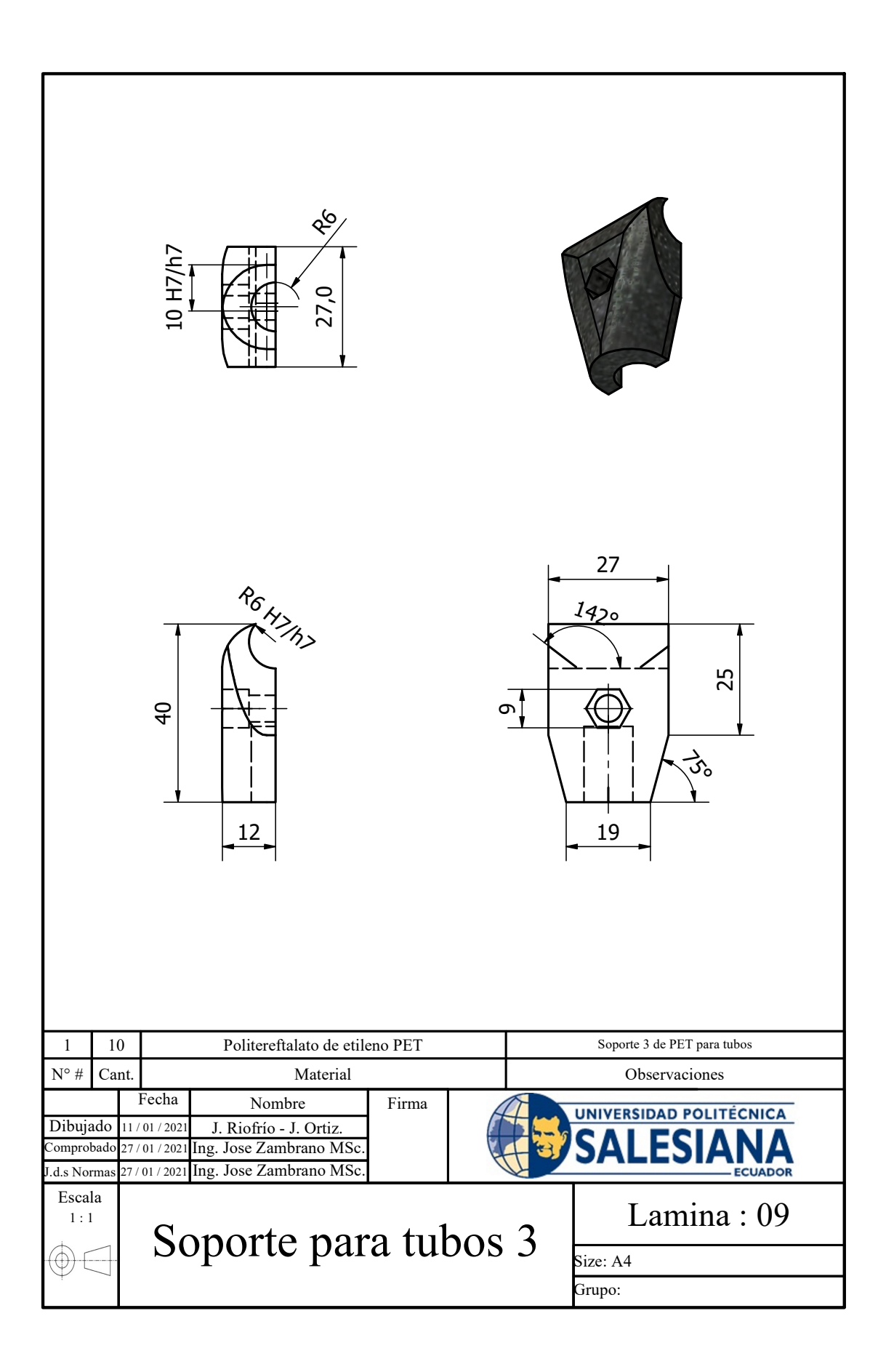

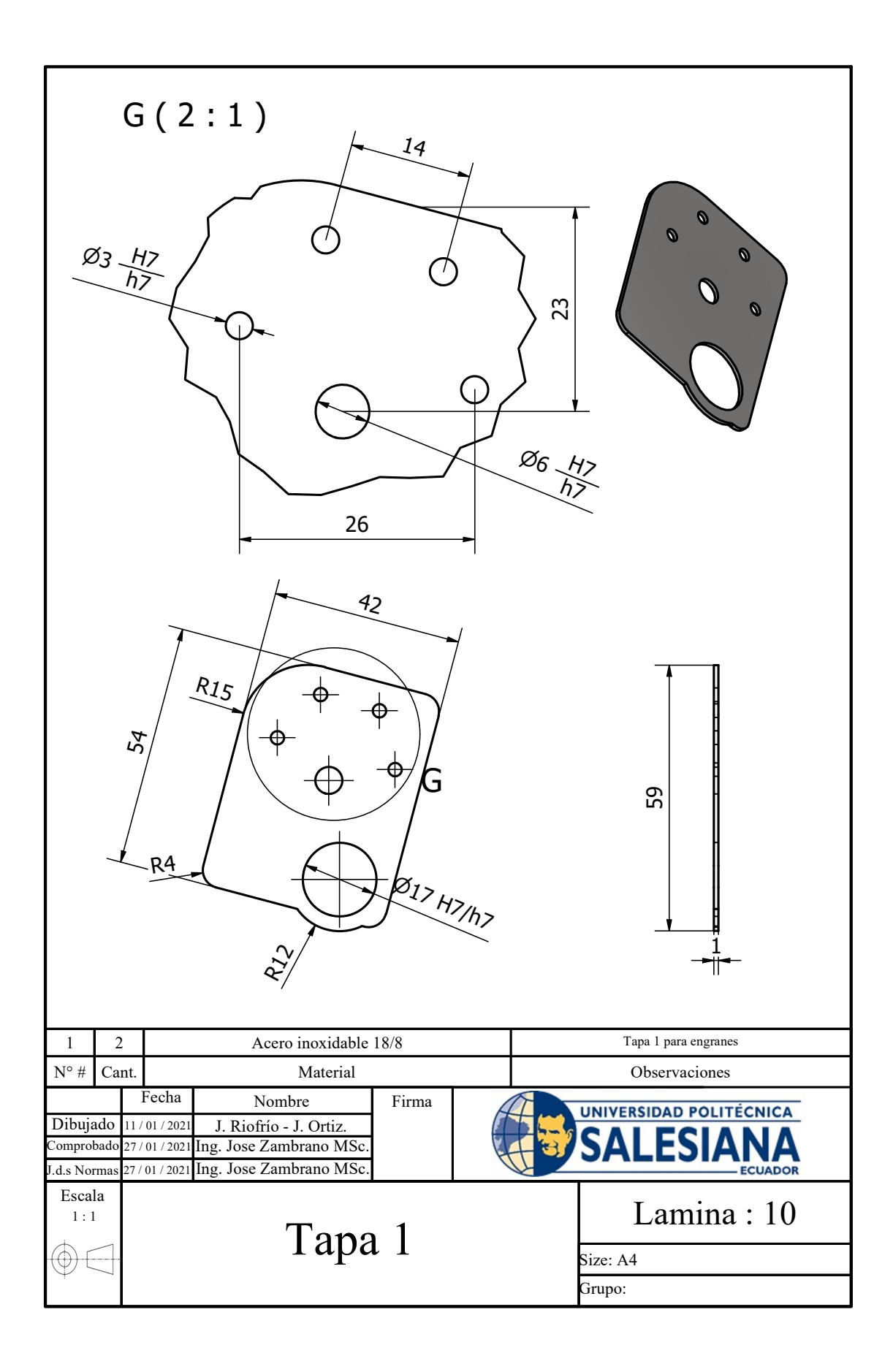

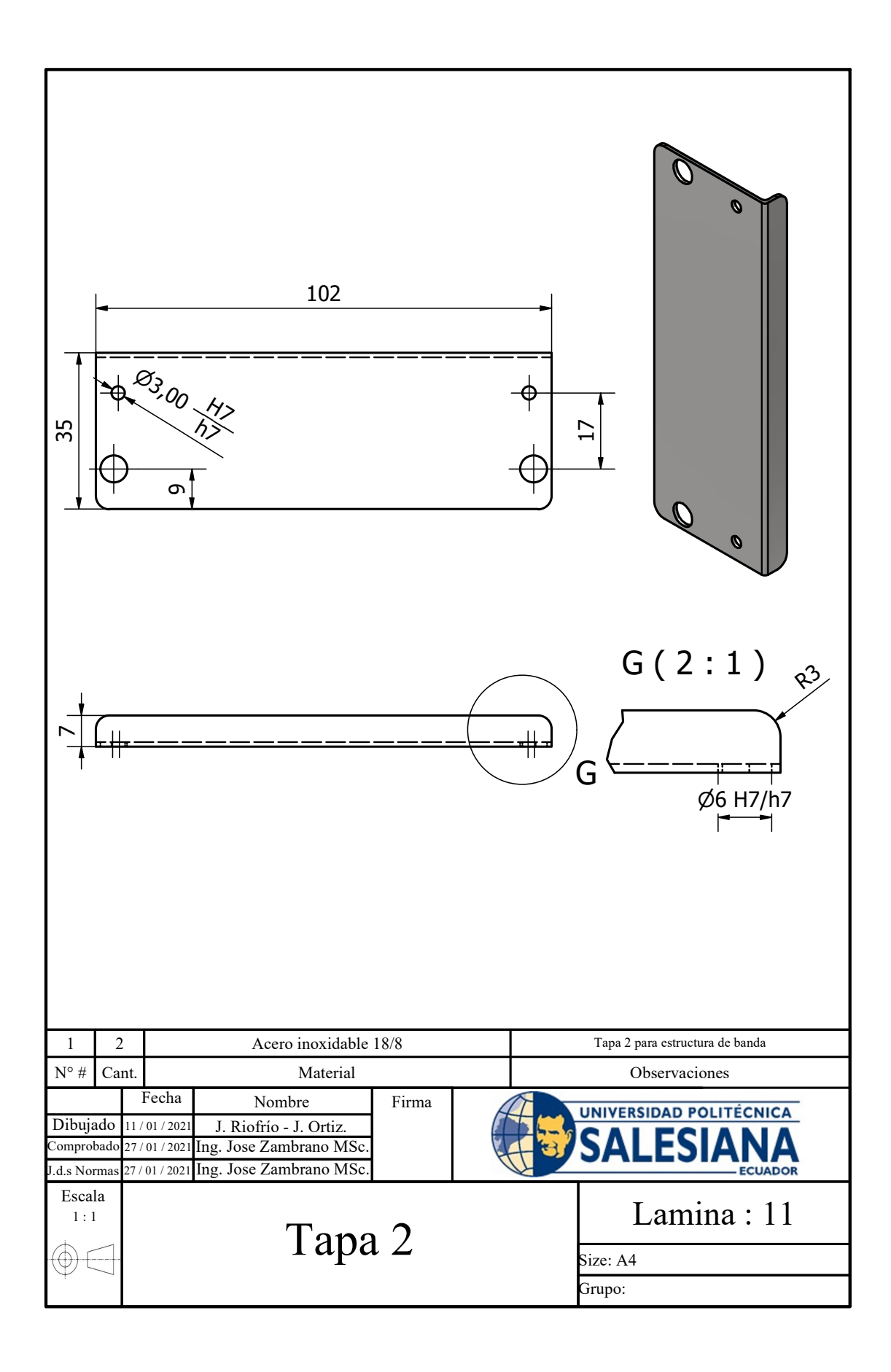

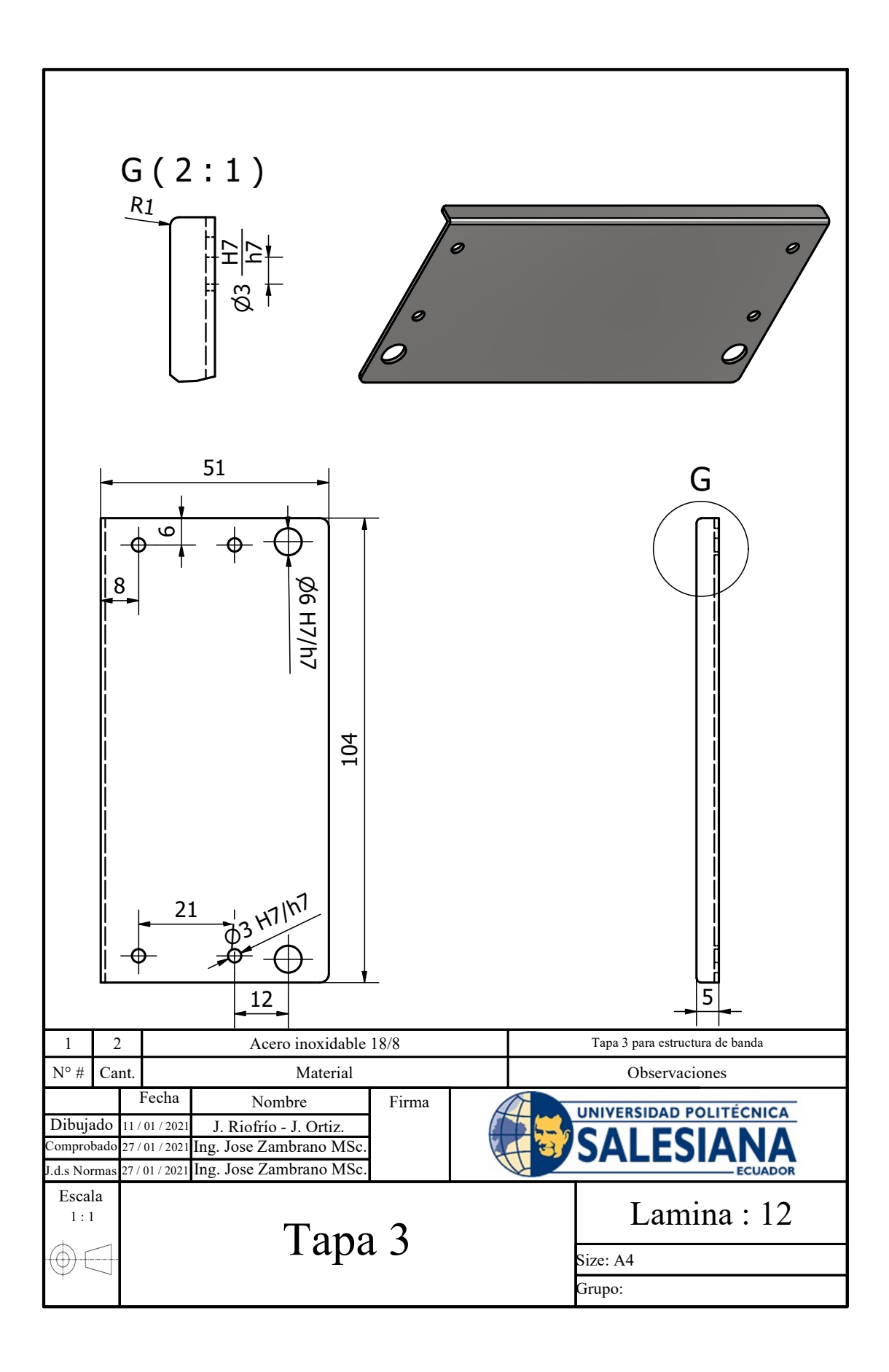

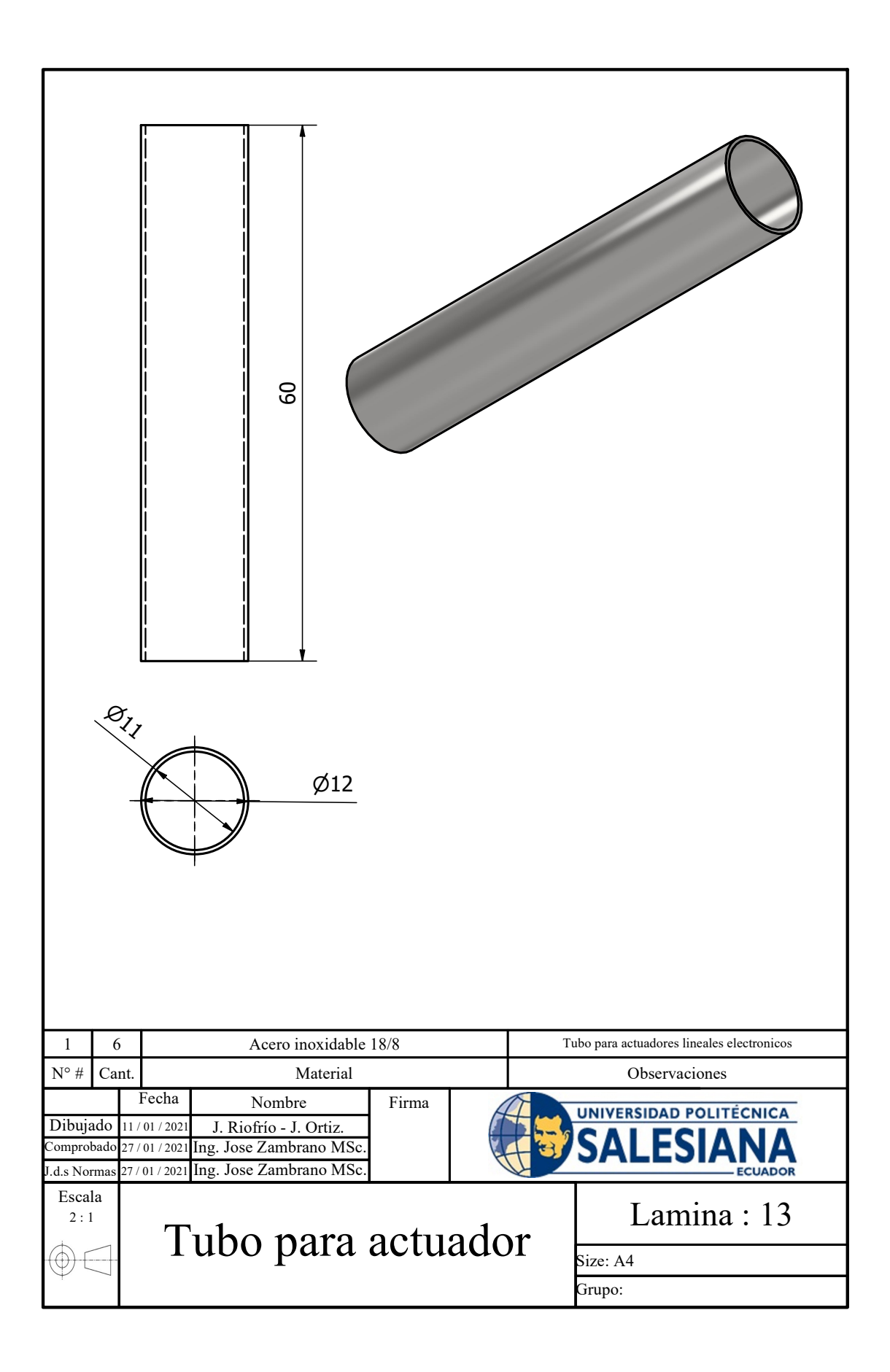

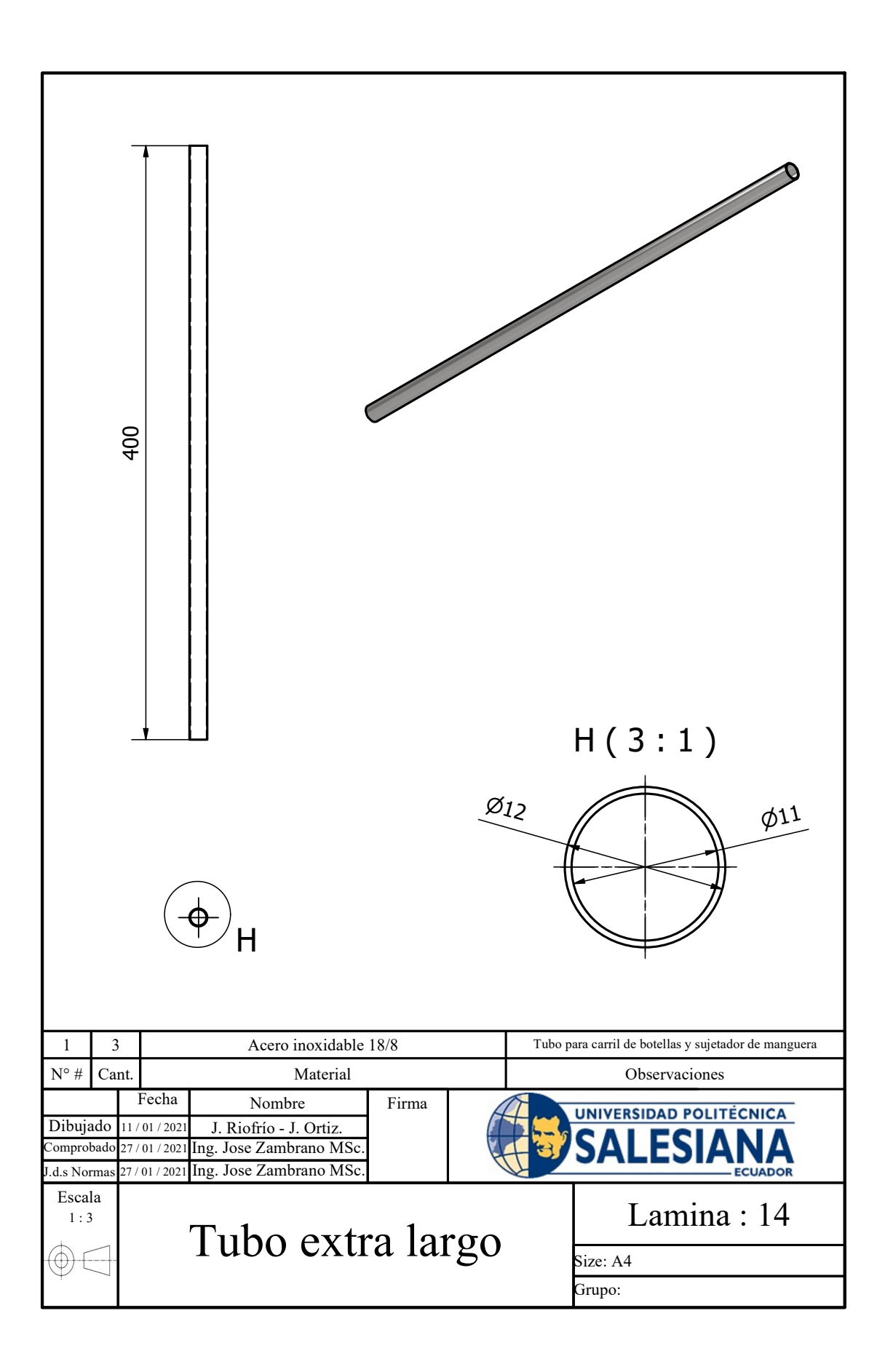

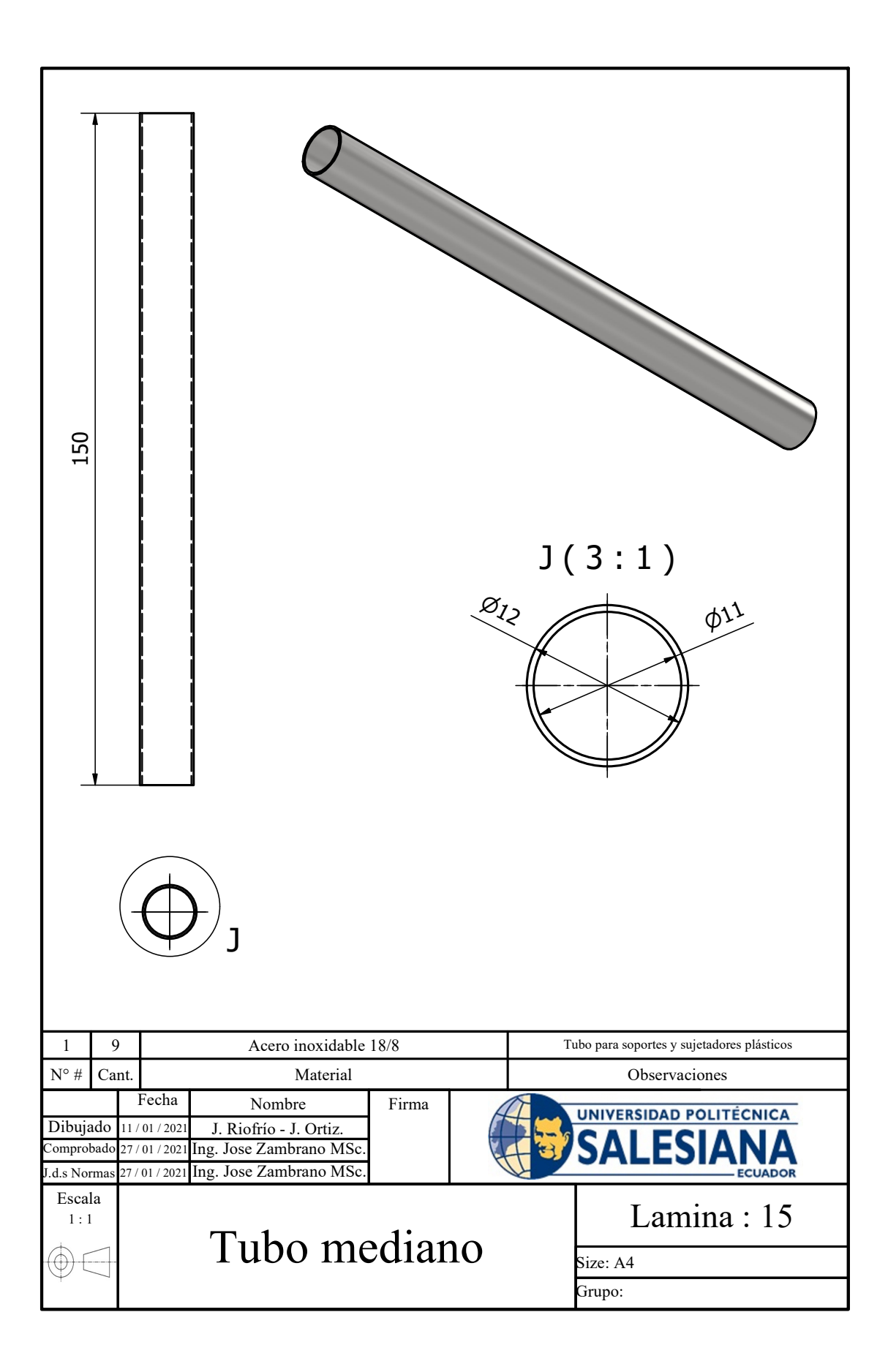

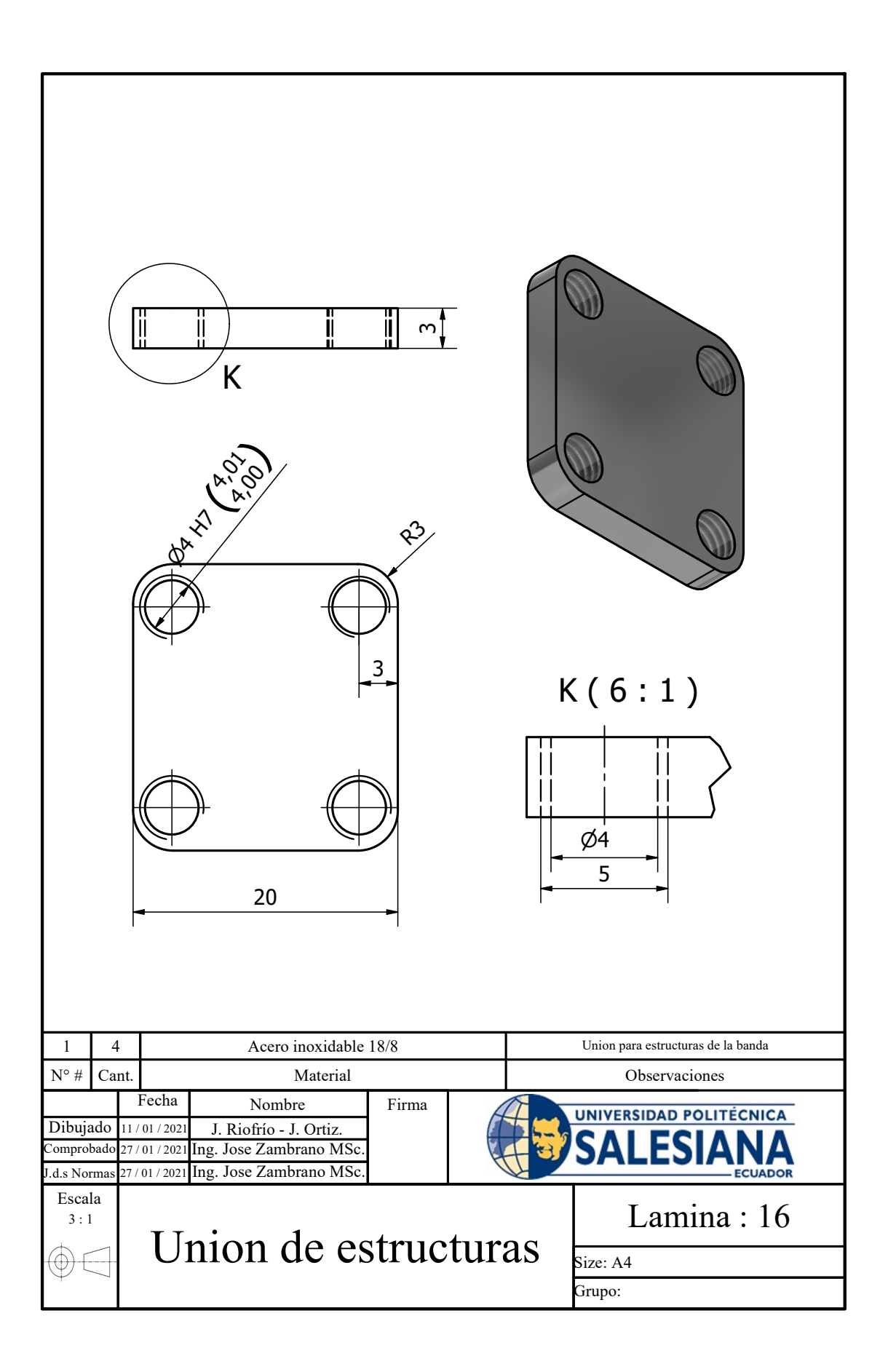

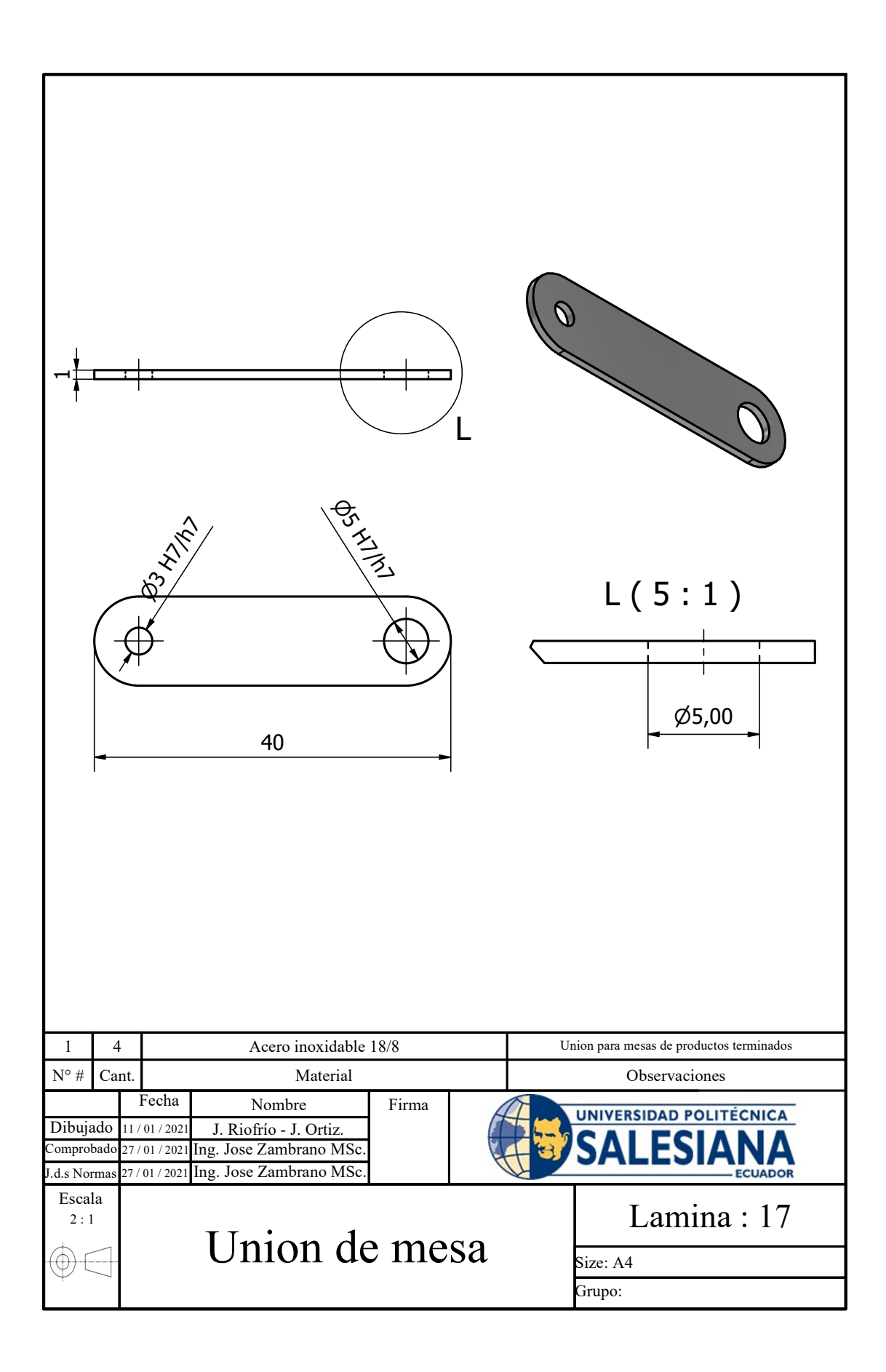

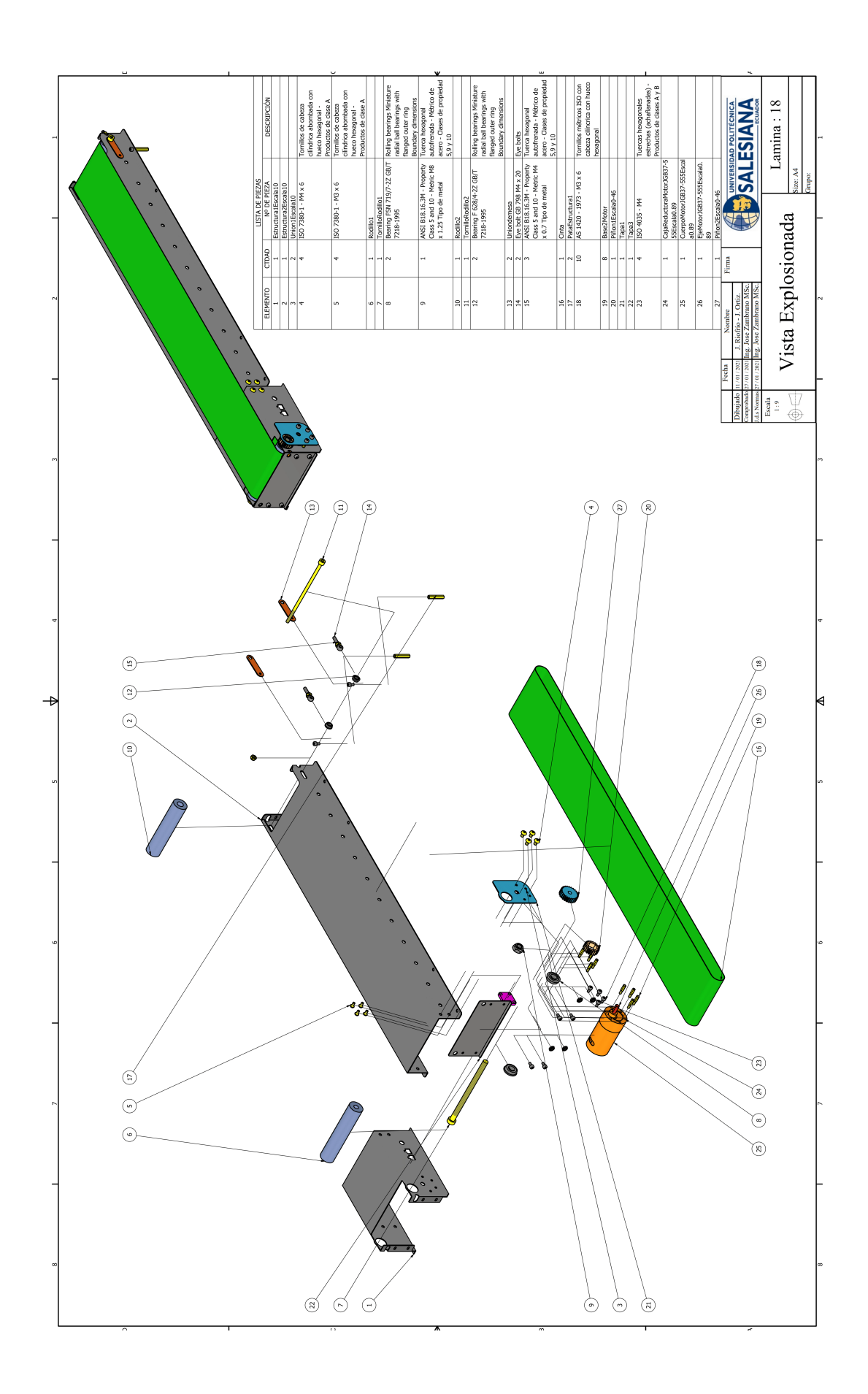

## *XVII-B. FOTOGRAFIAS DE ENSAMBLE DE LA BANDA*

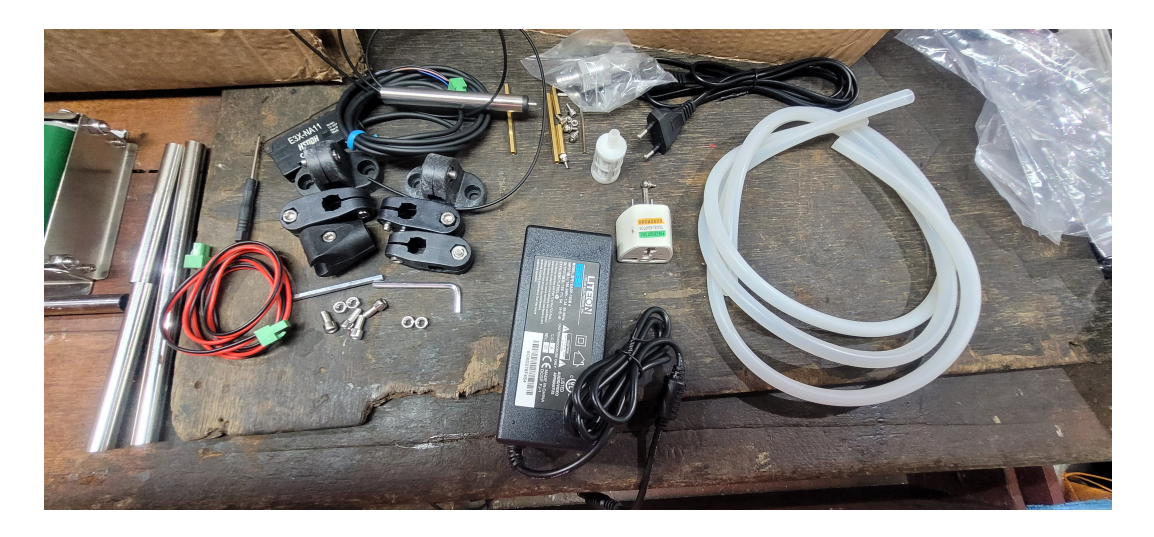

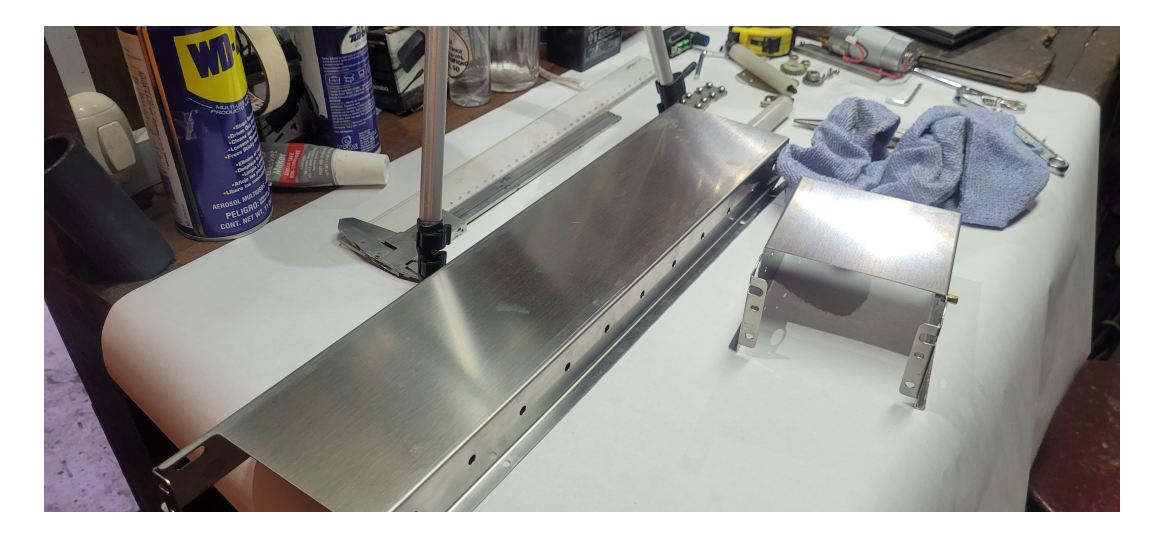

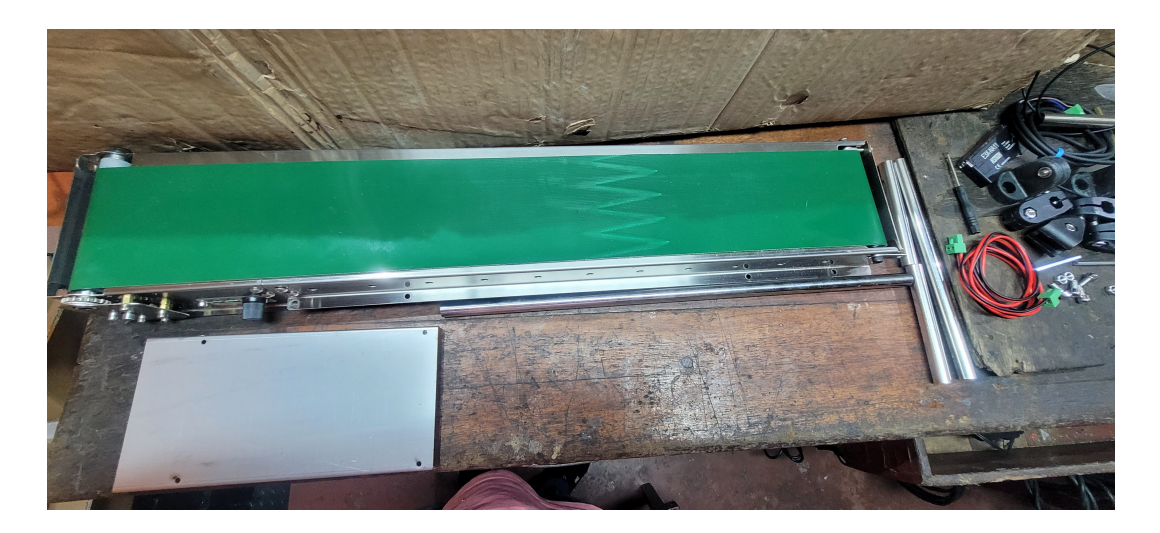

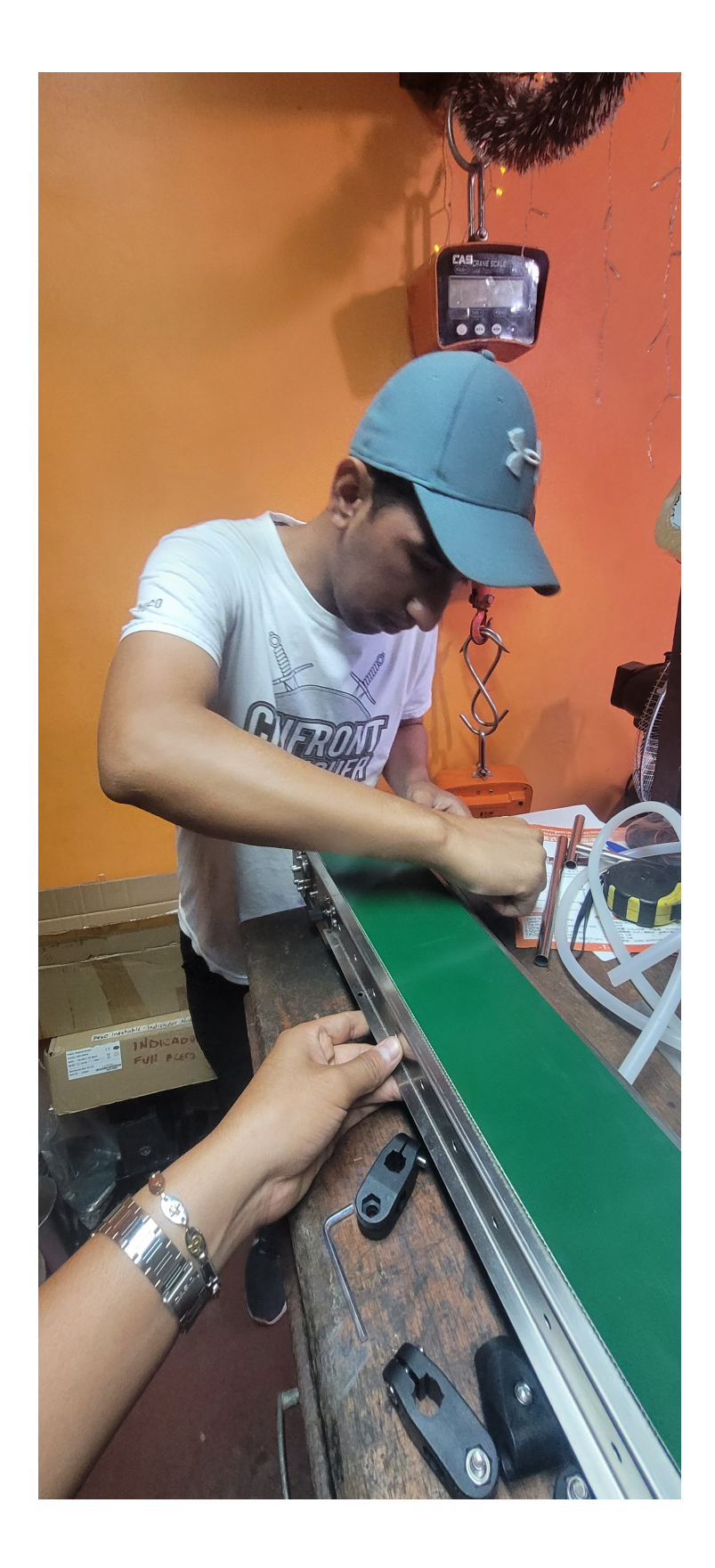

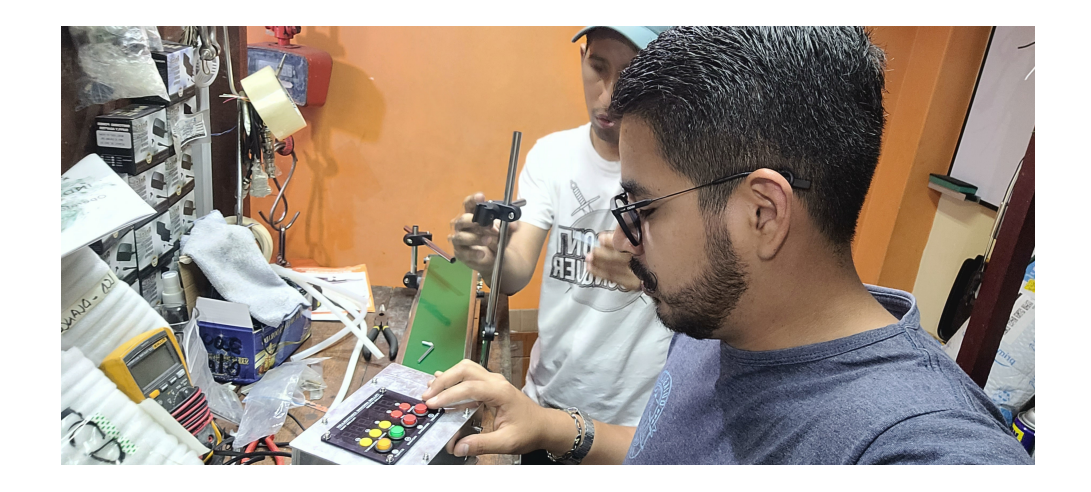

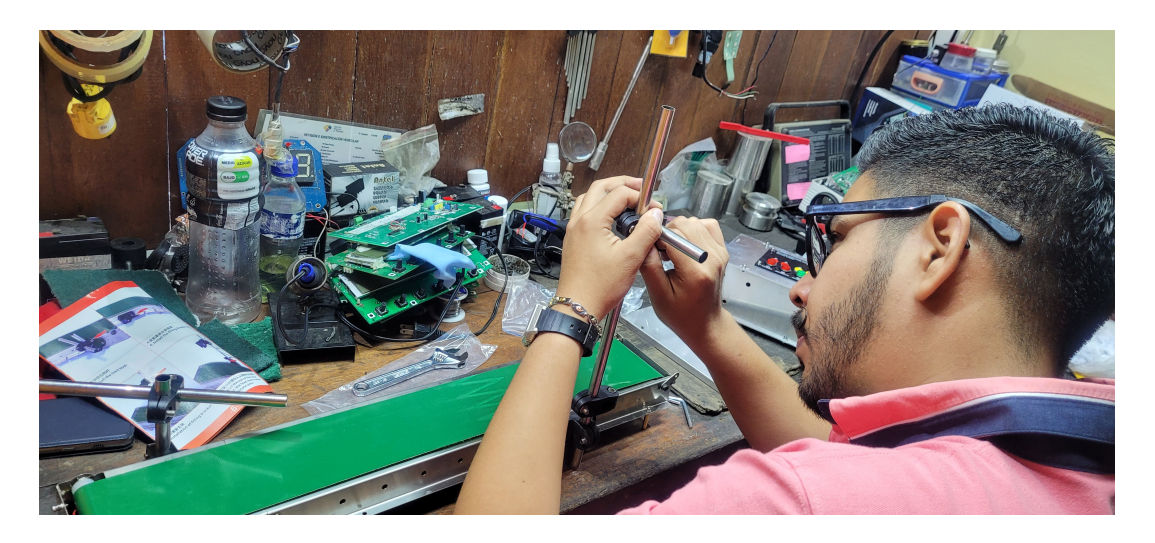

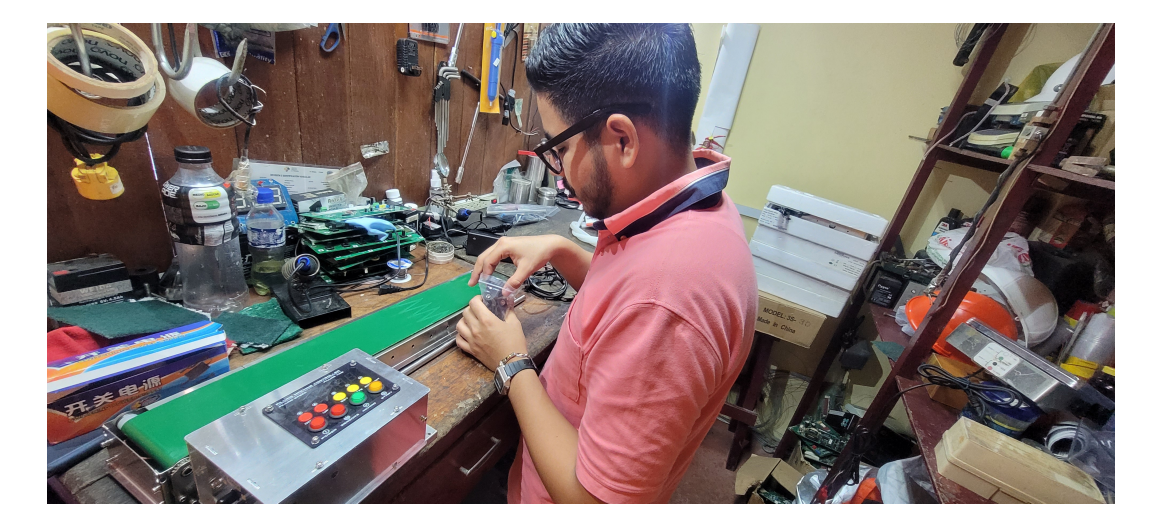

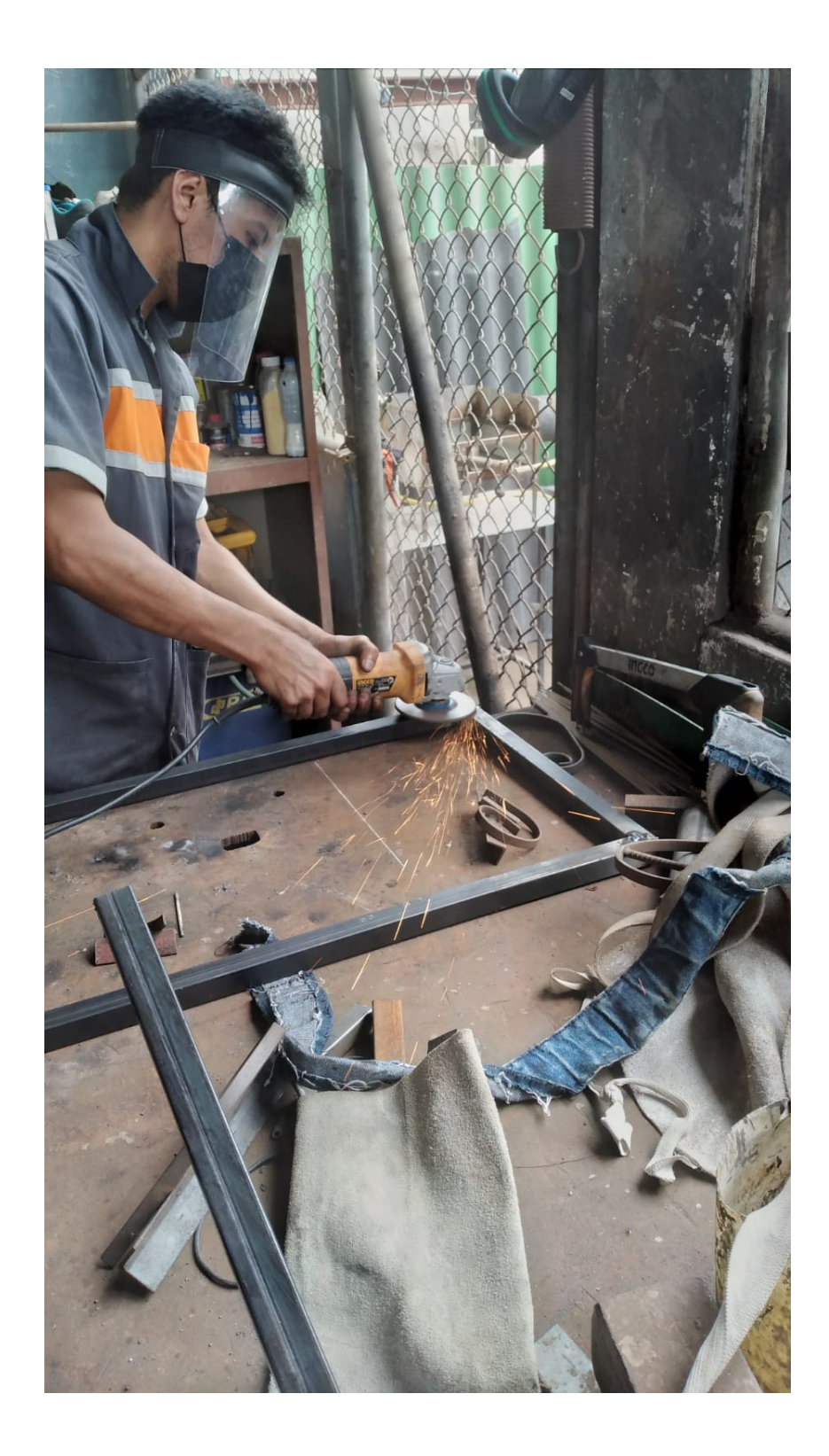

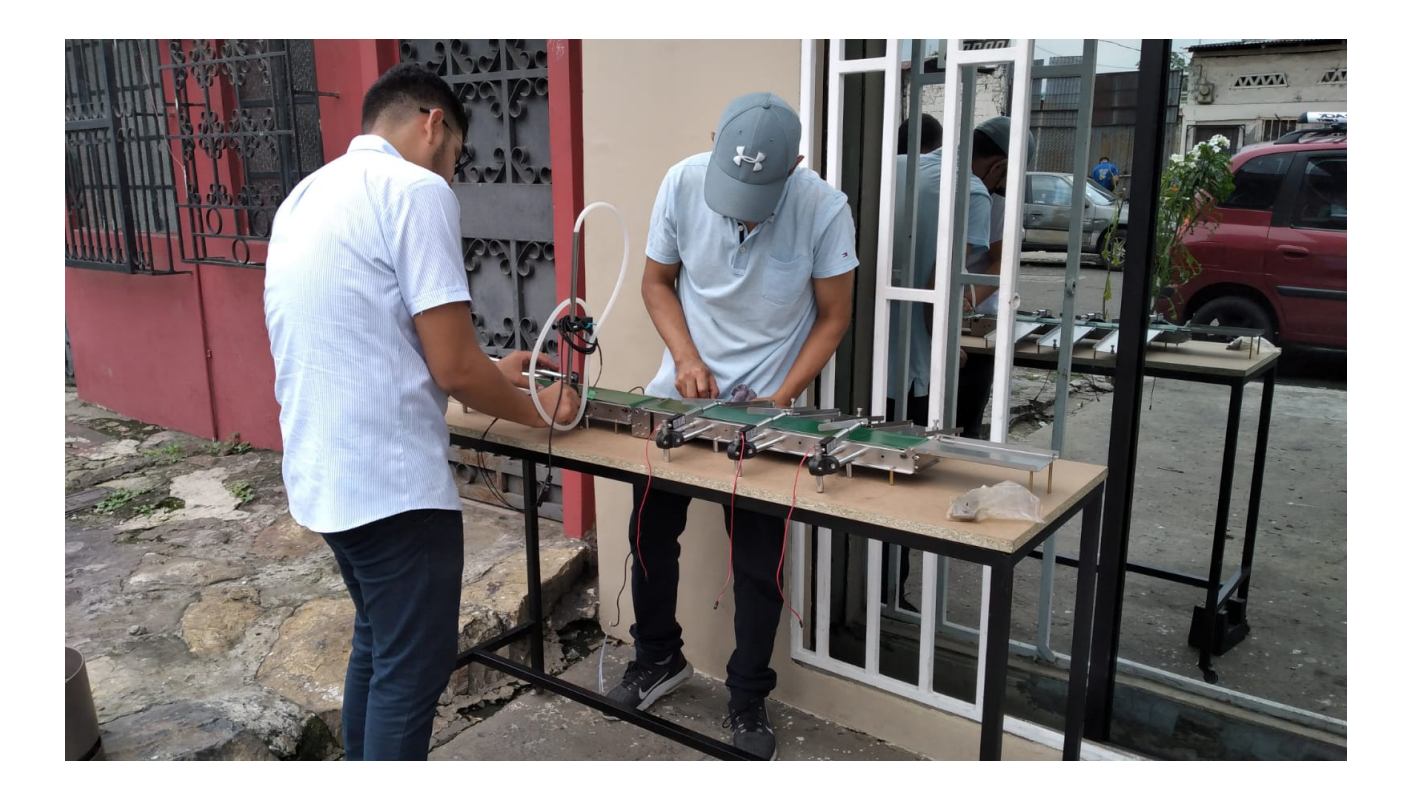

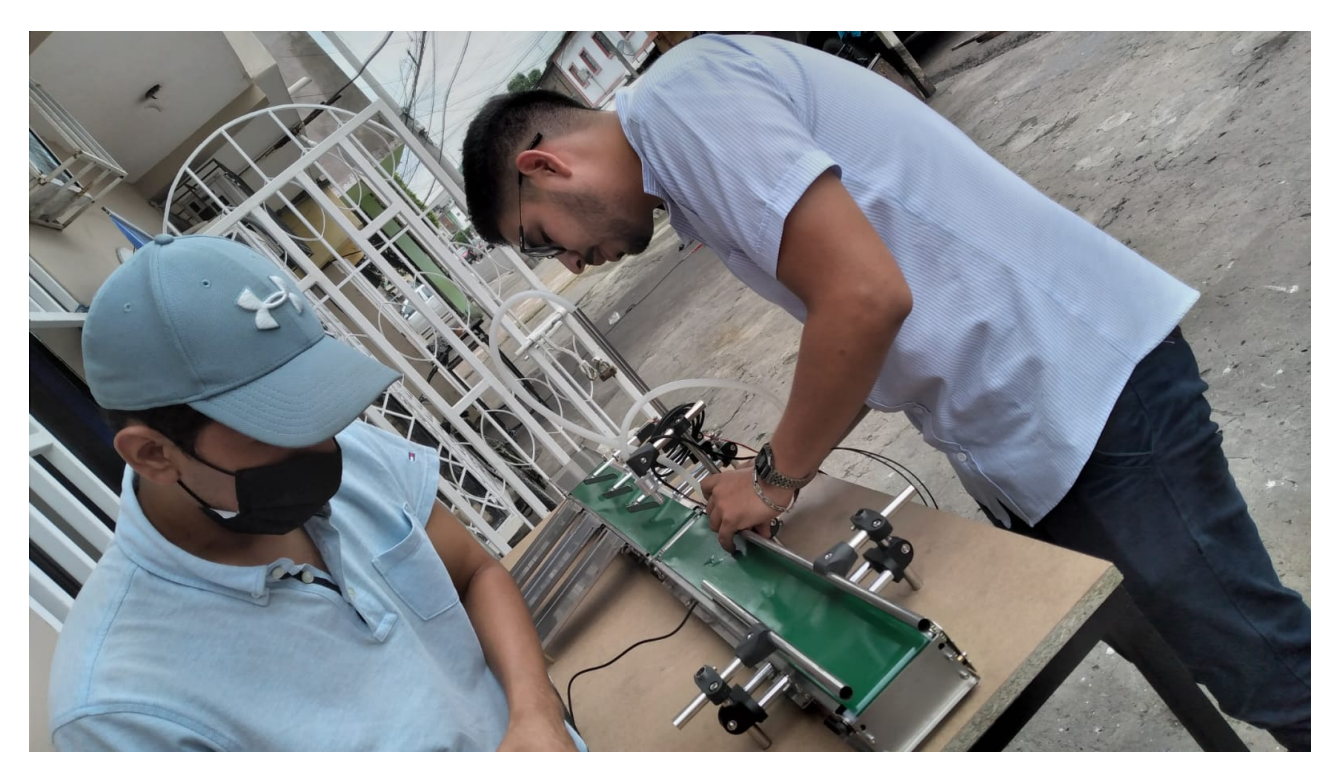

# *XVII-C. DISENO DE CAJA PARA TARJETA CONTROLADORA PIC ˜*

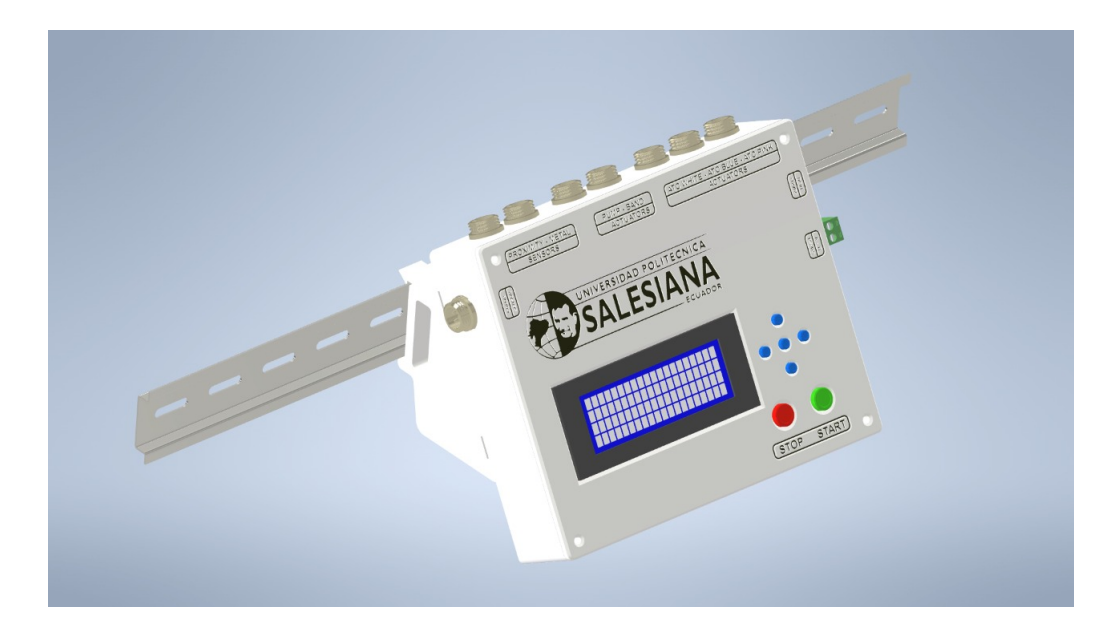
## **REFERENCIAS**

- [1] A. Alcina, E. Valero y E. Rambla, *Terminolog´ıa y Sociedad del conocimiento*, 1.<sup>a</sup> ed., B. Sergio, ed. 2009, vol. 1, págs. 36-36.
- [2] Q. Anibal, *El uso de la encuesta en las ciencias sociales*, 1.ª ed., D. de Santos, ed. 2013, vol. 1, págs. 11-11.
- [3] Arias y Fidias, *El proyecto de investigacion´* . 2012.
- [4] Azuero. y Angel., «Significatividad del marco metodológico en el desarrollo de proyectos de investigación,» 2019.
- [5] M. Borda, R. Tuesca y E. Navarro, *Metodos cuantitativos herraientas para la investigaci ´ on en salud ´* , 2.<sup>a</sup> ed., Uninorte, ed. 2009, vol. 1, págs. 71-71.
- [6] A. César, «Metodología de la investigación administración, economía, humanidades y ciencias sociales,» Pearson Educación de Colombia Ltda, 2010, 160-'60.
- [7] S. D'Angelo, «Población y Muestra,» Universidad Autonoma del estado de Mexico, 2015.
- [8] S. Fernández y J. Cordero, *Estadistica descriptiva*, 2.<sup>a</sup> ed., ESIC, ed. 2002, vol. 1, págs. 17-17.
- [9] Fonseca., *Busqueda de la complejidad conformacional y las propiedades de uni ´ on de HDAC6 a trav ´ es de ´ simulaciones dinamicas moleculares y de acoplamiento ´* . 2004.
- [10] Y. Franco, «La metodología de la investigación,» Universidad Autónoma de Occidente, 2011.
- [11] E. Gallardo, *Metodologia de la investigacion. Manual autoformativo e interactivo*. 2017.
- [12] Gómez. y Correa., «Análisis De Implementación De Sistemas De Bandas Transportadoras En Patios De Almacenamiento En Empresas,» *Boletín de Ciencias de La Tierra*, págs. 55-72, 2011.
- [13] R. Hernandez, C. Fern ´ andez y M. Baptista, ´ *Metodolog´ıa de la investigacion´* . 2014.
- [14] S. Luz y D. Duana, «Técnicas e instrumentos de recolección de datos,» *Articulo*, vol. 1, págs. 51-52, 2020.
- [15] Maldonado, García y Sampedro, «El efecto de las TIC y redes sociales en estudiantes universitarios,» 2019.
- [16] Monje y Carlos, *Metodologia de la investigacion cualitativa y cuantitativa. Guia de estudio ´* . 2011.
- [17] S. Palella y F. Martins, *Metodolog´ıa de la investigacion cuantitativa ´* . 2017.
- [18] W. Peñaherrera y P. Espinoza, «Covid- 19: La transformación de la educación en el Ecuador mediante la inclusión de herramientas tecnológicas en las clases,» Revista Científica Dominio de Las Ciencias, págs. 1-11, 2021.
- [19] J. Pilar, D. Peña, A. Karina y D. Macías, «Percepción del aprendizaje en el contexto de las clases en línea de la Universidad de Guayaquil frente a la COVID-19 / Perception of learning in the context of online classes at the University of Guayaquil in the face of COVID-19, $\ast$  vol. 3, págs. 1-15, 2020.
- [20] R. Ram´ırez, *Introduccion te ´ orica y pr ´ actica a la investigaci ´ on hist ´ orica ´* , 1.<sup>a</sup> ed., U. N. de Colombia, ed. 2010, vol. 1, pags. 251-252. ´
- [21] S. M. Ross, *Introducción a la Estadística*, E. Inc., ed. Editorial Reverté S.A., 2007, vol. 1, págs. 6-6.
- [22] M. Salinero, «Diseño De Una Banda Transportadora Mediante Guide De Matlab,» 2013.
- [23] J. Scharager, P. Reyes, M. N. J. Robles y col., «Metodología de la Investigación / Related papers La most ra: alguns element s per a la seva confeccio Ant oni Ruiz Bueno UNIVERSIDAD NACIONAL ABIERTA ´ Met odología de la Investigación, » 2001, págs. 1-1.
- [24] H. Stefanoni, M. Cano, V. Valderrábano y V. Pedrón, «BANDA TRANSPORTADORA PARA ESTUDIO DE TIEMPOS Y MOVIMIENTOS. NEXTIA, » págs. 2-6, 2012.
- [25] J. VARGAS, J. CUERO y C. TORRES, «Laboratorios Remotos e IOT una oportunidad para la formación en ciencias e ingeniería en tiempos del COVID-19: Caso de Estudio en Ingeniería de Control, » *Revista Espacios*, vol. 41, n.º 6, págs. 1143-1148, 2020.
- [26] B. R. Velásquez Monroy, «La educación superior en tiempos de pandemia: una visión desde dentro del proceso formativo, » *Revista Latinoamericana de Estudios Educativos*, vol. 3, n.º 6, págs. 1-7, 2020.